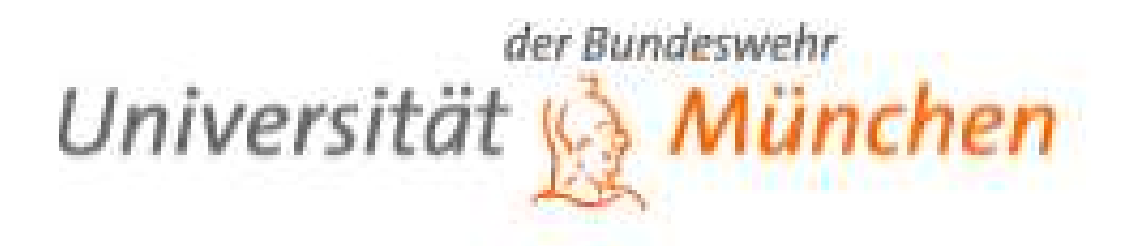

Fakultät für Humanwissenschaften Sozialwissenschaftliche Methodenlehre Prof. Dr. Daniel Lois Universität<br>
Fakultät für Humanwissenschaften<br>
Sozialwissenschaftliche Methodenlehre<br>
Prof. Dr. Daniel Lois<br>
Mehrebenenanalyse mit SPSS:<br>
Grundlagen und Erweiterungen

# Grundlagen und Erweiterungen

Stand: Januar 2022 (V2.0)

## Inhaltsverzeichnis

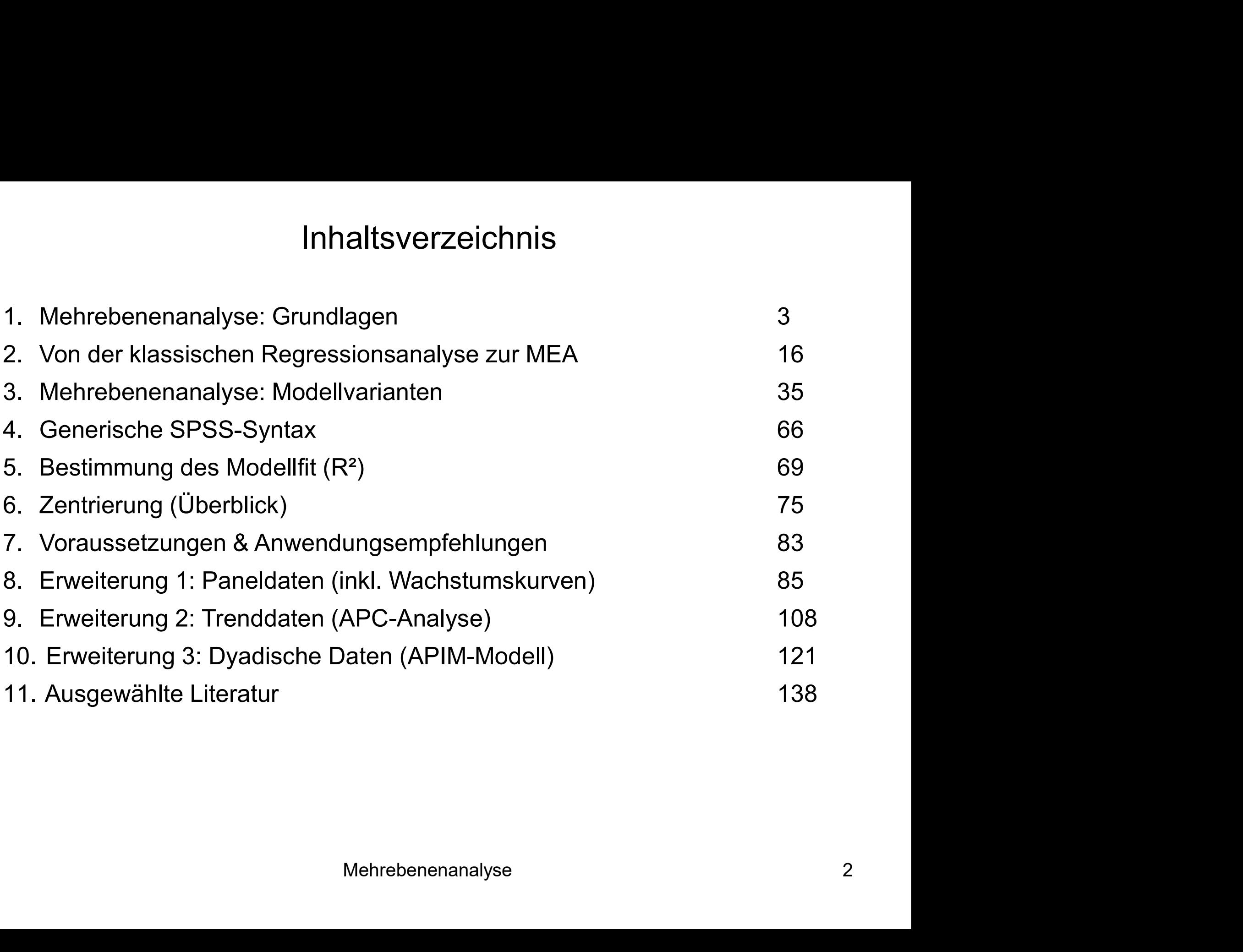

- Mehrebenenanalyse: Grundlagen<br>Eine Mehrebenenstruktur liegt vor, wenn Daten einer Analyseebene<br>Interarchisch in einer zweiten geschachtelt sind<br>Die nächste Folie zeigt hierzu drei Beispiele: Personen (Ebene 1) sind hierarchisch in einer zweiten geschachtelt sind
- Die nächste Folie zeigt hierzu drei Beispiele: Personen (Ebene 1) sind der übergeordneten Ebene "Land" oder "Haushalt" zugeordnet
- Mehrebenenanalyse: Grundlagen<br>
Eine Mehrebenenstruktur liegt vor, wenn Daten einer Analyseebene<br>
hierarchisch in einer zweiten geschachtelt sind<br>
Die nächste Folie zeigt hierzu drei Beispiele: Personen (Ebene 1) sind<br>
der auffassen; hier entspricht Ebene 1 den Messzeitpunkten und die übergeordnete Ebene 2 sind Personen, bei denen eine Variable mehrfach gemessen wird
- Auch komplexere Hierarchien mit 3 oder mehr Ebenen sind denkbar (siehe Beispiel 4) Mehrebenenanalyse

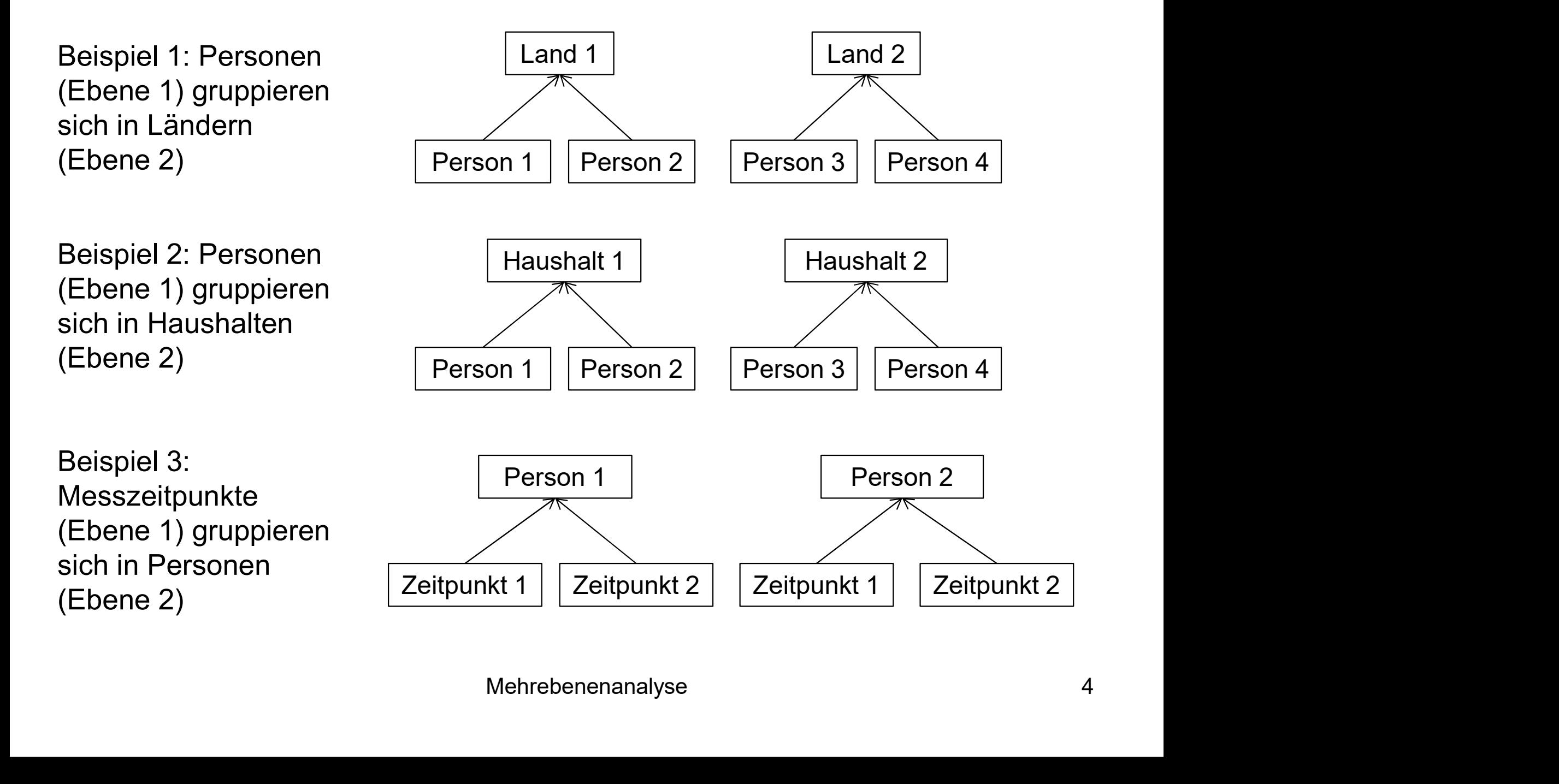

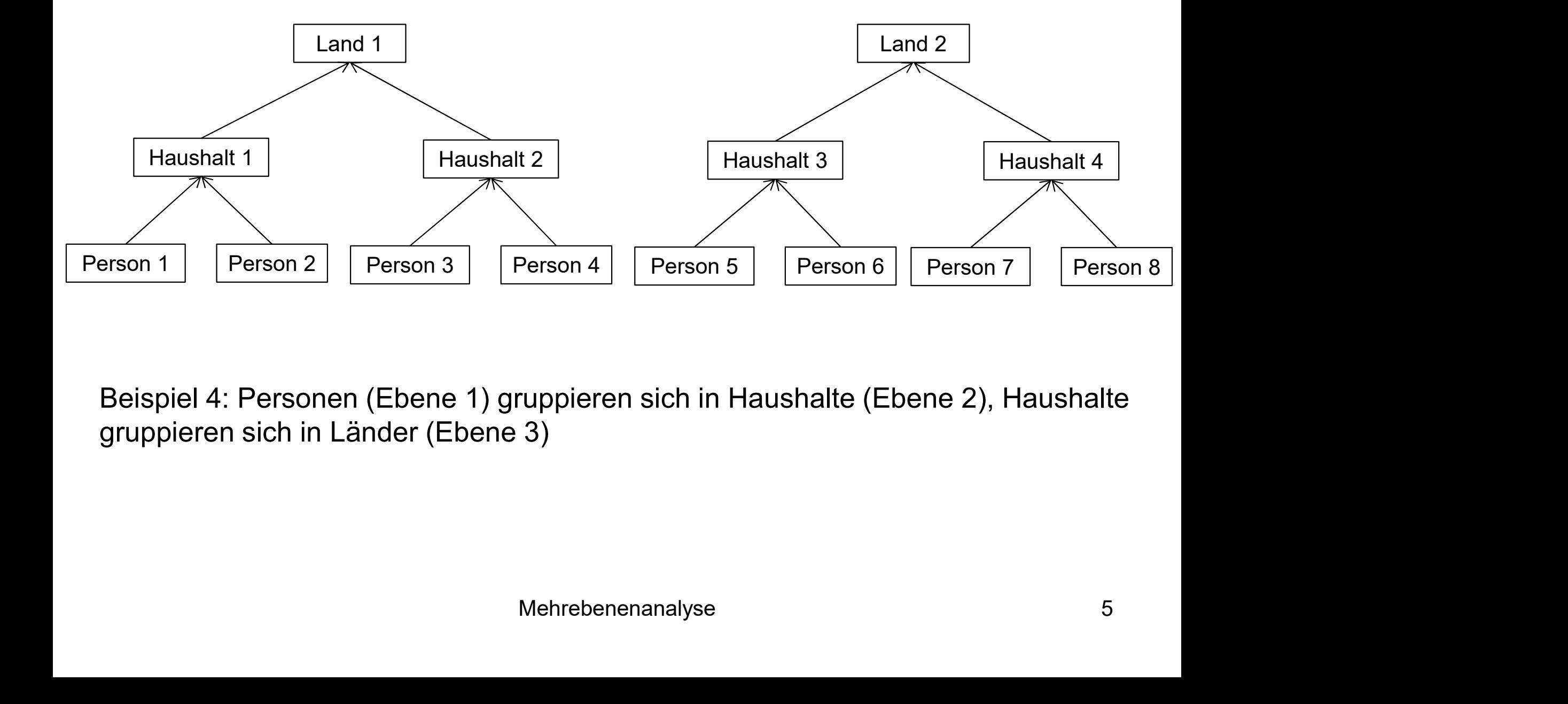

Beispiel 4: Personen (Ebene 1) gruppieren sich in Haushalte (Ebene 2), Haushalte gruppieren sich in Länder (Ebene 3)

- Wenn hierarchische Daten vorliegen, sind die einzelnen Beobachtungen auf Ebene 1 (z.B. Personenebene) nicht unabhängig voneinander, was bei der Datenanalyse zu berücksichtigen ist Mehrebenenanalyse: Grundlagen<br>Wenn hierarchische Daten vorliegen, sind die einzelnen Beobachtunge<br>auf Ebene 1 (z.B. Personenebene) nicht unabhängig voneinander, was<br>bei der Datenanalyse zu berücksichtigen ist<br>Geschieht die Mehrebenenanalyse: Grundlagen<br>
Wenn hierarchische Daten vorliegen, sind die einzelnen Beobachtungen<br>
auf Ebene 1 (z.B. Personenebene) nicht unabhängig voneinander, was<br>
bei der Datenanalyse zu berücksichtigen ist<br>
Geschieh
- Geschieht dies nicht, können Schätzungen von Zusammenhängen,
- Das folgende Skript beschäftigt sich einführend mit Verfahren zur
- Die einführende Darstellung beschränkt sich auf 2 Ebenen, eine metrische abhängige Variable und Querschnittdaten
- Anschließend werden Erweiterungen (Paneldaten und Trenddaten) behandelt dech im Frogramm of So<br>ig beschränkt sich auf 2 Ebenen, eine<br>ble und Querschnittdaten<br>eiterungen (Paneldaten und Trenddaten)<br>Mehrebenenanalyse 6

- Mehrebenenanalyse: Grundlagen<br>• Mehrebenenanalysen sind vor allem zum Zweck der Analyse von<br>• Da z.B. Schüler in Schulklassen geschachtelt sind, muss die Leistung Individuen in Gruppen entwickelt worden
- Da z.B. Schüler in Schulklassen geschachtelt sind, muss die Leistung eines Schülers als Funktion von Einflüssen auf individueller Ebene (etwa kognitive Fähigkeiten) und auf Klassenebene (z.B. Erfahrung des jeweiligen Lehrers) analysiert werden
- Merkmale auf Klassenebene sind für alle Schüler einer Klasse gleich, können sich aber zwischen Schulklassen unterscheiden
- Daneben kann von Interesse sein, ob die Beziehungen zwischen Variablen auf der Individualebene auf Gruppenebene variieren und ob diese Variabilität durch Gruppenmerkmale erklärt werden kann n Schulklassen unterscheiden<br>Se sein, ob die Beziehungen zwischen<br>lebene auf Gruppenebene variieren und ob<br>ppenmerkmale erklärt werden kann<br>Mehrebenenanalyse

- Ein Beispiel: Es geht um den Zusammenhang zwischen sozialer Herkunft (Index aus Bildung und Berufsposition der Eltern) und Schulleistung für einen Datensatz mit 40 Personen aus zwei Schulklassen (in Anlehnung an Ditton 1998: 22ff)
- Auf der folgenden Folie ist der positive Zusammenhang der beiden Variablen dargestellt; berechnet wurde eine einfache lineare Regression
- Die Schülerleistung (für i = 1,2,..., n Schülerinnen und Schüler) bei Herkunft = 0 (b<sub>0</sub>) beträgt 3,35 und die Steigung der Geraden ist positiv  $(b_1 = 1, 41)$ 35 und die Steigung der Geraden ist positiv<br>modell trifft die Wirklichkeit jedoch nicht bzw.<br>Igerungen<br>Mehrebenenanalyse
- Das einfache Regressionsmodell trifft die Wirklichkeit jedoch nicht bzw. führt zu falschen Schlussfolgerungen

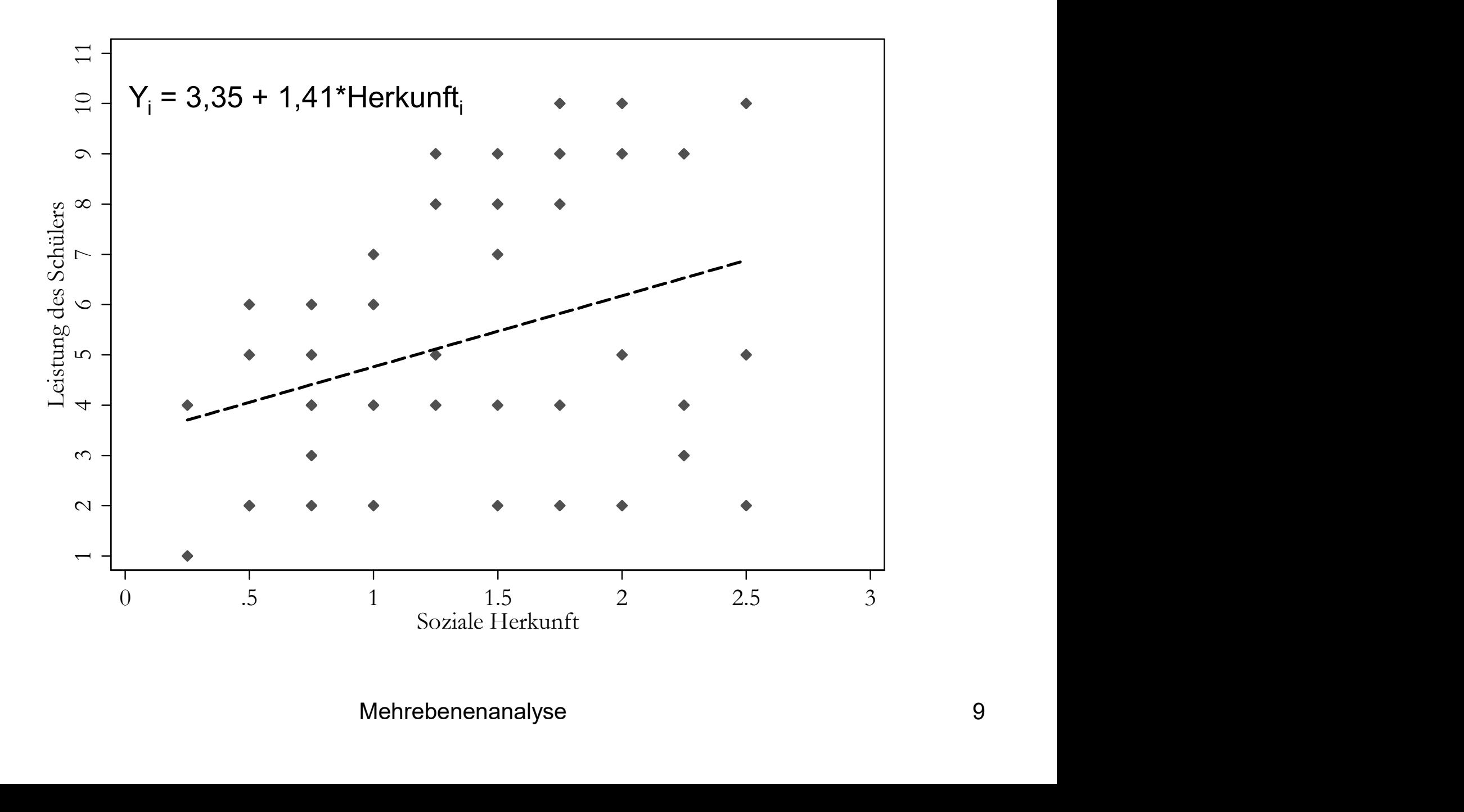

- Es bleibt offen, ob bedeutsame Unterschiede zwischen den Schulklassen bestehen, wobei es hier mehrere Möglichkeiten gibt:
	- Zum einen kann das Leistungsniveau in den beiden Klassen unterschiedlich sein (ablesbar an den intercepts,  $b_0$ )  $)$
	- Zum anderen kann auch der Zusammenhang zwischen sozialer Herkunft und Leistung in der einen Klasse stärker oder schwächer sein als in der anderen (ablesbar an den Koeffizienten  $b_1$ ) )
- Zu beiden Fragestellungen bietet die zuvor durchgeführte Analyse mittels einer einzigen linearen Regression keine Informationen, klassenspezifische Unterschiede bleiben verdeckt bietet die zuvor durchgeführte Analyse<br>ren Regression keine Informationen,<br>chiede bleiben verdeckt<br>Mehrebenenanalyse<br>Mehrebenenanalyse

- Auf der nächsten Folie wird daher eine getrennte Analyse des Zusammenhangs zwischen Herkunft und Leistung nach Schulklasse durchgeführt Mehrebenenanalyse: Grundlagen<br>der nächsten Folie wird daher eine getrennte Analyse des<br>ammenhangs zwischen Herkunft und Leistung nach Schulklasse<br>hgeführt<br>verden zwei gravierende Unterschiede deutlich:<br>Es ist zu erkennen,
- Es werden zwei gravierende Unterschiede deutlich:
	- Es ist zu erkennen, dass die Schülerinnen und Schüler aus der zweiten Klasse 2 beträgt 3,73 gegenüber 2,18 in Klasse 1)
	- Der Zusammenhang zwischen sozialer Herkunft und Schulleistung ist in Klasse 2 viel stärker ( $b_1$  = 2,80) als in Klasse 1 ( $b_1$  = 0,66)
- Eine einfache Methode, um die Unterschiede zwischen den Klassen aufzuzeigen, ist folglich die Berechnung von zwei getrennten Regressionen schen sozialer Herkunft und Schulleistung ist in 2,80) als in Klasse 1 (b<sub>1</sub> = 0,66)<br>
1 die Unterschiede zwischen den Klassen<br>
9 Berechnung von zwei getrennten<br>
11

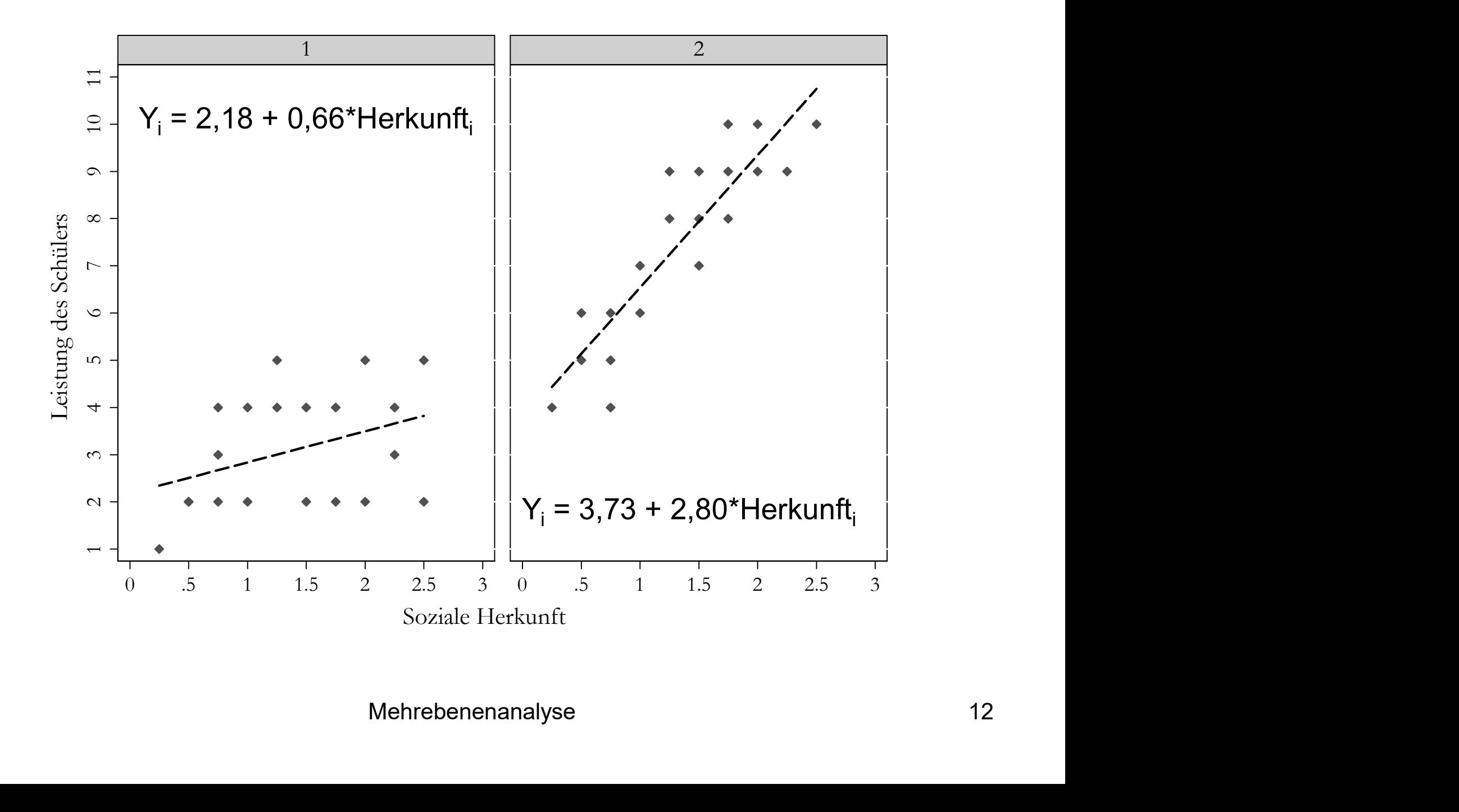

- Der Unterschied zwischen den Schulklassen äußert sich dann a) in den unterschiedlichen Regressionskonstanten (Intercepts) und b) in den unterschiedlichen Regressionsgewichten (Slopes)
- Diese Vorgehensweise wird bei steigender Zahl von Level 2-Einheiten Mehrebenenanalyse: Grundlagen<br>Der Unterschied zwischen den Schulklassen äußert sich dann a) in den<br>unterschiedlichen Regressionskonstanten (Intercepts) und b) in den<br>unterschiedlichen Regressionsgewichten (Slopes)<br>Diese Vo sie soll hier aus didaktischen Gründen jedoch vorläufig genügen
- Wenn also Unterschiede zwischen den Klassen im Hinblick auf die Konstanten und die Regressionsgewichte bestehen stellt sich die Frage: wie können diese Unterschiede erklärt werden?
- Denkbar wäre, dass die Leistungsunterschiede zwischen den Klassen durch unterschiedliche kognitive Fähigkeiten der Schülerinnen und Schüler, also durch einen individuellen Faktor, erklärbar sind ssionsgewichte bestehen stellt sich die Frage:<br>iede erklärt werden?<br>istungsunterschiede zwischen den Klassen<br>nitive Fähigkeiten der Schülerinnen und<br>ndividuellen Faktor, erklärbar sind<br>Mehrebenenanalyse 13

- Über solche Erklärungen auf der Individualebene hinaus könnten aber auch Merkmale der Schulklassen selbst (z.B. Lehrerinnen und Lehrer), des Unterrichts oder der Zusammensetzung der Schulklasse, für die Unterschiede zwischen den Klassen verantwortlich sein
- Der unterschiedlich starke Effekt der sozialen Herkunft in den Schulklassen könnte z.B. auf ein unterschiedliches Ausmaß der Diskriminierung nach Status durch die jeweiligen Lehrkräfte zurückführbar sein
- Damit entsteht eine Fragestellung, die eine Mehrebenenanalyse erfordert: Gibt es über den Effekt individueller Faktoren hinaus Bedingungen und Prozesse in den Schulklassen, die zu Unterschieden im Leistungsniveau oder zu einer größeren Selektivität beitragen? tellung, die eine Mehrebenenanalyse<br>Effekt individueller Faktoren hinaus<br>e in den Schulklassen, die zu Unterschieden<br>u einer größeren Selektivität beitragen?<br>Mehrebenenanalyse 14

- Das einfache Beispiel hat verdeutlicht: Analysen für hierarchisch Mehrebenenanalyse: Grundlagen<br>Das einfache Beispiel hat verdeutlicht: Analysen für hierarchisch<br>strukturierte Daten, welche die Mehrebenenstruktur der Daten<br>ignorieren, sind unbefriedigend und können irreführend sein<br>Zumin ignorieren, sind unbefriedigend und können irreführend sein
- Zumindest müssen bei dieser Datenstruktur die folgenden beiden Fragen gestellt werden:
	- Gibt es Differenzen in den Mittelwerten der Level 2-Einheiten (Regressionskonstanten)?
	- Gibt es Differenzen in den Beziehungen zwischen den Variablen innerhalb der Level 2-Einheiten (Regressionssteigungen)?
- Verfahren zur Mehrebenenanalyse können diese Fragen beantworten; ihr Grundprinzip ist, dass Phänomene auf unterschiedlichen Sumindest müssen bei dieser Datenstruktur die folgenden beiden<br>Fragen gestellt werden:<br>- Gibt es Differenzen in den Mittelwerten der Level 2-Einheiten<br>(Regressionskonstanten)?<br>- Gibt es Differenzen in den Beziehungen zwisc werden n Beziehungen zwischen den Variablen innerhalb<br>egressionssteigungen)?<br>analyse können diese Fragen beantworten;<br>hänomene auf unterschiedlichen<br>- und Aggregatebene) gleichzeitig untersucht<br>Mehrebenenanalyse 15

- Exkurs: Von der klassischen Analyse zur MEA<br>• Daten mit Mehrebenenstrukturen wurden lange Zeit mit (aus heutiger<br>Sicht) suboptimalen Verfahren analysiert<br>• Der folgende Exkurs stellt Methoden der konventionellen Regression Sicht) suboptimalen Verfahren analysiert
- Der folgende Exkurs stellt Methoden der konventionellen Regressionsbzw. Varianzanalyse und ihre Restriktionen dar
- Datengrundlage: "National Longitudinal Study (1988)", landesweite Studie zur Mathematikleistung von Schülern der 8. Klasse in den USA, Teildatensatz mit 260 Schülern aus 10 Schulen
- Zwei Fragestellungen: Hängt die Mathematikleistung der Schüler von a) der für Hausaufgaben verwendeten Zeit (individueller Erklärungsfaktor) und b) dem Schultyp (öffentlich vs. privat, Kontextfaktor) ab? ngt die Mathematikleistung der Schüler von a)<br>vendeten Zeit (individueller Erklärungsfaktor)<br>itlich vs. privat, Kontextfaktor) ab?<br>Mehrebenenanalyse 16

- Erster Analyseschritt zur Bedeutung des Schultyps: Grafische Betrachtung der Verteilung des Mathematikleistung nach Schultypen mit Hilfe eines Boxplot (siehe nächste Folie)
- Schule G (weiße Box) ist eine Privatschule, alle anderen Schulen sind öffentliche Schulen
- Drei wesentliche Ergebnisse:
	- Die Schulleistung variiert deutlich zwischen den Schulen (Hinweis auf mögliche Effekte des Schulkontextes)
	- $-$  Innerhalb der Schulen gibt es teils erhebliche Varianz bei der Mathematikleistung (Hinweis auf individuelle, kontextunabhängige Faktoren) deutlich Zwischen den Schulen (imitweis auf<br>ulkontextes)<br>of es teils erhebliche Varianz bei der<br>veis auf individuelle, kontextunabhängige Faktoren)<br>schule (G) durch höchstes Leistungsniveau<br>Mehrebenenanalyse 17
	- Sonderstellung der Privatschule (G) durch höchstes Leistungsniveau

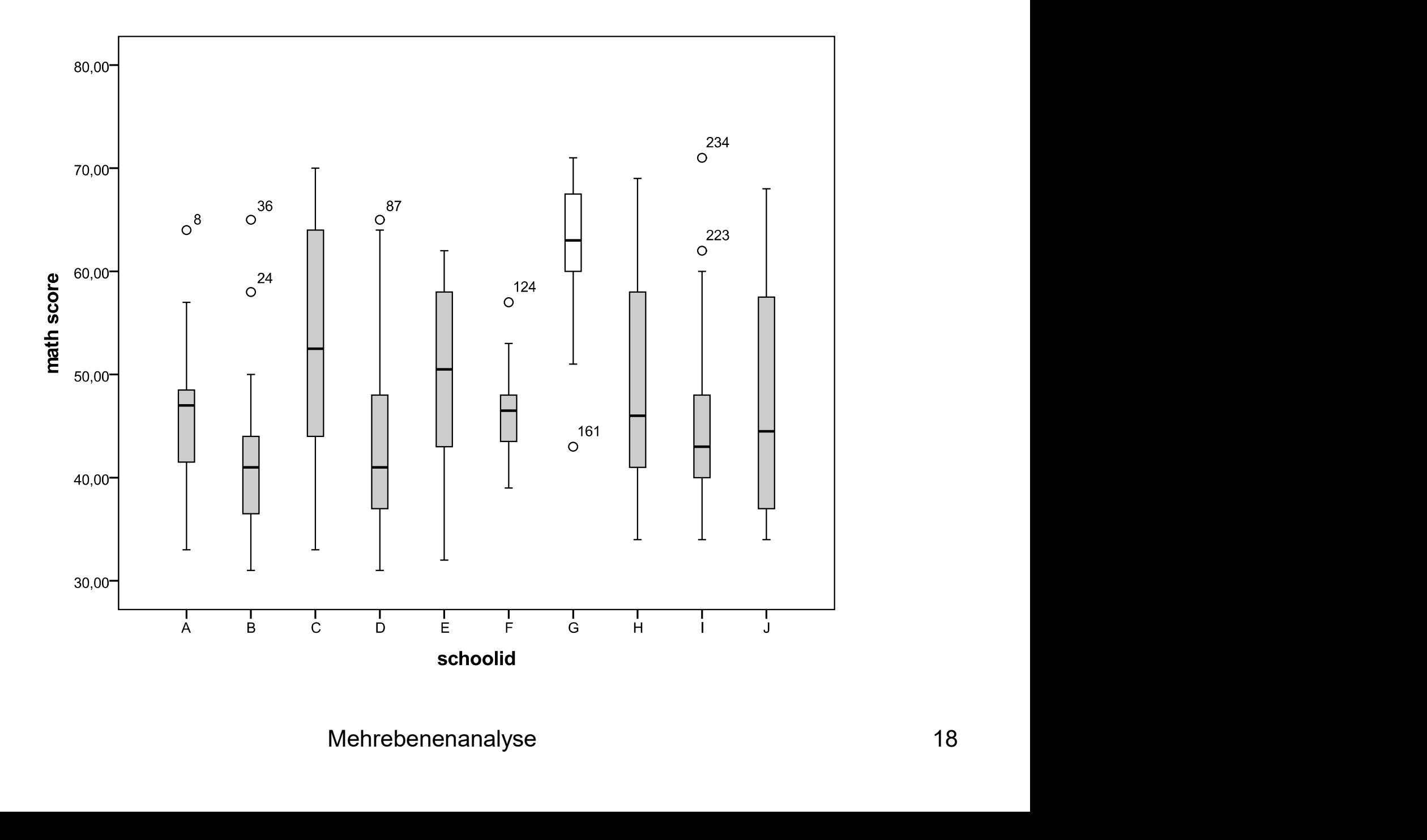

- Wie lässt sich mit konventionellen Methoden numerisch bestimmen, wie stark der Kontexteffekt ist, wie viel Varianz in der Schulleistung also durch Unterschiede zwischen Schulen aufgeklärt wird? Exkurs: Von der klassischen Analyse zur MEA<br>
Vie lässt sich mit konventionellen Methoden numerisch bestimmen, wi<br>
tark der Kontexteffekt ist, wie viel Varianz in der Schulleistung also<br>
urch Unterschiede zwischen Schulen
	- Regressionsmodell mit der abhängigen Variablen Schulleistung und der unabhängigen Schule, die über 9 Schul-Dummy-Variablen operationalisiert wird (Referenz: Privatschule, Schule G); Bestimmung von R²
	- Mathematikleistung in Abhängigkeit des Faktors "Schule"; Bestimmung von Eta²
	- Gleiches Ergebnis:  $R^2 = Eta^2 = 0,437$ ; etwa 44% in der Varianz der Mathematikleistung gehen auf Unterschiede zwischen Schulen zurück  $H = 12.37$  and the state of systems in the state of the state of the state in auf Unterschiede zwischen Schulen zurück<br>
	Mehrebenenanalyse and the state of the state of the state of the state of the Mehrebenenanalyse and t

### Koeffizienten<sup>a</sup>

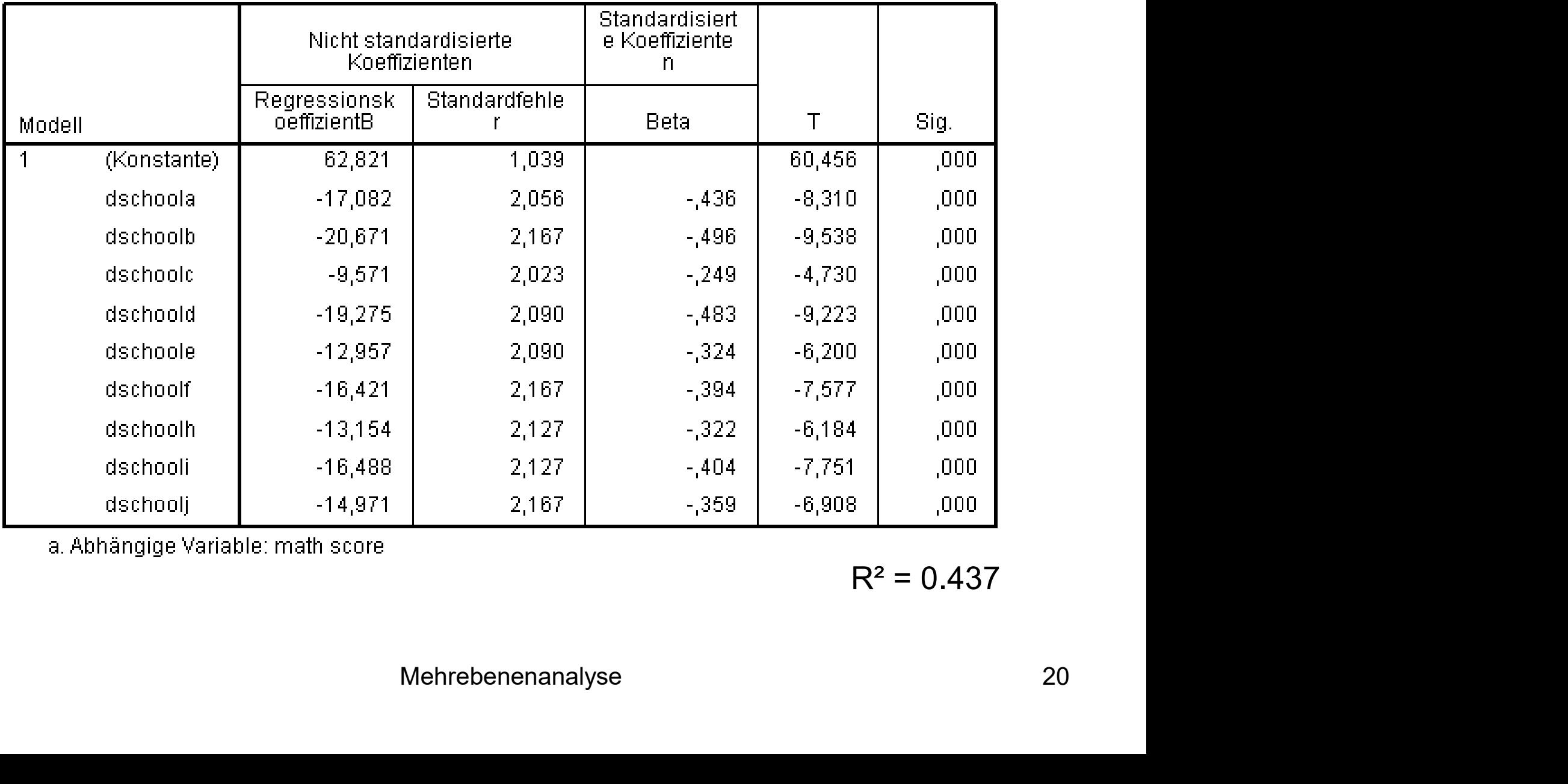

a. Abhängige Variable: math score

 $R^2 = 0.437$ 

### **Bericht**

math score

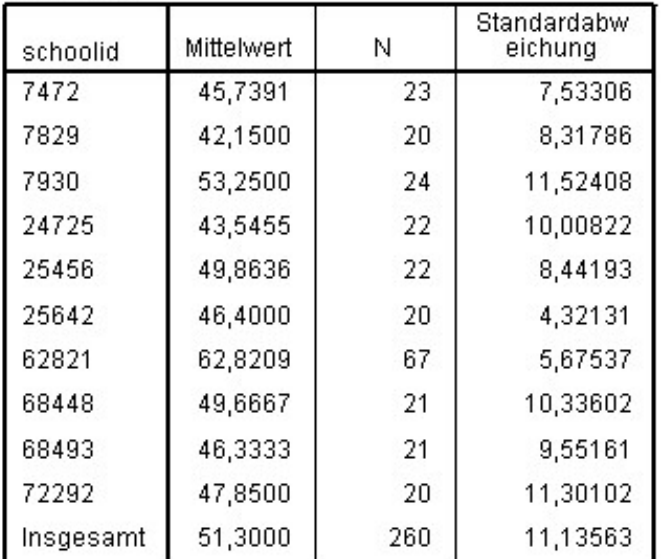

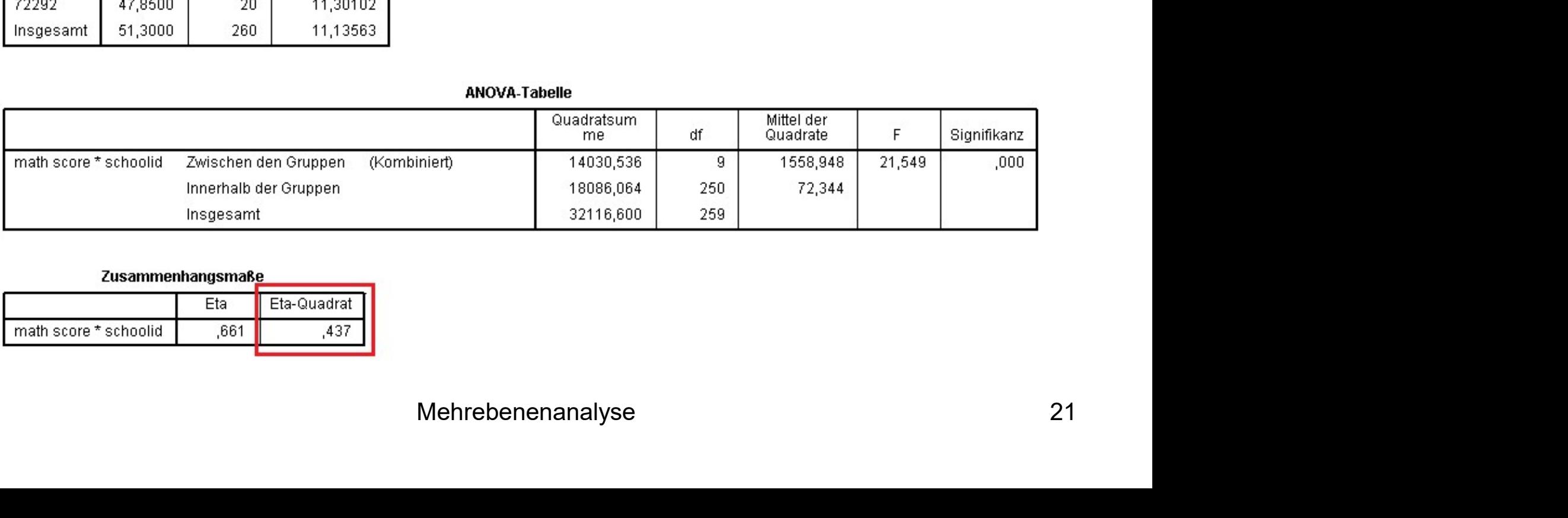

### Zusammenhangsmaße

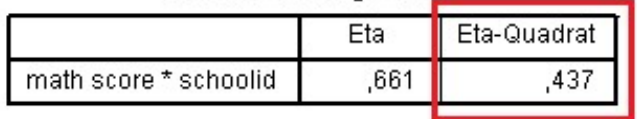

- **Problem dieser konventionellen Analyse:** 
	- Klassische Regression/ANOVA setzen voraus, dass die einzelnen Schülerinnen und Schüler im statistischen Sinne unabhängig voneinander sind (technisch: die Residuen dürfen nicht seriell korreliert sein)
	- Diese Voraussetzung ist wegen der hierarchischen Datenstruktur (Schüler(innen) auf Ebene 1, Schulen auf Ebene 2) nicht erfüllt: es gibt Gruppen von Schülerinnen und Schülern im Datensatz, welche die gleiche Schule besuchen und sich daher überzufällig ähnlich sind (Klumpeneffekt)
	- Folge: Sämtliche Signifikanztests (F-Test und t-Tests) sind verzerrt, d.h. zu liberal und daher nicht interpretierbar Mehrebenenanalyse<br>Mehrebenenanalyse 22

- Auch der Effekt des individuellen Merkmals "Zeit, die ein(e) Schüler(in) wöchentlich mit Mathematikhausaufgaben verbracht hat" auf die Mathematikleistung lässt sich konventionell bestimmen: Exkurs: Von der klassischen Analyse zur MEA<br>
Nuch der Effekt des individuellen Merkmals "Zeit, die ein(e) Schüler(in)<br>
vöchentlich mit Mathematikhausaufgaben verbracht hat" auf die<br>
Mathematikleistung lässt sich konvention Exkurs: Von der klassischen Analyse zur MEA<br>
uch der Effekt des individuellen Merkmals "Zeit, die ein(e) Schüler(in)<br>
vöchentlich mit Mathematikhausaufgaben verbracht hat" auf die<br>
Aathematikleistung lässt sich konvention
	- Anpassungslinie
	- Numerisch: Regressionsmodell mit der abhängigen Variablen Matheleistung
	-
	- Datenstruktur ignoriert wurde er Hausaufgaben (Beta = 0,50, R<sup>2</sup> = 0,247)<br>
	erneut nicht interpretierbar, da hierarchische<br>
	urde<br>
	Mehrebenenanalyse<br>
	23

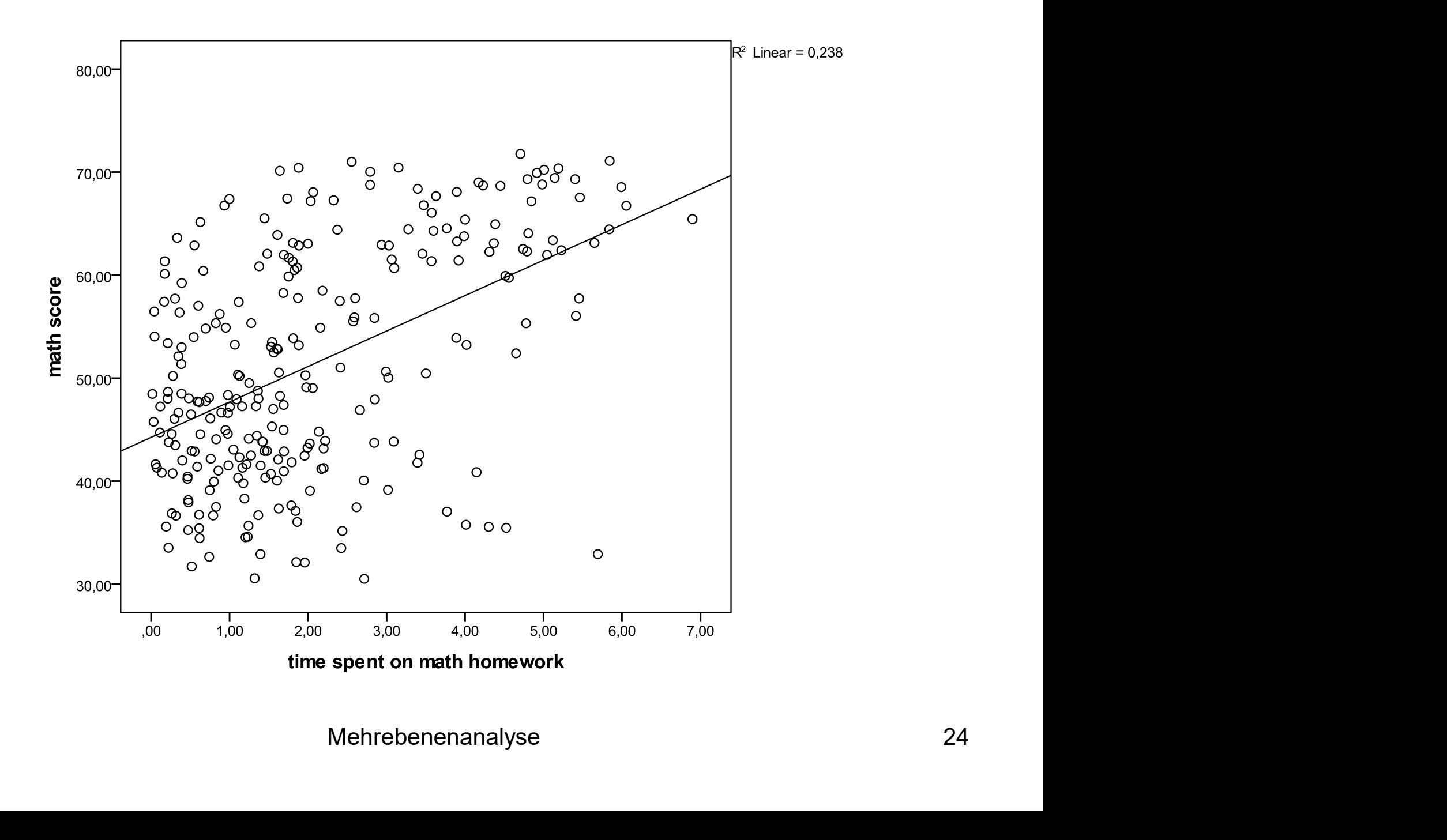

### Koeffizienten<sup>a</sup>

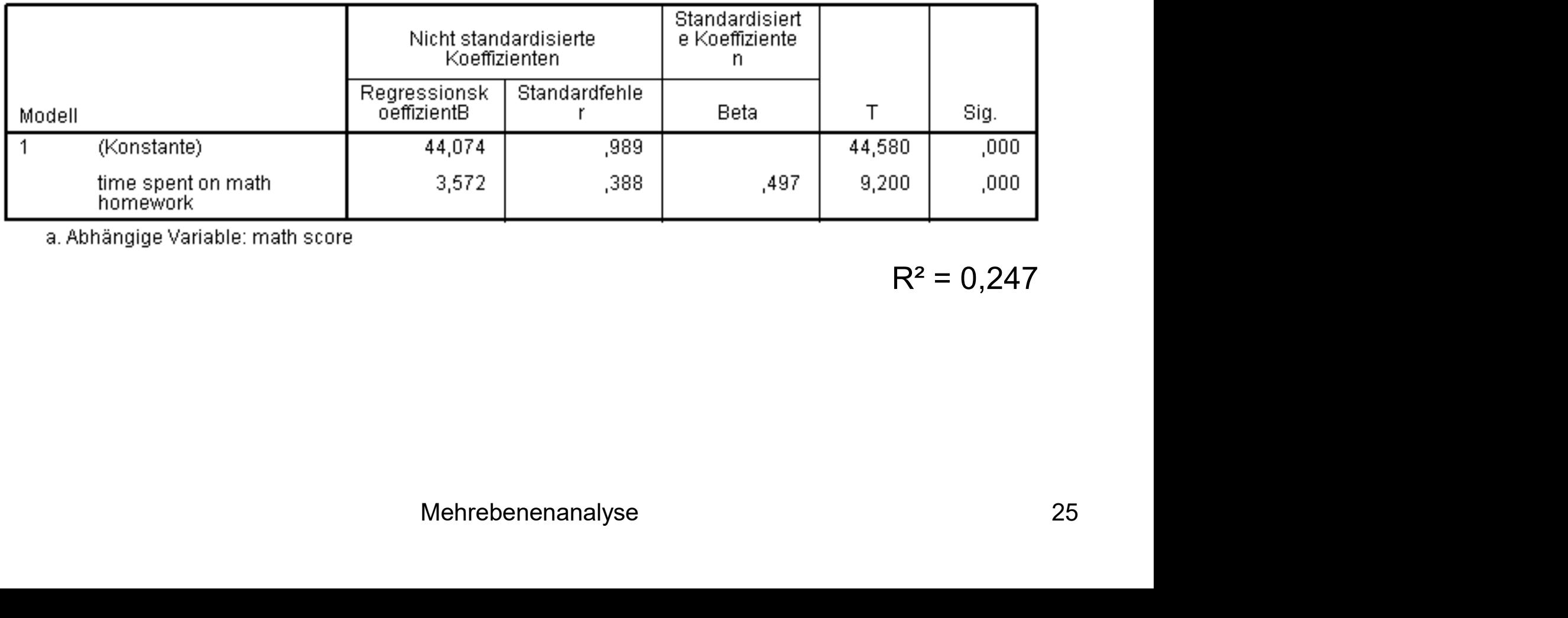

a. Abhängige Variable: math score

 $R^2 = 0,247$ 

- Wir wissen bereits, dass etwa 44% der Varianz in der Mathematikleistung auf Unterschiede zwischen den Schulen zurückgehen
- Wodurch sind diese Unterschiede zwischen den Schulen aber erklärbar, worin äußert sich der Kontexteffekt?
- Hypothese: Es kommt darauf an, ob es sich um eine private oder öffentliche Schule handelt
- Überprüfung der Hypothese mit konventionellen Mitteln:
	- Grafisch: Box-Plot der Verteilung der individuellen Matheleistung nach **Schulträger**
- $-$  Aufnahme einer dichotomen Variablen "public" (1 = öffentliche Schule, 0 = private Schule) in ein lineares Regressionsmodell Mehrebenenanalyse 26

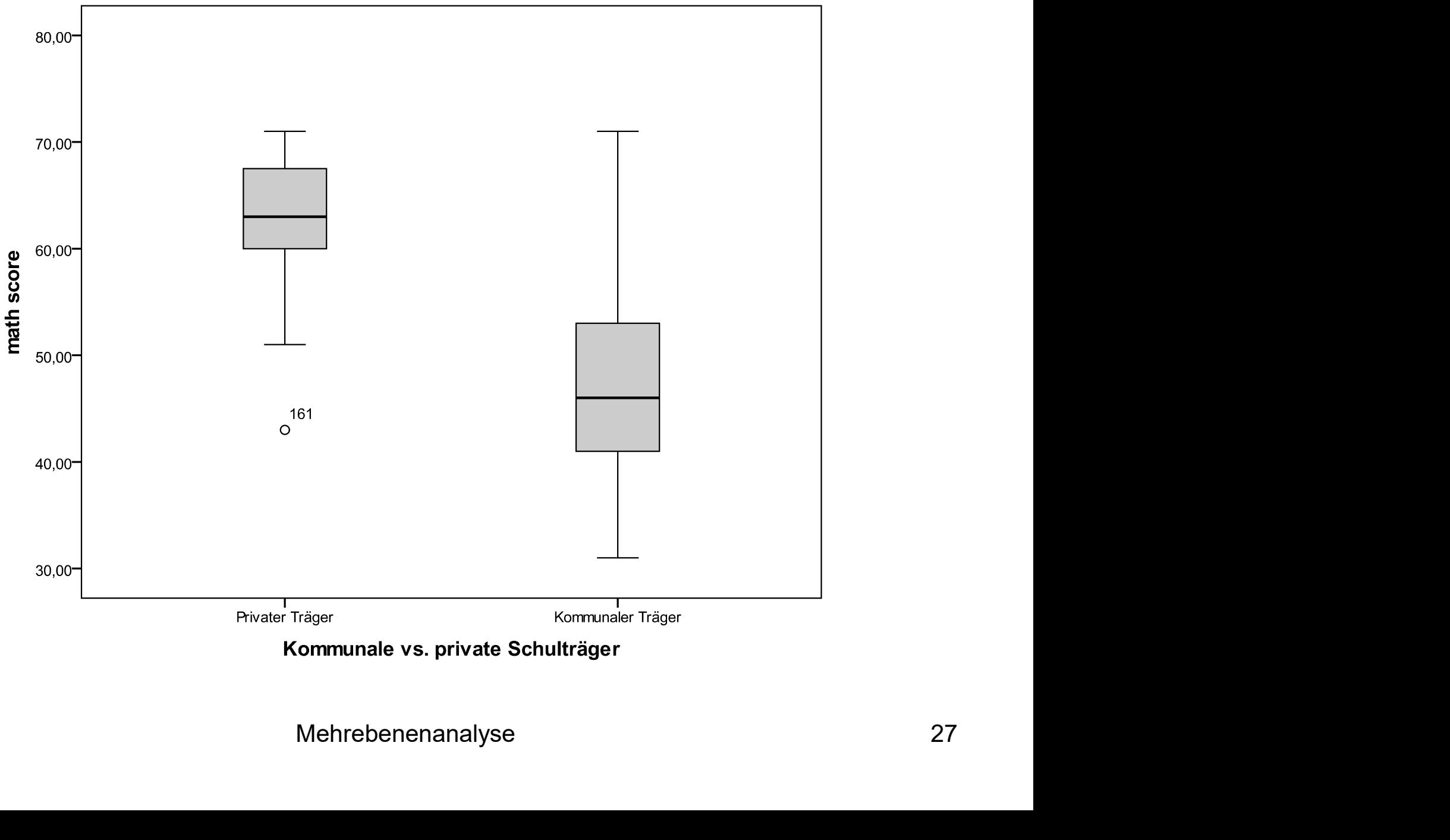

### Koeffizienten<sup>a</sup>

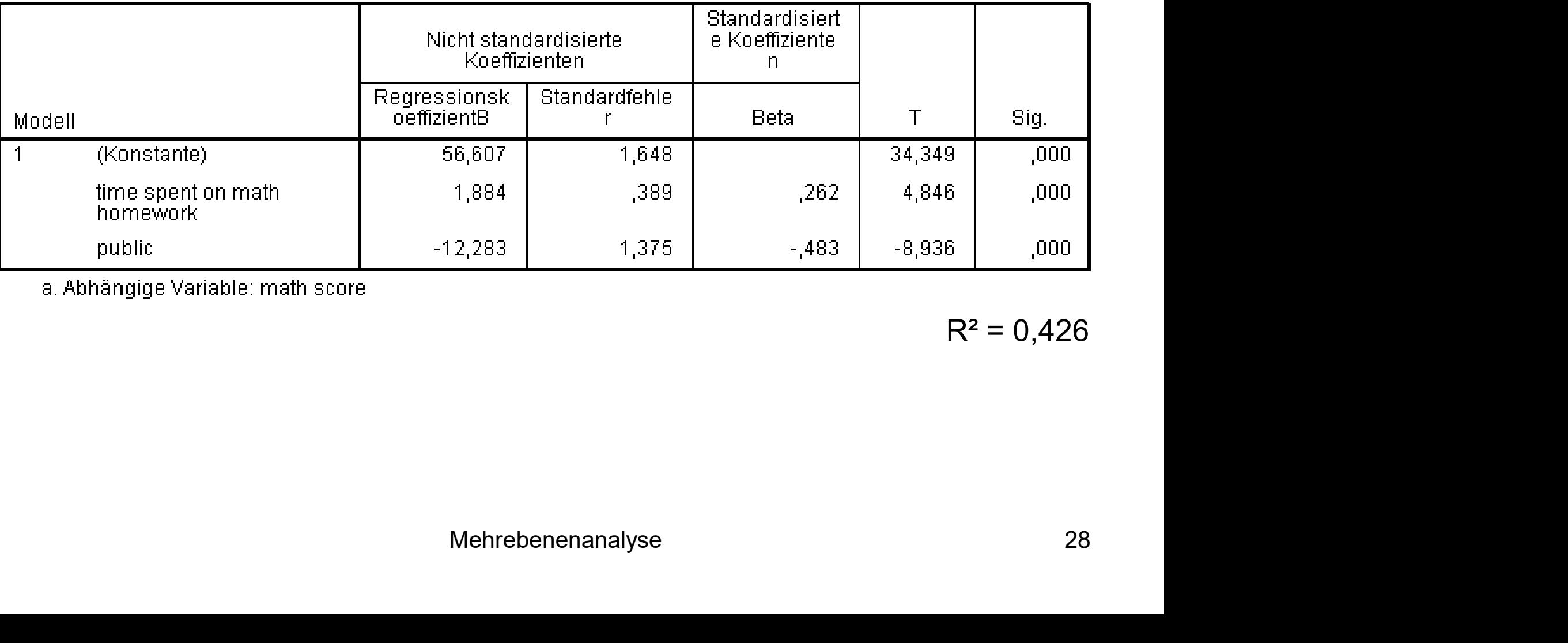

a. Abhängige Variable: math score

 $R^2 = 0,426$ 

- **Probleme dieser konventionellen Analyse:** 
	- Signifikanztests wegen Ignorierung der hierarchischen Datenstruktur nicht interpretierbar (siehe oben)
	- Implizite Annahme, dass der Übungseffekt der Hausaufgaben für alle Schülerinnen und Schülern an allen Schulen gleich stark ist
	- Implizite Annahme, dass es innerhalb der Gruppe der öffentlichen Schulen (die im Gegensatz zur einzigen privaten Schule aus einer Gruppe von 9 Schulen bestehen) keine bedeutsamen Niveauunterschiede gibt
	- Beide Annahmen erweisen sich als unangemessen, wenn man den Effekt der Hausaufgaben getrennt nach Schulen berechnet (nächste Folie) bedeutsamen Niveauunterschiede gibt<br>en sich als unangemessen, wenn man den Effekt<br>int nach Schulen berechnet (nächste Folie)<br>Mehrebenenanalyse 29

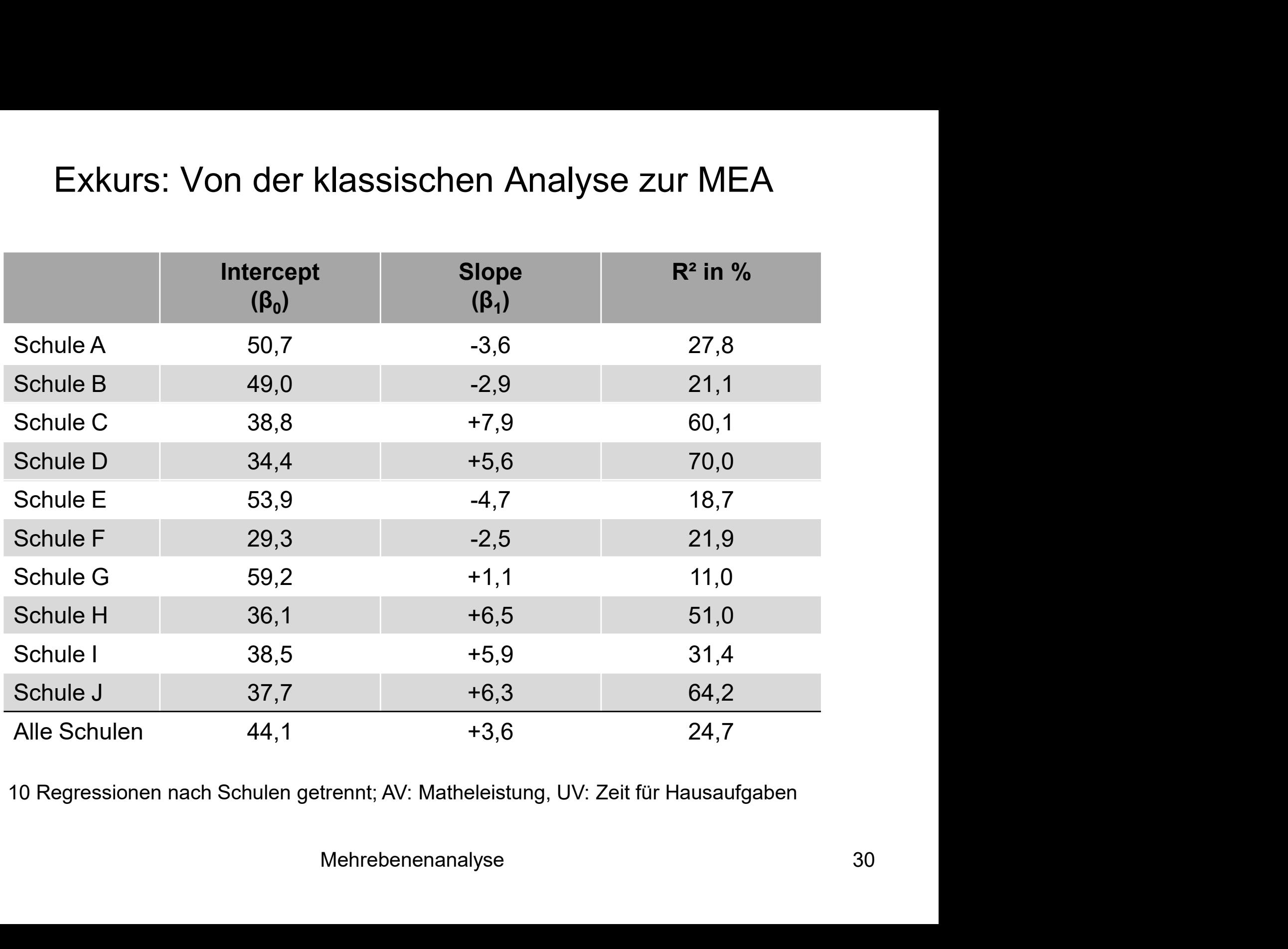

10 Regressionen nach Schulen getrennt; AV: Matheleistung, UV: Zeit für Hausaufgaben

- Ideen zur Erweiterung der konventionellen Analyse:
	- Um erstens Niveauunterschiede in der Gruppe der öffentlichen Schulen zu modellieren, nehmen wir anstatt des Dummys "puplic" wieder die schulspezifischen Dummy-Variablen in die Regression auf
	- Um zweitens unterschiedliche Hausaufgabeneffekte je nach Schule zu modellieren, nehmen wir Interaktionseffekte zwischen der Zeit für Hausaufgaben und den Schul-Dummys auf
	- Es ergibt sich das folgende Regressionsmodell
	- Das Streudiagramm zeigt die durch dieses Modell vorhergesagten, nach Schule variierenden Hausaufgaben-Effekte Mehrebenenanalyse 31

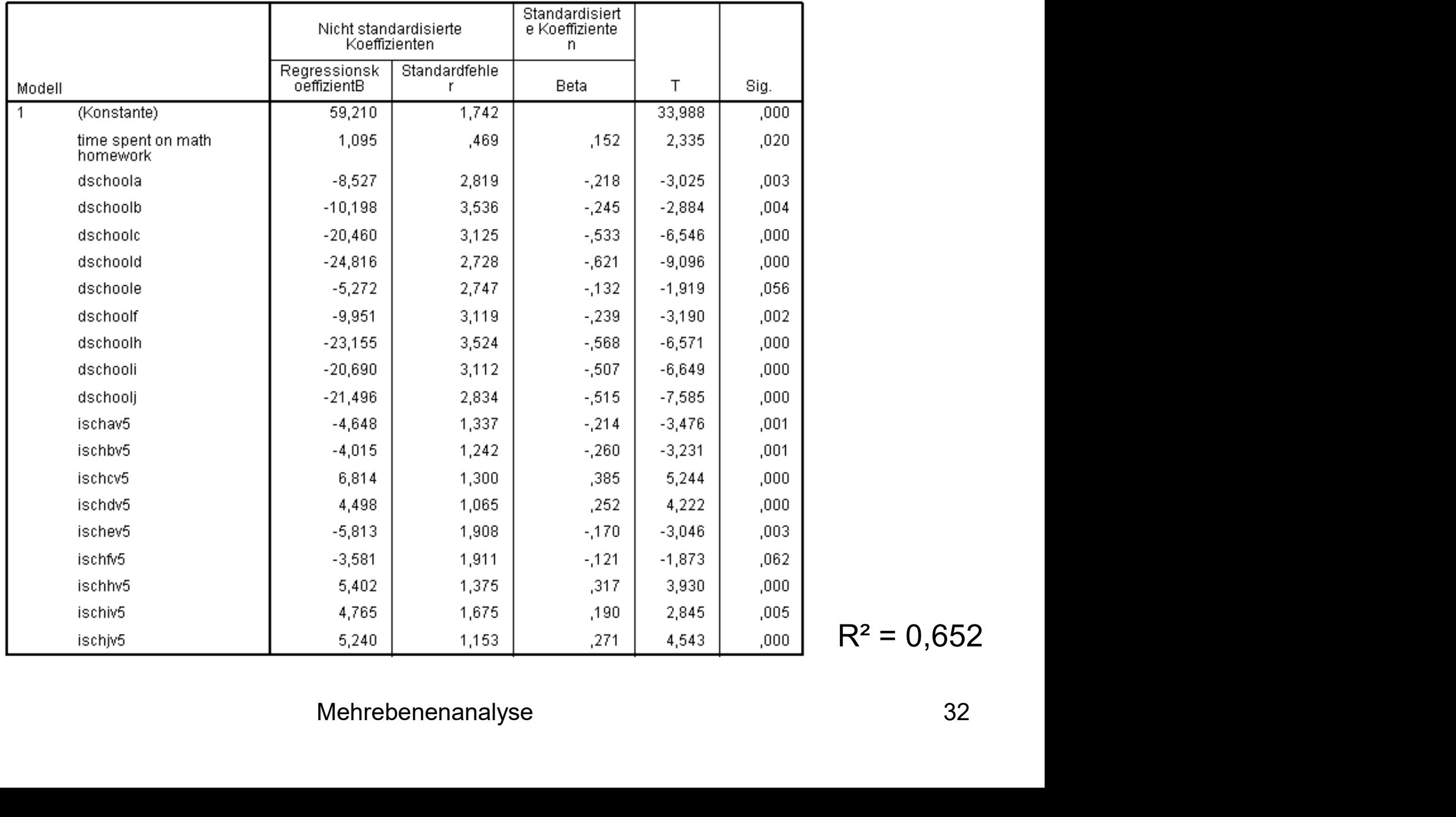

Koeffizienten<sup>a</sup>

 $R^2 = 0,652$ 

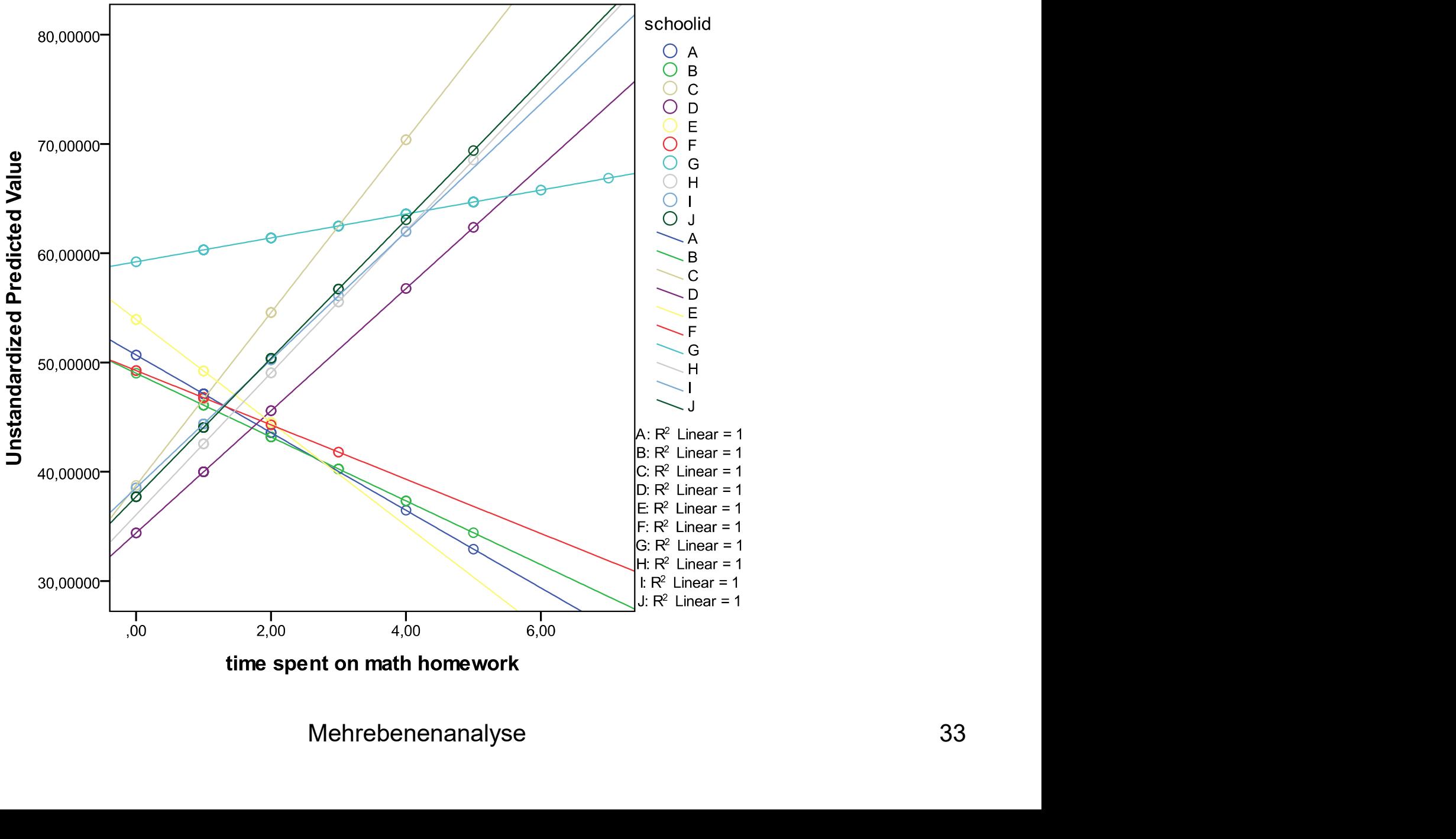

- Verbleibende Probleme dieses erweiterten Modells:
	- Die Signifikanztests sind nach wie vor verzerrt (siehe oben)
- Exkurs: Von der klassischen Analyse zur MEA<br>Perbleibende Probleme dieses erweiterten Modells:<br>- Die Signifikanztests sind nach wie vor verzerrt (siehe oben)<br>- Durch die Berücksichtigung der Schul-Dummys (sog. fixed effects gesamte schulspezifische Varianz erklärt
	- Daher ist es nicht mehr möglich, schulspezifische Variablen (z.B. den Typ der Schule, öffentlich versus privat) in das Modell aufzunehmen und damit die Art der schulspezifischen Varianz näher zu untersuchen
	- (Aber: Da wir im Exkurs (aus didaktischen Gründen) mit einem kleinen Datensatz mit nur 10 Schulen arbeiten und die MEA mit Zufallskoeffizienten mind. 30 Kontexteinheiten voraussetzt (s.u.), wäre das dargestellte Regressionsmodell bei Korrektur der Standardfehler (z.B. cluster-Option in STATA) hier methodisch korrekt) aus didaktischen Gründen) mit einem kleinen<br>ulen arbeiten und die MEA mit Zufallskoeffizienten<br>n voraussetzt (s.u.), wäre das dargestellte<br>orrektur der Standardfehler (z.B. cluster-Option in<br>korrekt)<br>Mehrebenenanalyse 34

### Mehrebenenanalyse: Modellvarianten

- Mehrebenenanalyse: Modellvarianten<br>• Behandelt werden im Folgenden Mehrebenenmodelle mit<br>• Diese Verfahren kann man sich konzeptuell als eine Reihe Mehrebenenanalyse: Modellvarianten<br>Behandelt werden im Folgenden Mehrebenenmodelle mit<br>Zufallskoeffizienten (**multilevel random coefficient modeling**, MRCM)<br>Diese Verfahren kann man sich konzeptuell als eine Reihe<br>geschach
- Diese Verfahren kann man sich konzeptuell als eine Reihe geschachtelter Regressionsanalysen vorstellen, in denen die Koeffizienten einer Analyseebene zur abhängigen Variablen auf der nächsten Analyseebene werden ■ Behandelt werden im Folgenden Mehrebenenmodelle mit<br>
Zufallskoeffizienten (multilevel random coefficient modeling, MRCM)<br>
■ Diese Verfahren kann man sich konzeptuell als eine Reihe<br>
geschachtelter Regressionsanalysen vo
- Deshalb wird oft auch von "hierarchischen linearen Modellen" (HLM) gesprochen
- equations"-Notation durch separate Gleichungen für jede Analyseebene beschrieben e Modelle im Rahmen der "systems of<br>separate Gleichungen für jede Analyseebene<br>Mehrebenenanalyse 35

### Mehrebenenanalyse: Modellvarianten

- Beispieldaten: "National Longitudinal Study (1988)", landesweite Studie zur Mathematikleistung von Schülern der 8. Klasse in den USA (nels88.dta)
- 21.580 Schüler(innen) in 1.003 Schulen (durchschnittlich 21,5 Schüler(innen) pro Schule)
- Abhängige Variable: Mathematikleistungstest (MW = 51,0, SD = 10,2)
- Unabhängige Variablen:
- Level 1 (Schüler(in)): Sozioökonomischer Status der Eltern als Mittelwert von drei z-standardisierten Komponenten (Bildungsniveaus Mutter und Vater sowie Familieneinkommen) nels88.dta)<br>1.580 Schüler(innen) in 1.003 Schulen (durchschnittlich 21,5<br>schüler(innen) pro Schule)<br>bhängige Variable: Mathematikleistungstest (MW = 51,0, SD = 10,2)<br>Jnabhängige Variablen:<br>- Level 1 (Schüler(in)): Sozioöko Mehrebenenanalyse 36
	- **Schule**
- In einem ersten Schritt ist mit Hilfe eines sog. Nullmodells ohne erklärende Variablen zu überprüfen, ob die Anwendung eines Mehrebenenanalyse: Modellvarianten<br>In einem ersten Schritt ist mit Hilfe eines sog. Nullmodells oh<br>erklärende Variablen zu überprüfen, ob die Anwendung eines<br>Mehrebenenmodells notwendig und angemessen ist<br>Neben verschieden
- Neben verschiedenen grafischen Analysemöglichkeiten (siehe z.B. Luke 2004: 17ff), die sich vor allem bei einer überschaubaren Anzahl von Level 2-Einheiten anbieten, besteht ein formeller Test in der Berechnung des sog. Intraklassenkorrelationskoeffizienten (ICC, symbolisiert mit  $\rho$ , "rho")
- Dieser gibt den Anteil der Level 2-Varianz an der Gesamtvarianz in der abhängigen Variablen wieder ( $\sigma_{10}$  = Level 2-Varianz,  $\sigma_{\rm r}$  = Level 1-Varianz): evel 2-Varianz an der Gesamtvarianz in der $\text{ter}$  ( $\sigma_{u0}$  = Level 2-Varianz,  $\sigma_{\text{r}}$  = Level 1- $\,$ Mehrebenenanalyse  $\,$ 37

$$
\rho = \frac{\sigma_{u0}^2}{(\sigma_{u0}^2 + \sigma_r^2)}
$$

- Wie das Nullmodell formal definiert ist, zeigt die nächste Folie
- $Y_{ii}$  ist die Mathematikleistung von Schüler(in) i in Schule j
- **Der einzige feste ("fixed") Effekt ist** der Gesamtmittelwert ("fixed") Effekt ist der Gesamtmittelwert ("grand mean")<br> **Effekt ist der Gesamtmittelwert ("grand mean")**<br> **Effekt ist der Gesamtmittelwert ("grand mean")**<br> der Matheleistung über alle Schüler(innen) und alle Schulen ( $\gamma_{00}$ )
- Der Fehlerterm wird in zwei Komponenten aufgeteilt:
	- $-$  Die Varianz zwischen Schulen (u<sub>oi</sub>), d.h. Abweichungen des jeweiligen Schulmittelwertes vom Gesamtmittelwert und
- Die Varianz zwischen Schülerinnen und Schülern innerhalb von Schulen (r<sub>ij</sub>), d.h. die Abweichungen des jeweiligen individuellen Wertes vom Schulmittelwert ■ Der einzige feste ("fixed") Effekt ist der Gesamtmittelwert ("<br>der Matheleistung über alle Schüler(innen) und alle Schule<br>
■ Der Fehlerterm wird in zwei Komponenten aufgeteilt:<br>
- Die Varianz zwischen Schulen (u<sub>oj</sub>), Mehrebenenanalyse 38
- 

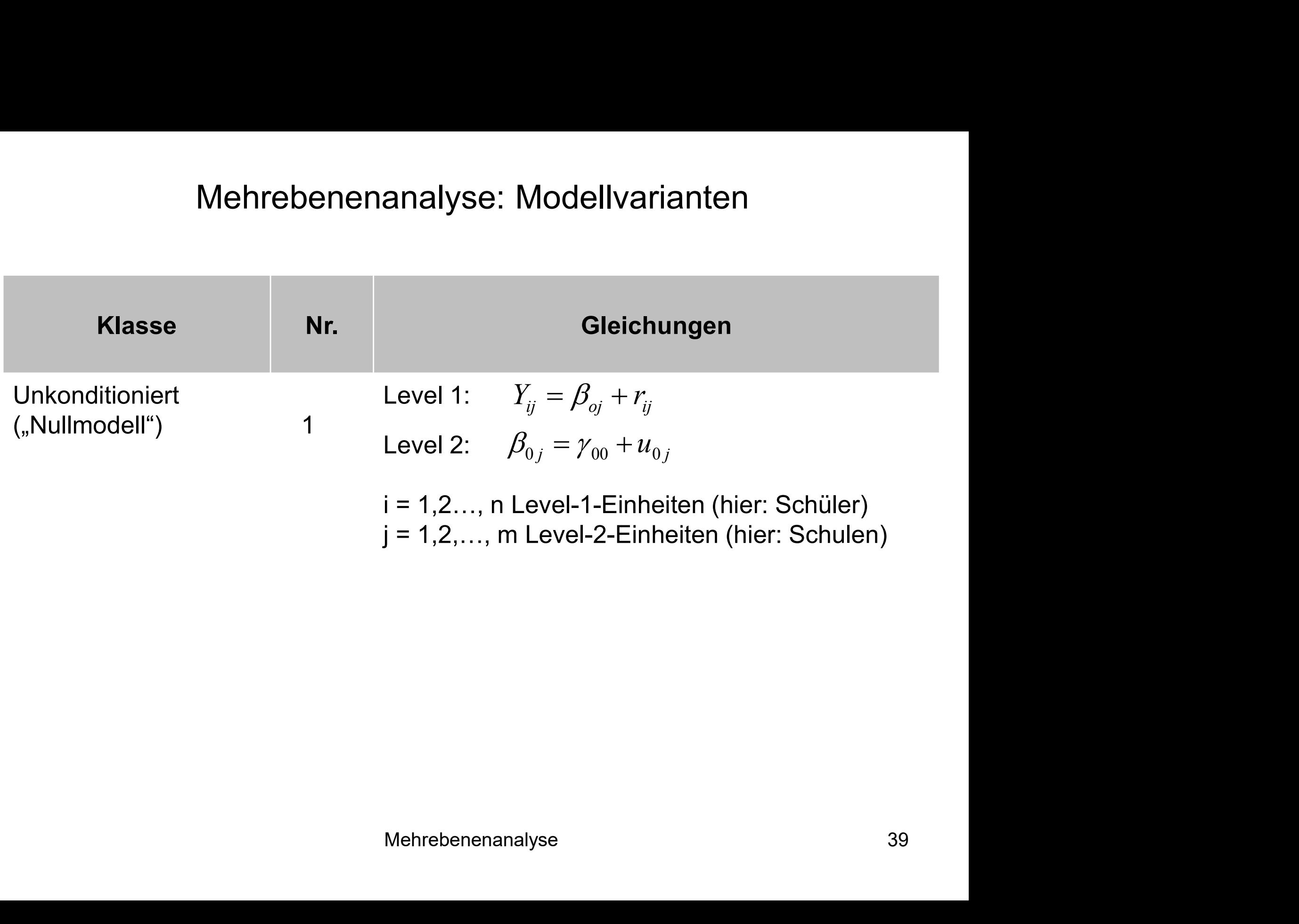

- Die nächste Folie zeigt die Ergebnisse des Nullmodells für das Beispiel
- Geschätzt wird hier nur ein fester Effekt, der Gesamtmittelwert der Matheleistung über alle Schüler(innen) und Schulen (50,8); dieser Wert entspricht  $y_{00}$  in der Formel zu Modell Nr. 1
- Die Varianz der Level 1-Residuen, d.h. die Abweichungen der Schüler vom Schulmittelwert (r<sub>ij</sub>), entspricht dem Wert 76,6 ("Residuum")
- **Die nächste Folie zeigt die Ergebnisse des Nullmodells für das Beispiel<br>
 Geschätzt wird hier nur ein fester Effekt, der Gesamtmittelwert der<br>
Matheleistung über alle Schüler(innen) und Schulen (50,8); dieser Wert<br>
ents** Die Varianz des Random Intercept (u<sub>0j</sub>), d.h. die Abweichungen der<br>Schulmittelwerte vom Gesamtmittelwert (v1 ist die Schul-ID), entspricht dem Wert 26,6 ("Konstanter Term") nercept  $(u_{0j})$ , d.n. die Abweichungen der amtmittelwert (v1 ist die Schul-ID), entspricht er Term")<br>Fr $Term$ ")<br>Mehrebenenanalyse 40

#### Schätzungen fester Parameter<sup>a</sup>

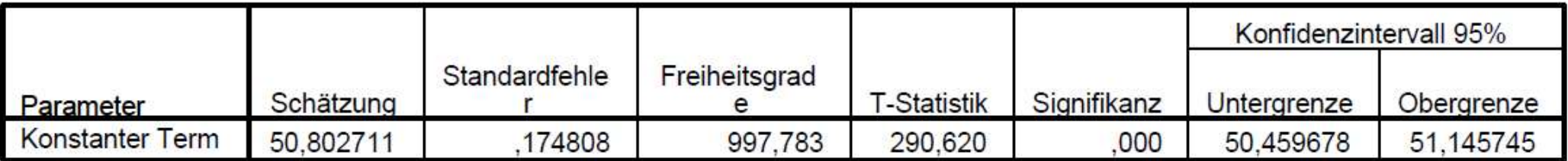

a. Abhängige Variable: math score.

#### Schätzungen von Kovarianzparametern

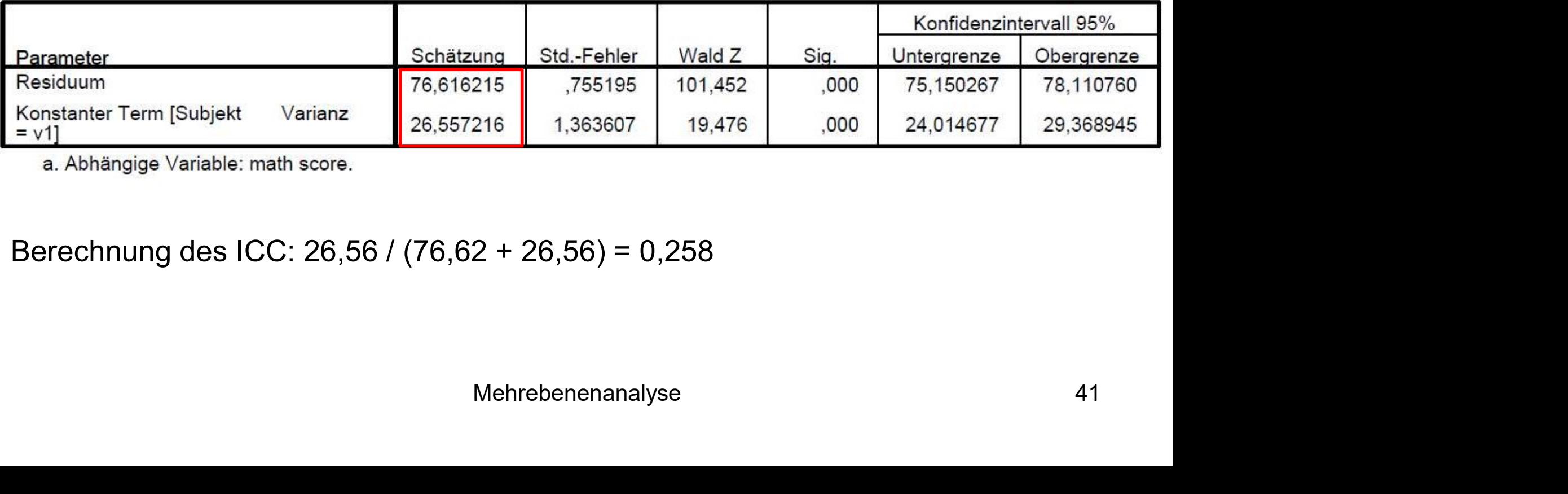

a. Abhängige Variable: math score.

Berechnung des ICC: 26,56 / (76,62 + 26,56) = 0,258

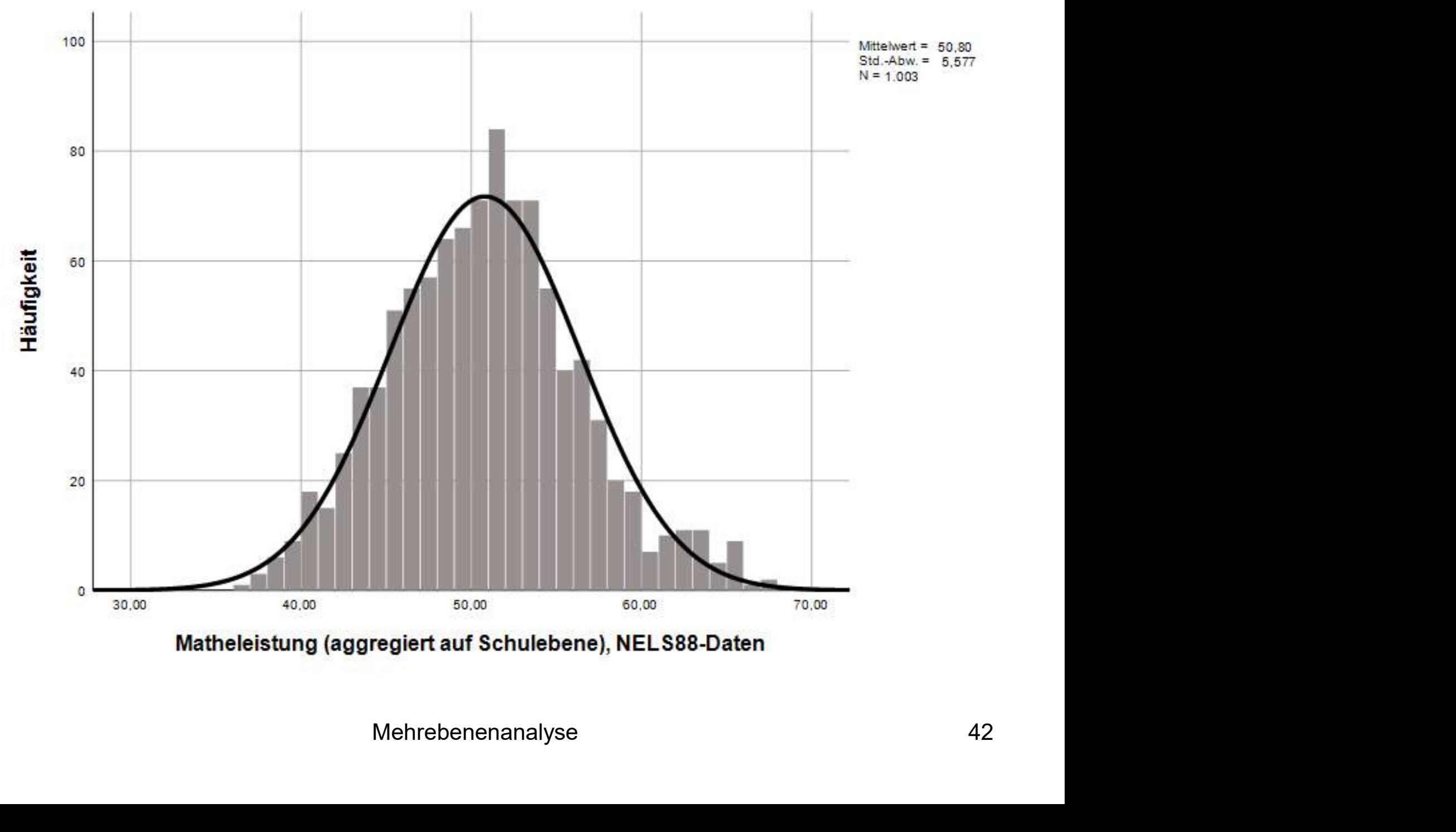

- Die Intraklassenkorrelation wird wie folgt berechnet: 26,56 / (76,62 +  $25,56$ ) = 0,257
- 26% der Varianz in der Mathematikleistung gehen folglich auf Unterschiede zwischen den Schulen zurück und 74% entsprechend auf Unterschiede innerhalb von Schulen bzw. zwischen Schülerinnen und **Schülern** Mehrebenenanalyse: Modellvarianten<br>
Die Intraklassenkorrelation wird wie folgt berechnet: 26,56 / (76,62 +<br>
25,56) = 0,257<br>
• 26% der Varianz in der Mathematikleistung gehen folglich auf<br>
Unterschiede zwischen den Schulen Marin de stratististy der Medanten Random Die Intraklassenkorrelation wird wie folgt berechnet: 26,56 / (76,62<br>25,56) = 0,257<br>26% der Varianz in der Mathematikleistung gehen folglich auf<br>Unterschiede zwischen den Schulen z
- 
- Da ein Wald-Z-Wert von 19,5 (26,56 / 1,36 = 19,5) hochsignifikant ist (p < 0,000), können wir die Nullhypothese, dass keine signifikanten Niveauunterschiede der Mathematikleistung zwischen Schulen bestehen, ablehnen ept statistisch signifikant ist<br>
M.5 (26,56 / 1,36 = 19,5) hochsignifikant ist (p<br>
ullhypothese, dass keine signifikanten<br>
athematikleistung zwischen Schulen<br>
Mehrebenenanalyse<br>
43

- Die nächste Modellklasse wird unter dem Begriff "Random Intercept" zusammengefasst
- Annahme: Es gibt zwar Unterschiede im Y-Mittelwert zwischen den Level 2-Einheiten (variierende Intercepts), der Effekt einer oder mehrerer Level 1-Variablen unterscheidet sich jedoch in Richtung und Stärke nicht zwischen den Level 2-Einheiten Exammengefasst<br> **Annahme:** Es gibt zwar Unterschiede im Y-Mittelwert zwischen den Level<br>
2-Einheiten (variierende Intercepts), der Effekt einer oder mehrerer Level<br>
1-Variablen unterscheidet sich jedoch in Richtung und S
- In Modell Nr. 2 (nächste Folie) ist eine Individualvariable  $X_{ii}$  als Prädiktor enthalten, während die Level 2-Modellierung nach wie vor dem Nullmodell entspricht
- (bei β<sub>0</sub> und β<sub>1</sub>) zeigt allerdings, dass je ein Level 1-Modell pro Level 2-Einheit geschätzt wird rel 2-Modellierung nach wie vor dem<br>
einfachen OLS-Regression, das Subscript j<br>
ngs, dass je ein Level 1-Modell pro Level 2-<br>
Mehrebenenanalyse 44

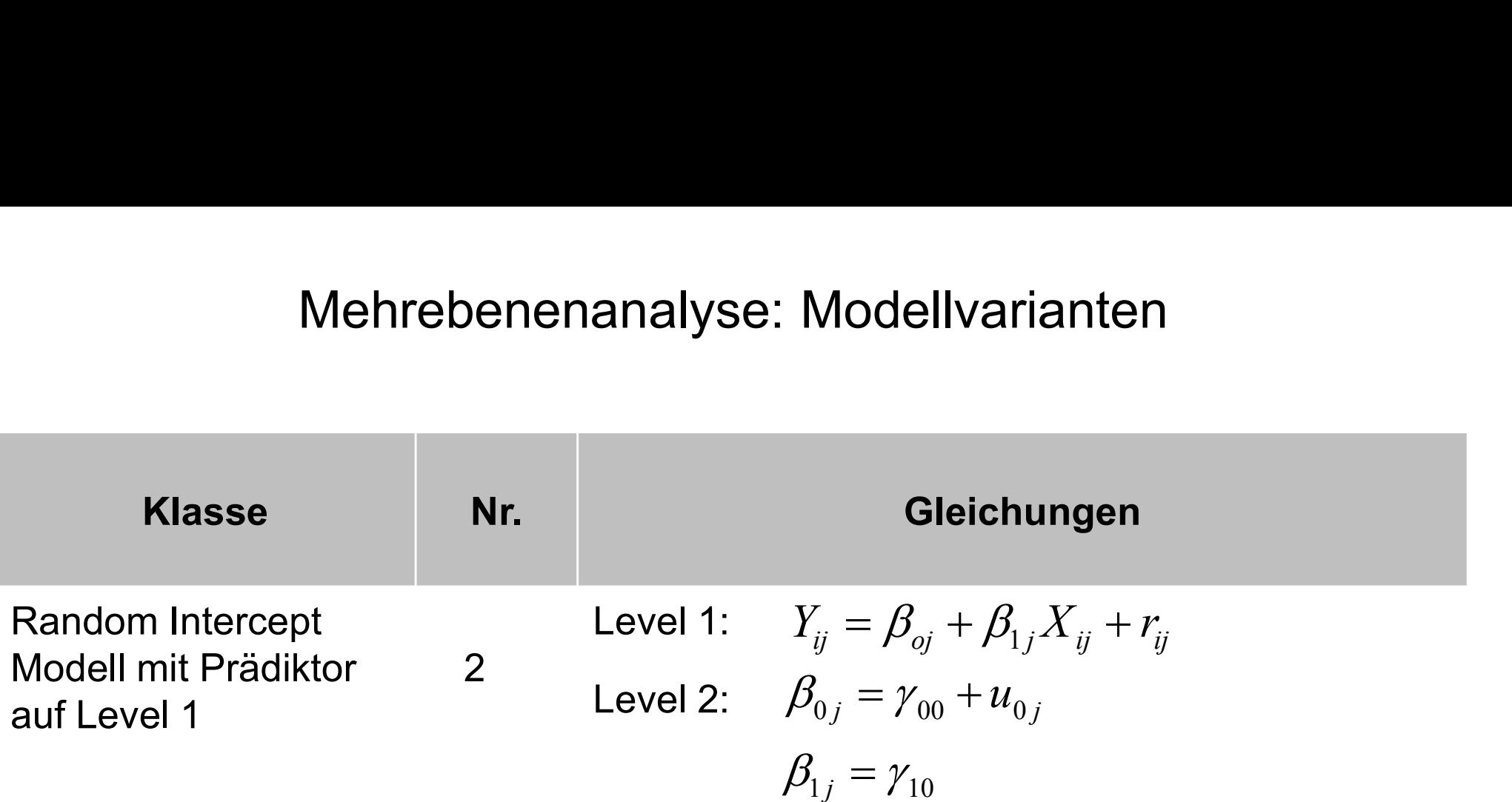

- Die nächste Folie zeigt ein empirisches Beispiel mit dem Level 1- Prädiktor "ses" (sozioökonomischer Status der Eltern)
- Pro Anstieg der ses-Skala um eine Standardabweichung erhöht sich die Mathematikleistung um  $\beta_{1i}$  = 4,84 Einheiten
- Wie in einer konventionellen Regression wird dabei implizit angenommen, dass der ses-Effekt nicht zwischen den Level 2-Einheiten (Schulen) variiert (das Modell ist dafür "blind")
- $u_{0i}$  (10,98) und r<sub>ij</sub> (69,97) bilden nun den Teil der Varianz zwischen Schulen bzw. zwischen Schülerinnen und Schülern ab, der nicht durch den sozioökonomischen Status der Eltern erklärt wird den nun den Teil der Varianz zwischen<br>hülerinnen und Schülern ab, der nicht durch<br>tatus der Eltern erklärt wird<br>Mehrebenenanalyse 46

#### Schätzungen fester Parameter<sup>a</sup>

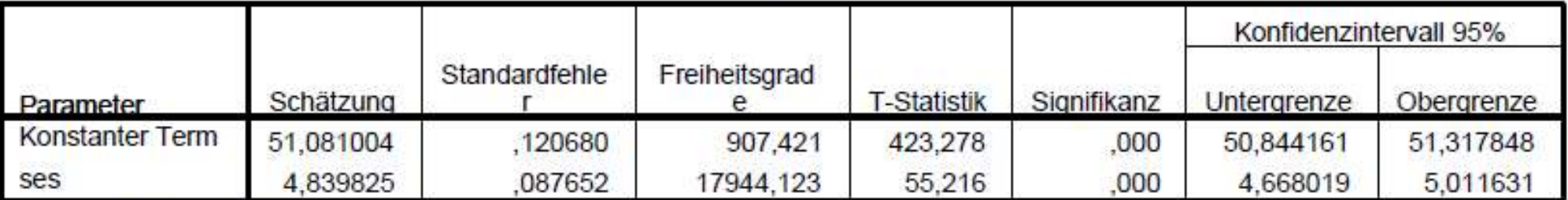

a. Abhängige Variable: math score.

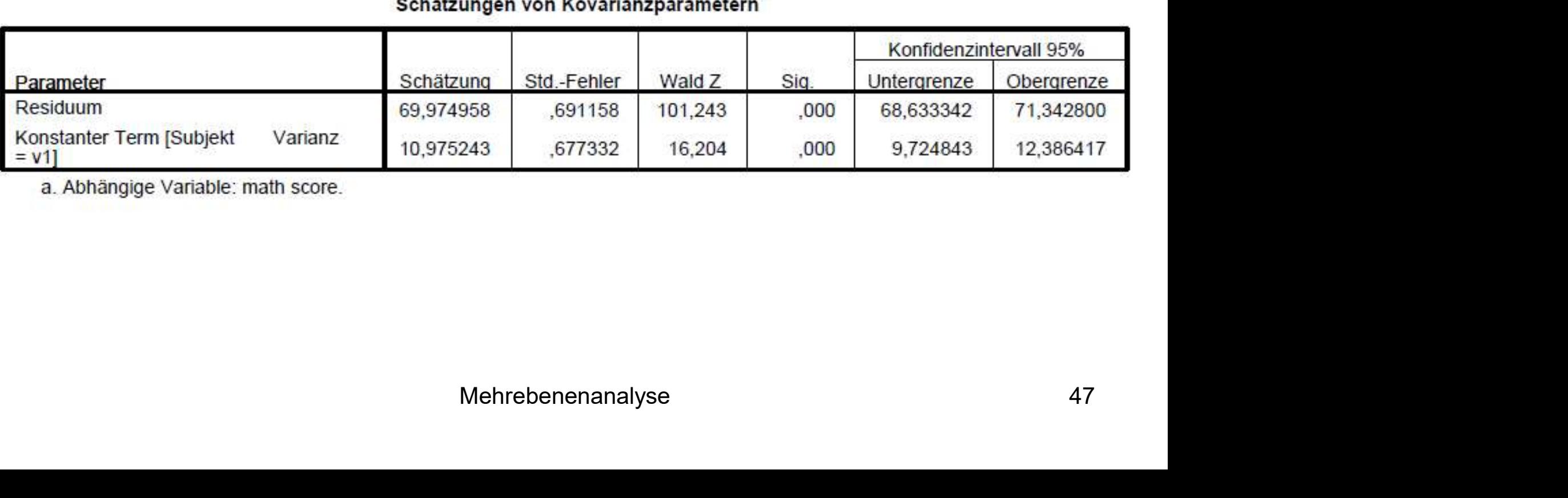

a. Abhängige Variable: math score.

- Im nächsten Schritt wird das Modell um einen Level 2-Prädiktor W<sub>i</sub> erweitert
- Level 2-Variablen variieren nur zwischen den Kontexteinheiten (z.B. Schulen), sind jedoch innerhalb einer Kontexteinheit konstant
- Auf Level 2 werden nun Niveauunterschiede in der Matheleistung zwischen Schulen ( $\beta_{0i}$ ) als Funktion des Prädiktors W<sub>i</sub> erklärt
- u<sub>oj</sub> bildet hier verbleibende Niveauunterschiede zwischen Schulen ab, die durch W<sub>i</sub> nicht erklärt werden Niveauunterschiede zwischen Schulen ab,<br>erden<br>Mehrebenenanalyse 48

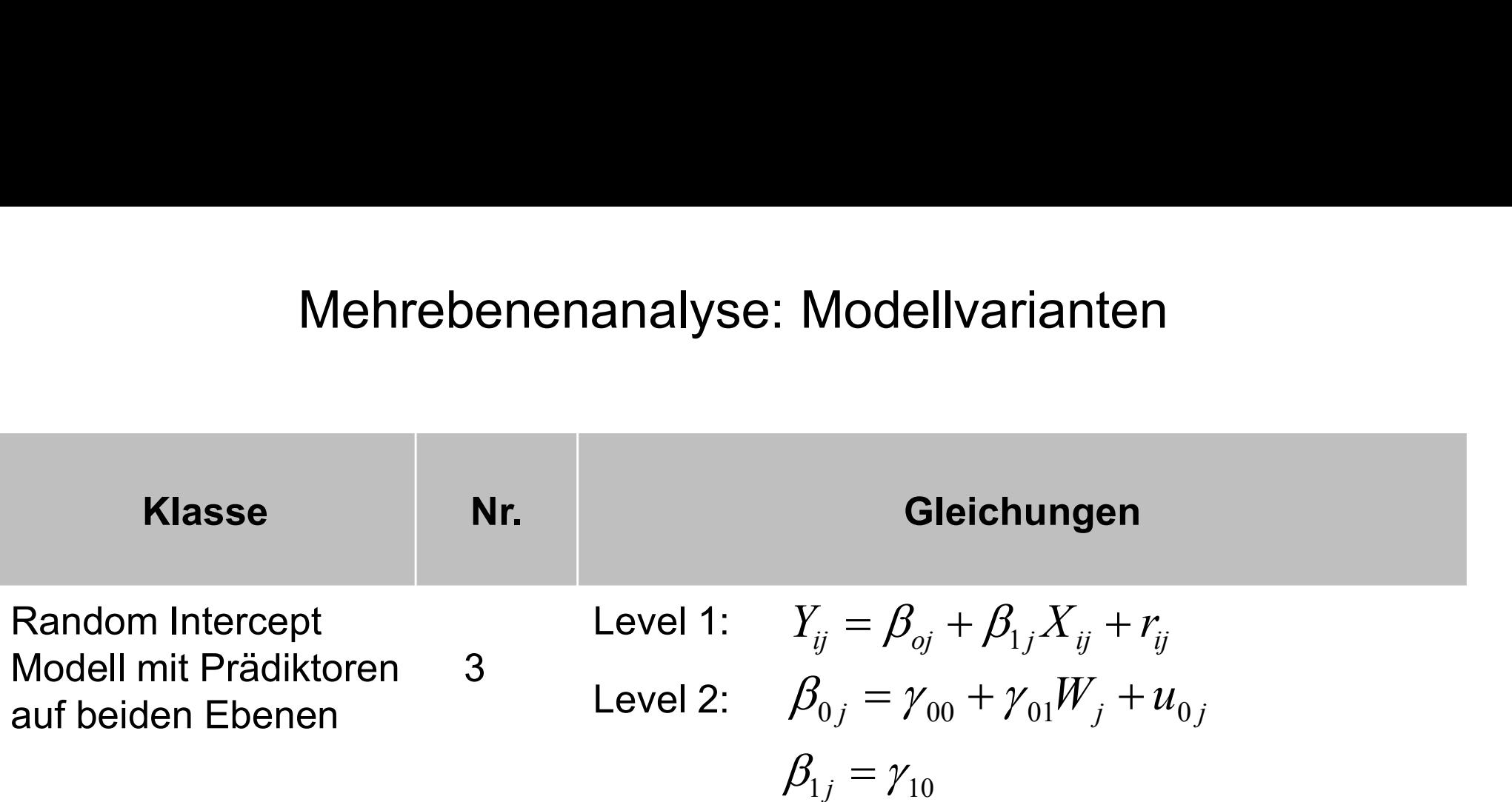

- Als Beispiel für einen Level 2-Prädiktor W<sub>j</sub> wird die Variable "pminor", der<br>Anteil von Minoritätenschülern an der Schülerschaft einer Schule, Mehrebenenanalyse: Modellvarianten<br>Als Beispiel für einen Level 2-Prädiktor W<sub>j</sub> wird die Variable "pminor", der<br>Anteil von Minoritätenschülern an der Schülerschaft einer Schule,<br>aufgenommen<br>Es zeigt sich ein negativer Seg aufgenommen
- Es zeigt sich ein negativer Segregationseffekt: Mit steigendem Anteil von Mehrebenenanalyse: Modellvarianten<br>Als Beispiel für einen Level 2-Prädiktor W<sub>j</sub> wird die Variable "pminor", der<br>Anteil von Minoritätenschülern an der Schülerschaft einer Schule,<br>aufgenommen<br>Es zeigt sich ein negativer Se  $(y_{01} = -0.71)$
- Dennoch verbleiben signifikante unerklärte Leistungsunterschiede zwischen den Schulen ( $u_{oi} = 8,78$ )
- Der "Netto-ICC" beträgt in diesem Modell noch: 8,78 /  $(8,78 + 69,93) =$ 0,11 = 8,78)<br>diesem Modell noch: 8,78 / (8,78 + 69,93 ) =<br>Mehrebenenanalyse 50

#### Schätzungen fester Parameter<sup>a</sup>

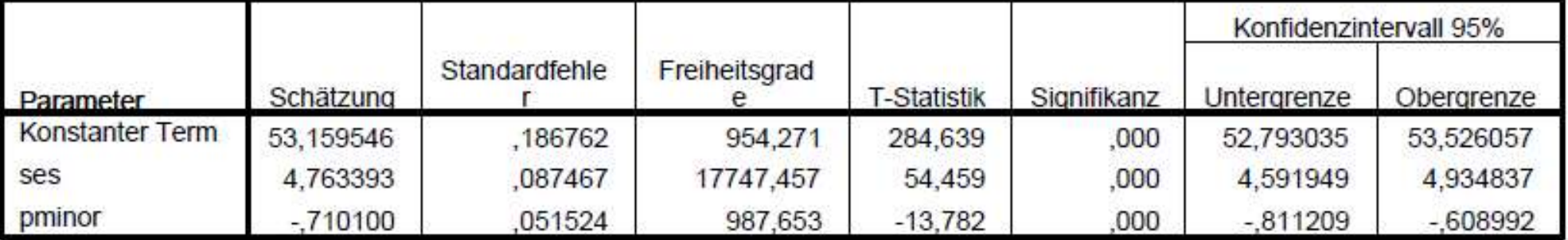

a. Abhängige Variable: math score.

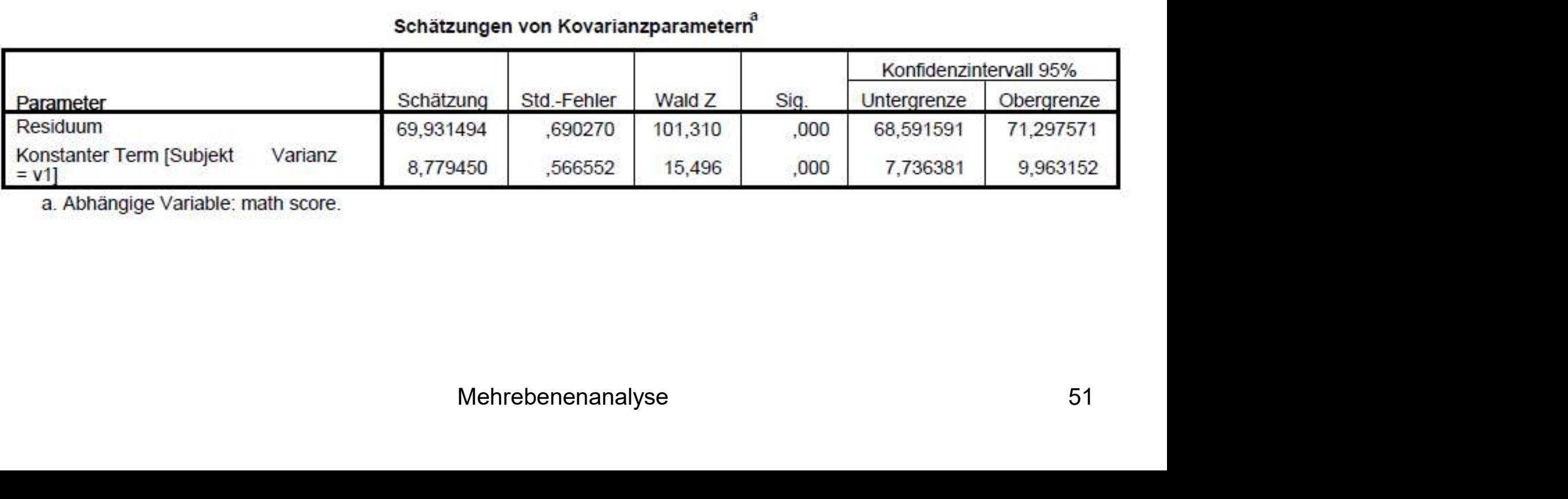

a. Abhängige Variable: math score.

- Zum Vergleich zeigt die folgende Folie ein normales lineares Regressionsmodell (OLS) mit den gleichen Variablen
- Da die hierarchische Datenstruktur (Schüler in Schulen) unberücksichtigt Mehrebenenanalyse: Modellvarianten<br>
Zum Vergleich zeigt die folgende Folie ein normales lineares<br>
Regressionsmodell (OLS) mit den gleichen Variablen<br>
Da die hierarchische Datenstruktur (Schüler in Schulen) unberücksichtigt
- Konsequenz: nach unten verzerrte Standardfehler
- nen Schulen (Kandom Intercept) nicht im Mehrebenenanalyse sp Mehrebenenanalyse: Modellvarianten<br>
• Zum Vergleich zeigt die folgende Folie ein normales lineares<br>
Regressionsmodell (OLS) mit den gleichen Variablen<br>
• Da die hierarchische Datenstruktur (Schüler in Schulen) unberücksic<br> Niveauunterschiede zwischen Schulen (Random Intercept) nicht im Modell kontrolliert sind

#### Koeffizienten<sup>a</sup>

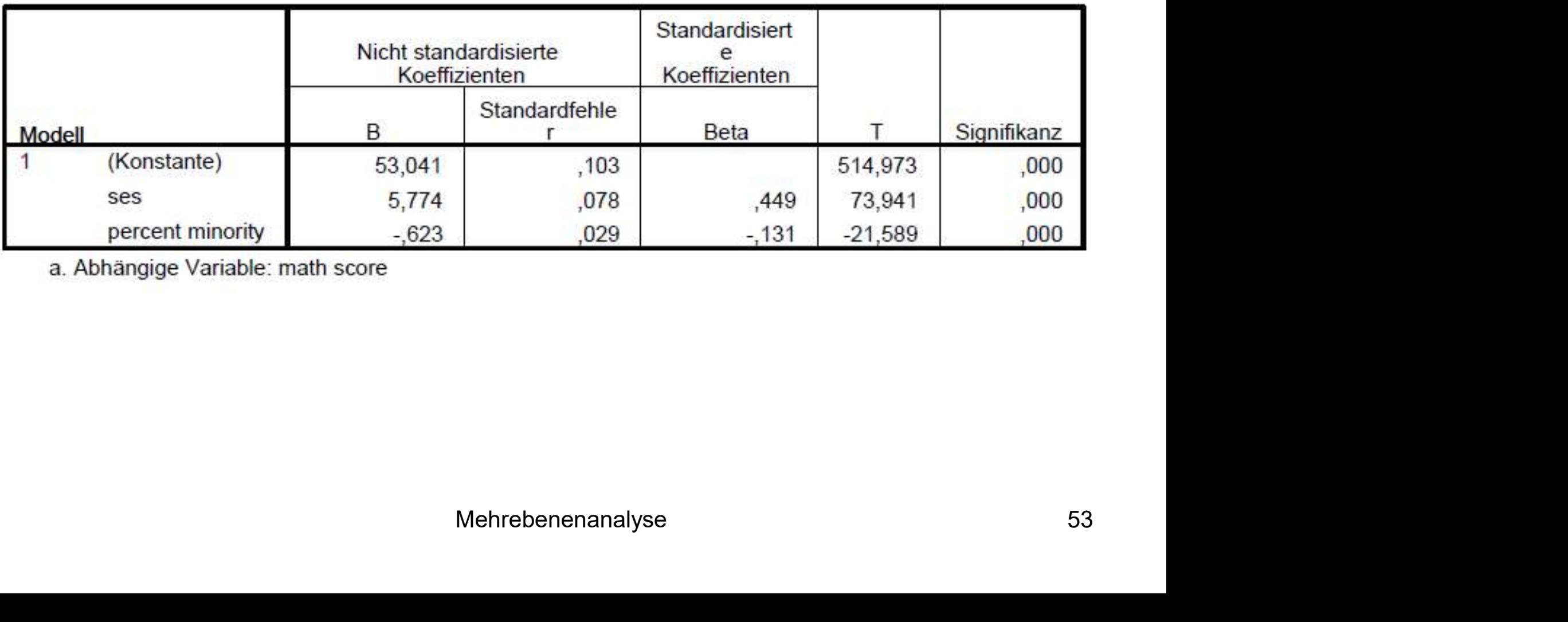

a. Abhängige Variable: math score

- Die nun vorzustellenden Modelle firmieren unter dem Begriff "Random Mehrebenenanalyse: Modellvarianten<br>Die nun vorzustellenden Modelle firmieren unter dem Begrif<br>Slope" oder "Slopes as Outcome"<br>Derartige Modelle sind anzuwenden, wenn man davon ausg<br>sich nicht nur Unterschiede im mittleren
- Derartige Modelle sind anzuwenden, wenn man davon ausgeht, dass sich nicht nur Unterschiede im mittleren Y-Wert zwischen den Level 2- Einheiten ergeben, sondern dass zusätzlich der Effekt eines Level 1- Prädiktors zwischen den Level 2-Einheiten variiert
- Das folgende Schaubild soll dies verdeutlichen

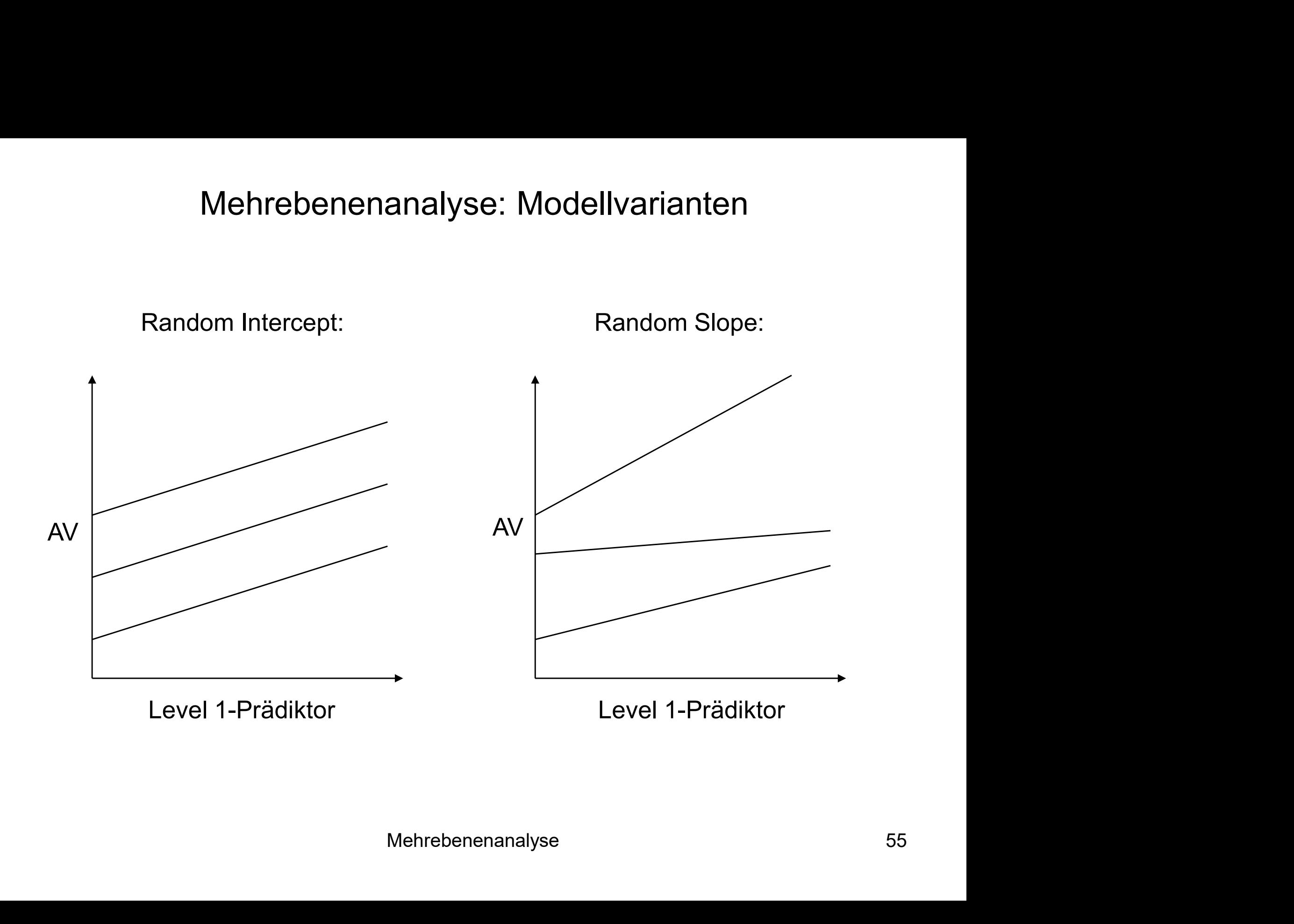

- In Modell Nr. 4 wird für jede Level 2-Einheit ein Koeffizient β<sub>1j</sub> (slope) für den Effekt von  $X_{ij}$  geschätzt
- **-** Der mittlere Effekt von X<sub>ii</sub> über alle Schulen hinweg wird durch γ<sub>10</sub> repräsentiert
- $\blacksquare$  u<sub>1i</sub> ist eine neue Varianzkomponente und erfasst die Abweichungen der schulspezifischen  $X_{ii}$ -Effekte vom mittleren Effekt  $Y_{10}$ **IDENT IN Modell Nr. 4 wird für jede Level 2-Einheit ein Koeffizient**  $\beta_{1j}$  **(slope) für<br>den Effekt von**  $X_{ij}$  **geschätzt<br>
• Der mittlere Effekt von**  $X_{ij}$  **über alle Schulen hinweg wird durch**  $\gamma_{10}$ **<br>
repräsentiert<br>
• u**
- ant ist, ist der Random Slope angemessen $\,$ Mehrebenenanalyse 56

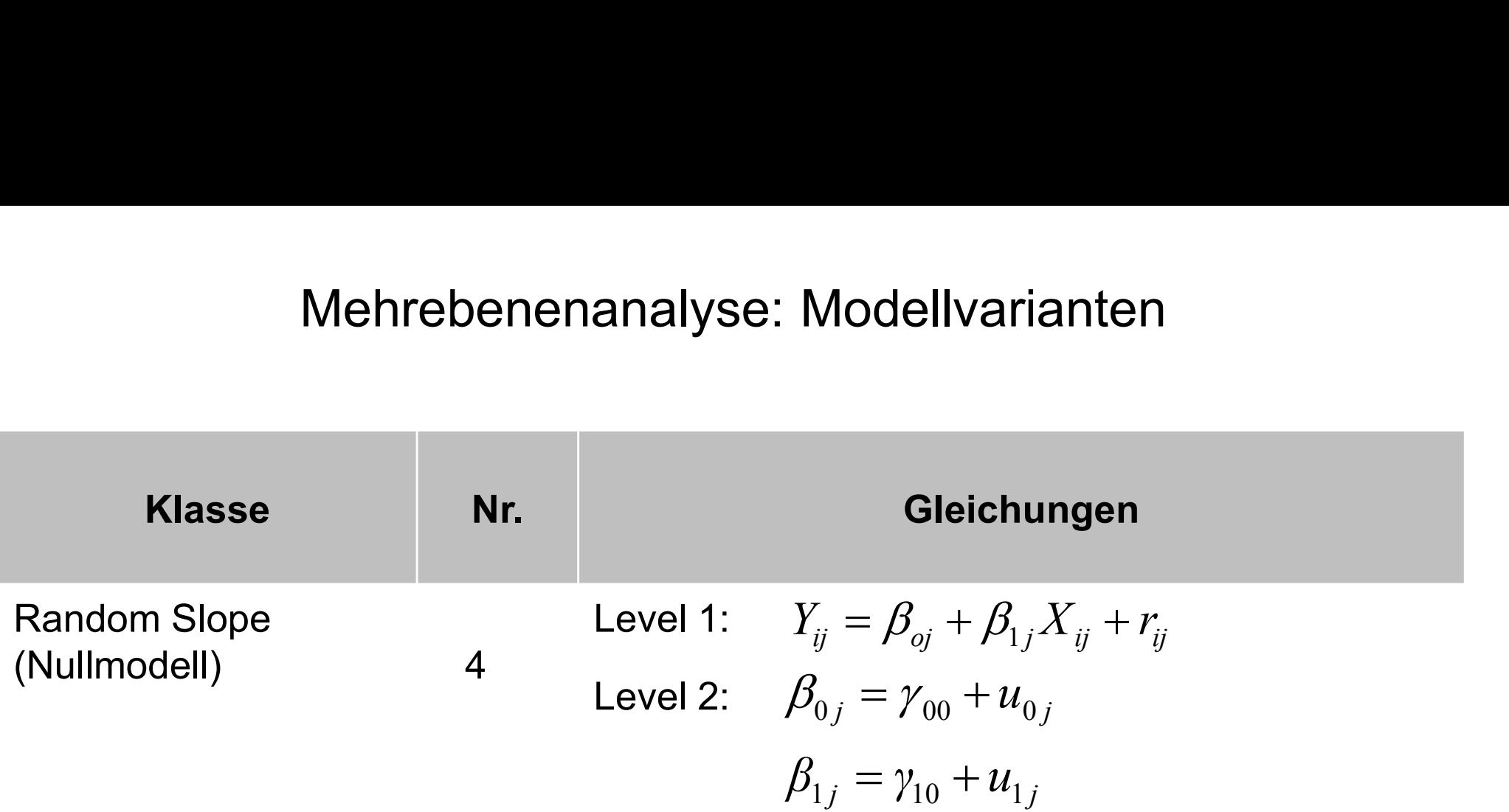

- Im Beispiel wird überprüft, ob sich der ses-Effekt signifikant zwischen den Schulen unterscheidet (aus didaktischen Gründen ist auch die Level 2-Variable "pminor" im Modell) **IMENTEDENER INTERENT IN SET AUTER SCHOONS THE VARIATED SCHOOLS THE VARIATION CONTROLLY SUMMON SCHOOLS THE Variable "pminor" im Modell)<br>
• Der mittlere ses-Effekt beträgt**  $\gamma_{10} = 4.76$ **<br>
• Die Varianz der verschiedenen se**
- Der mittlere ses-Effekt beträgt  $y_{10} = 4,76$
- Die Varianz der verschiedenen ses-Effekte in den Schulen um den mittleren ses-Effekt erfasst u<sub>1i</sub> = 0,81
- ur dem 5%-Niveau signinkant (p = 0,024) $\,$ Mehrebenenanalyse  $\,$  58 $\,$

#### Schätzungen fester Parameter<sup>a</sup>

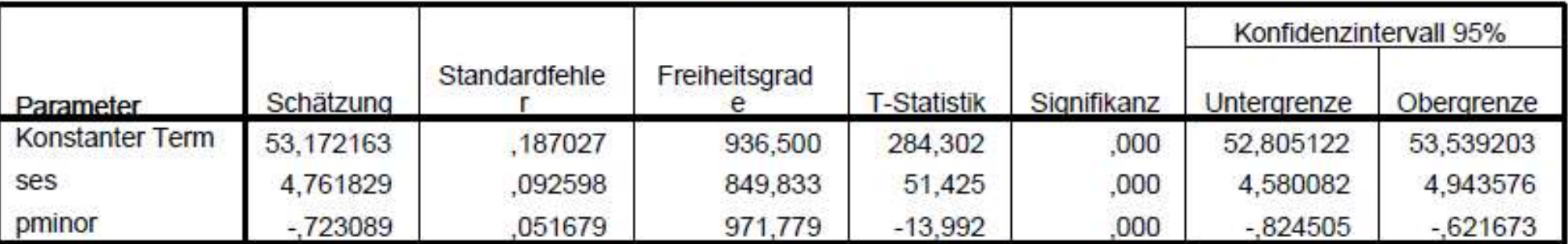

a. Abhängige Variable: math score.

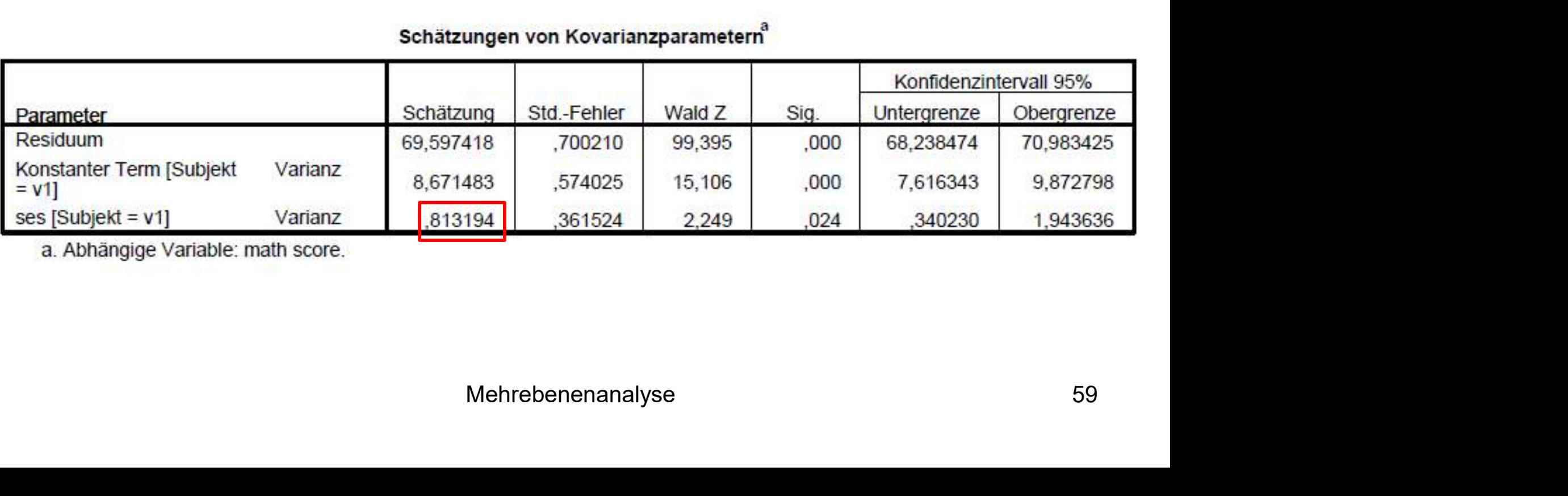

a. Abhängige Variable: math score.

- Im nächsten Schritt wird nun versucht, nicht nur die Unterschiede Mehrebenenanalyse: Modellvarianten<br>Im nächsten Schritt wird nun versucht, nicht nur die Unterschiede<br>zwischen den Level 2-Einheiten bei den Intercepts durch einen Level 2-<br>Prädiktor W<sub>j</sub> zu erklären, sondern auch die Unter Prädiktor W<sub>i</sub> zu erklären, sondern auch die Unterschiede zwischen den Slopes
- Das Schaubild auf der nächste Folie soll dies verdeutlichen
- Die Regressionsgeraden stehen für variierende Effekte eines Level 1- Prädiktors in verschiedenen Level 2-Einheiten
- Die Einteilung der Level 2-Einheiten in eine blaue und eine rote Gruppe entspricht einem einfachen (dichotomen) Level 2-Prädiktor W<sub>i</sub>
- zwischen den Level 2-Einheiten bei den Intercepts durch einen Level 2-<br>Prädiktor W<sub>j</sub> zu erklären, sondern auch die Unterschiede zwischen den<br>Slopes<br>**-** Das Schaubild auf der nächste Folie soll dies verdeutlichen<br>**-** Die Prädiktor in der blauen Gruppe eher negative, in der roten Gruppe dagegen eher positive Effekte hat Einheiten in eine blaue und eine rote Gruppe<br>
(dichotomen) Level 2-Prädiktor W<sub>j</sub><br>
Varianz in den Slopes bei, da der Level 1-<br>
ppe eher negative, in der roten Gruppe<br>
kte hat<br>
Mehrebenenanalyse 60

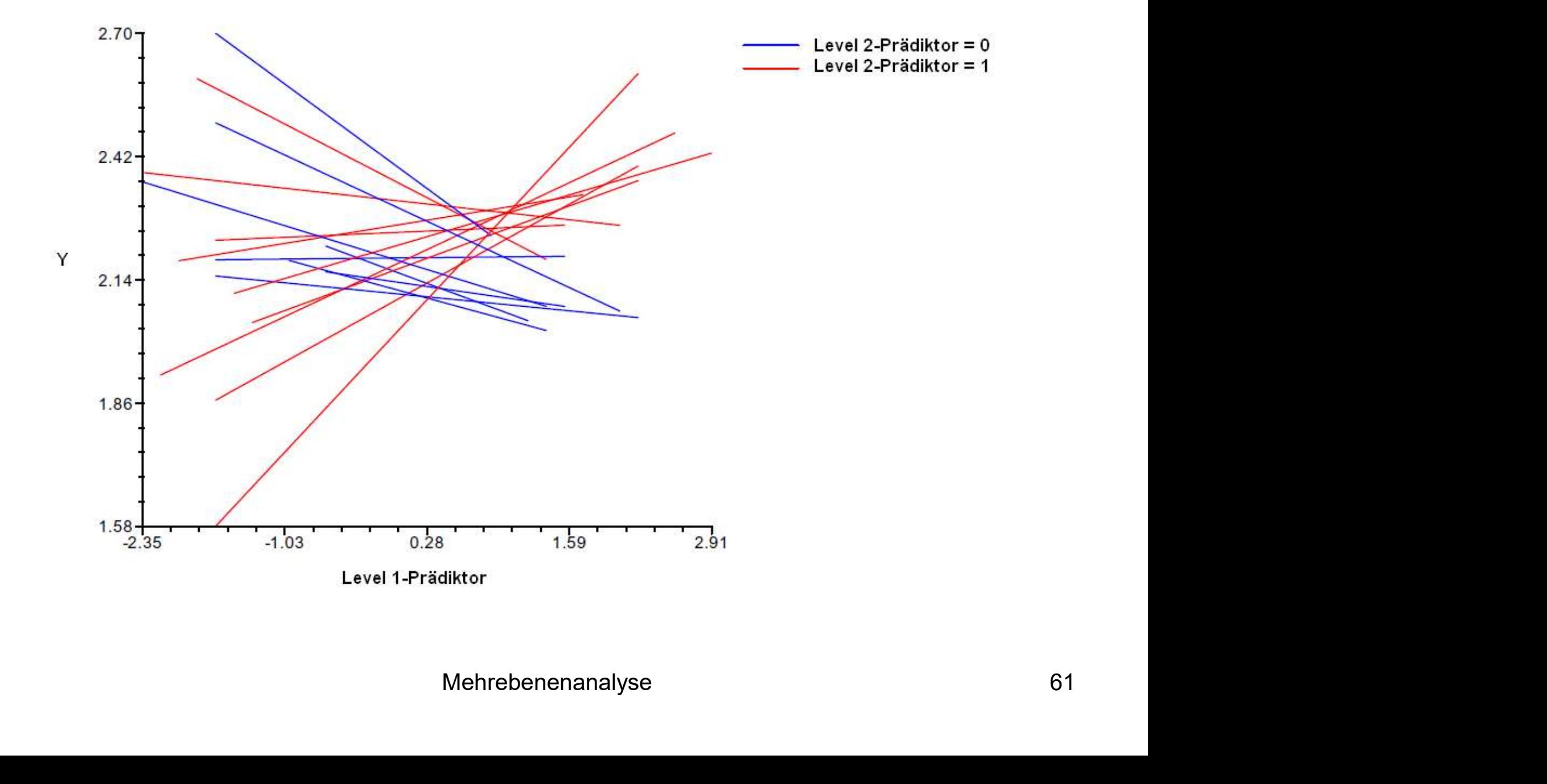

- In Modell Nr. 5 wird ein Interaktionseffekte eines Level 1-Prädiktors  $X_{ij}$  mit einem Level-2-Prädiktor W<sub>i</sub> modelliert (sog. "**cross level Mehrebenenanalyse: Modellvarianten<br>In Modell Nr. 5 wird ein Interaktionseffekte eines Level 1-Prädiktors X<sub>ij</sub><br>mit einem Level-2-Prädiktor W<sub>j</sub> modelliert (sog. <b>"cross level**<br>interaction")<br>Die Stärke und Signifikanz des interaction")
- Die Stärke und Signifikanz des Effektes  $\gamma_{11}$  gibt darüber Auskunft, inwieweit der Effekt des Level 1-Prädiktors  $X_{ii}$  in Abhängigkeit von der Ausprägung des Level 2-Prädiktors W<sub>i</sub> variiert
- u<sub>ii</sub> erfasst dann den Teil der Variation im Slope, der nicht durch W<sub>i</sub> erklärt wird Mehrebenenanalyse 62

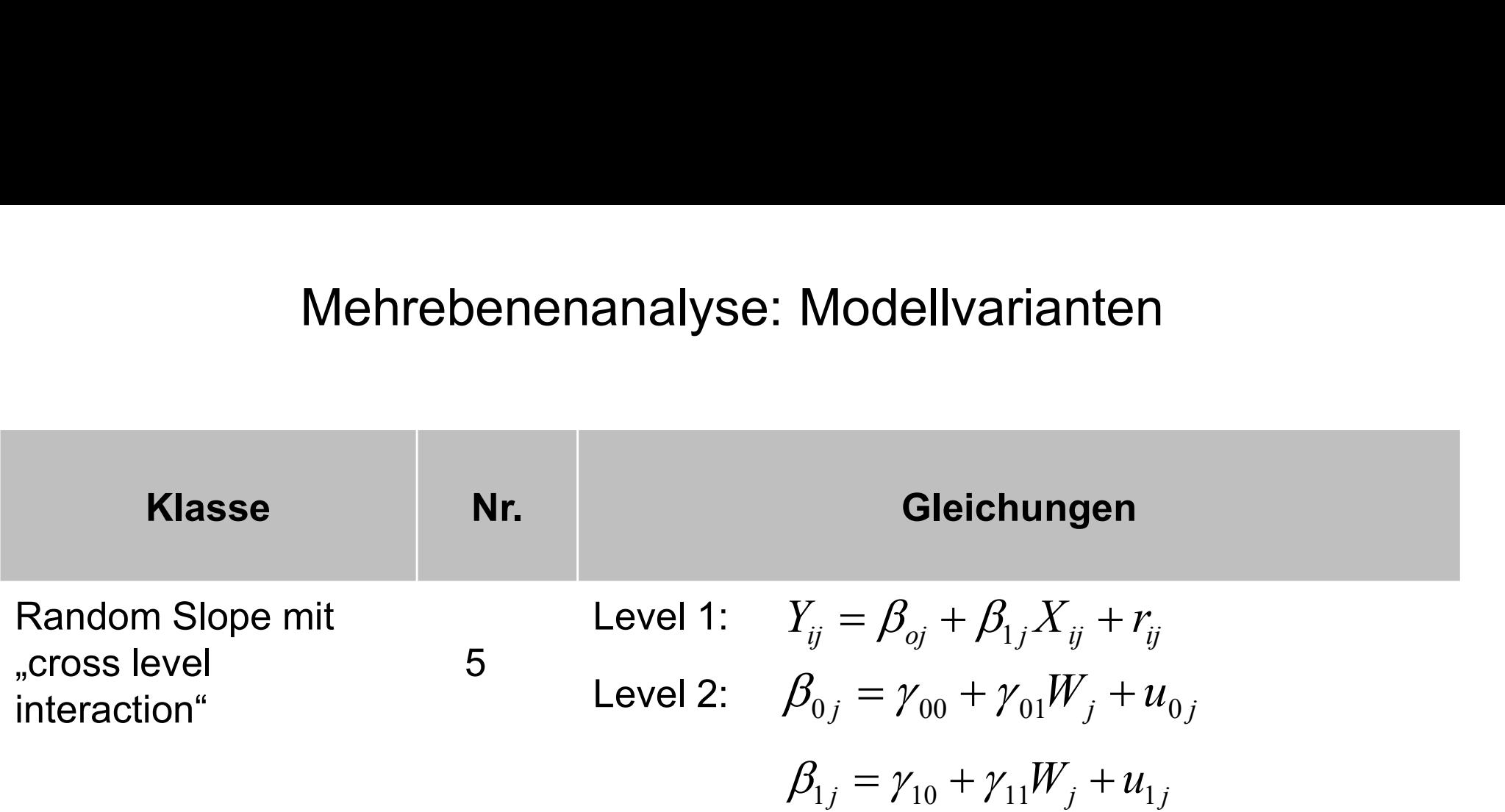

- Im Beispiel wird überprüft, ob sich der ses-Effekt in Abhängigkeit vom Mehrebenenanalyse: Modellvaria<br>Im Beispiel wird überprüft, ob sich der ses-Effekt in A<br>Minoritätenanteil der Schule unterscheidet<br>Die "cross level interaction" entspricht  $y_{11} = -0,177$ **Die "cross level interaction" entity of the "cross level interaction" entspricht γ<sub>11</sub> = -0,177<br>
<b>Exercise level interaction** entspricht γ<sub>11</sub> = -0,177<br> **Exercise level interaction** entspricht γ<sub>11</sub> = -0,177<br> **Exercise L**
- 
- **Mehrebenenanalyse: Modellvarianten<br>
 Im Beispiel wird überprüft, ob sich der ses-Effekt in Abhängigkeit vom<br>
Minoritätenanteil der Schule unterscheidet<br>
 Die "cross level interaction" entspricht**  $\gamma_{11} = -0.177$ **<br>
 Mit** positive Effekt des sozioökonomischen Status der Eltern auf die individuelle Leistung folglich schwächer **Follow Mehrebenenanalyse: Modellvarianten**<br> **•** Im Beispiel wird überprüft, ob sich der ses-Effekt in Abhängigkeit vom<br>
Minoritätenanteil der Schule unterscheidet<br> **•** Die "cross level interaction" entspricht  $\gamma_{11} = -0,$ Im Beispiel wird überprüft, ob sich der ses-Effekt in Abhängigkeit vom<br>Minoritätenanteil der Schule unterscheidet<br>Die "cross level interaction" entspricht  $\gamma_{11} = -0,177$ <br>Mit steigendem Anteil von Minoritätenschülern an e Minoritätenanteil der Schule unterscheidet<br>
• Die "cross level interaction" entspricht  $\gamma_{11}$  = -0,177<br>
• Mit steigendem Anteil von Minoritätenschülern an einer Schule wird der<br>
positive Effekt des sozioökonomischen Sta
- sich hier um den ses-Effekt bei mittlerem Minoritätenanteil Foel pminor = 0; da pminor am<br>wurde ("grand mean centering"), handelt es<br>t bei mittlerem Minoritätenanteil<br>(0,65) ist nur noch tendenziell signifikant (p =<br>Mehrebenenanalyse 64
- 0,066)

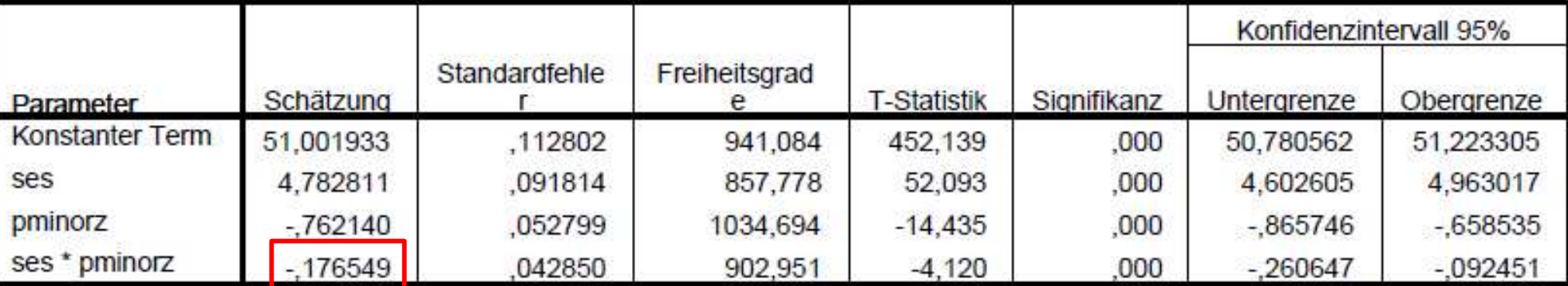

#### Schätzungen fester Parameter<sup>a</sup>

a. Abhängige Variable: math score.

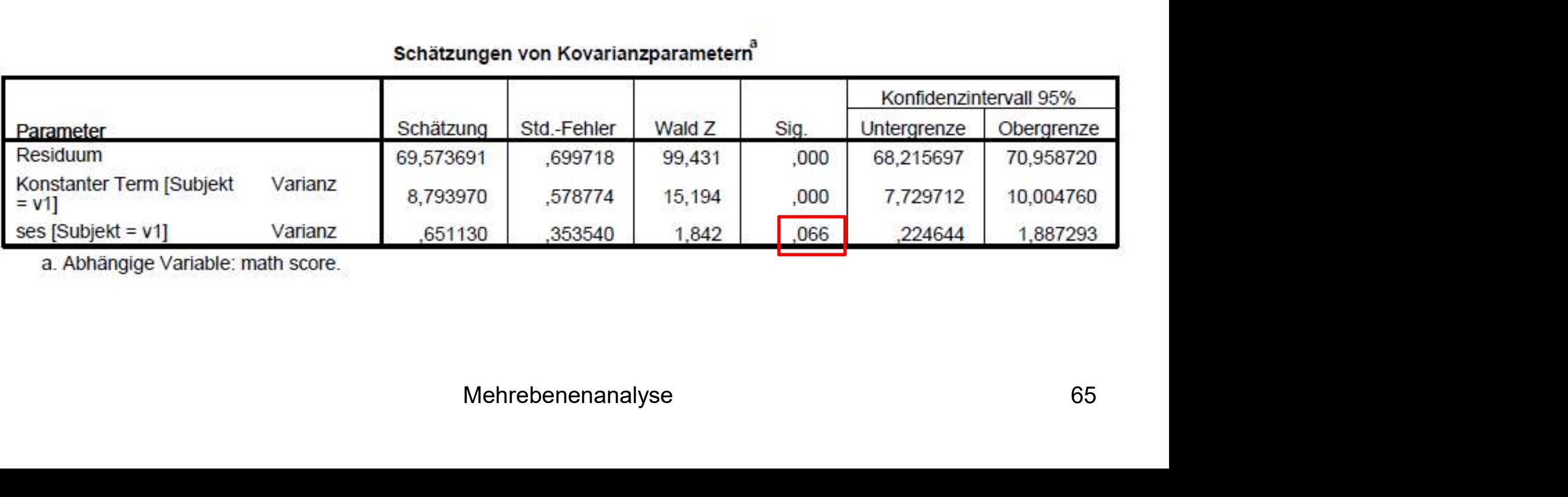

a. Abhängige Variable: math score.

## Mehrebenenanalyse: SPSS-Syntax

- Im Folgenden ist die generische SPSS-Syntax für Mehrebenenanalysen im MIXED-Modul dargestellt
- Metrische Prädikatoren werden in der ersten Syntaxzeile nach "WITH" angegeben, kategoriale (nominale) Prädiktoren ggf. nach "BY", so dass Mehrebenenanalyse: SPSS-Syntax<br>Im Folgenden ist die generische SPSS-Syntax für Mehrebenenanalysen<br>im MIXED-Modul dargestellt<br>Metrische Prädikatoren werden in der ersten Syntaxzeile nach "WITH"<br>angegeben, kategoriale (nomin
- ffekt des Level 1-Prädikators sinnvoll $\,$ Mehrebenenanalyse 66 Mehrebenenanalyse: SPSS-Syntax<br>
Im Folgenden ist die generische SPSS-Syntax für Mehrebenenanalysen<br>
im MIXED-Modul dargestellt<br>
• Metrische Prädikatoren werden in der ersten Syntaxzeile nach "BY", so dass<br>
eine Syntaxzeile empfiehlt, den Level 2-Prädiktor an seinem Gesamtmittelwert zu zentrieren, um den Haupteffekt des Level 1-Prädikators sinnvoll interpretieren zu können

## Mehrebenenanalyse: SPSS-Syntax

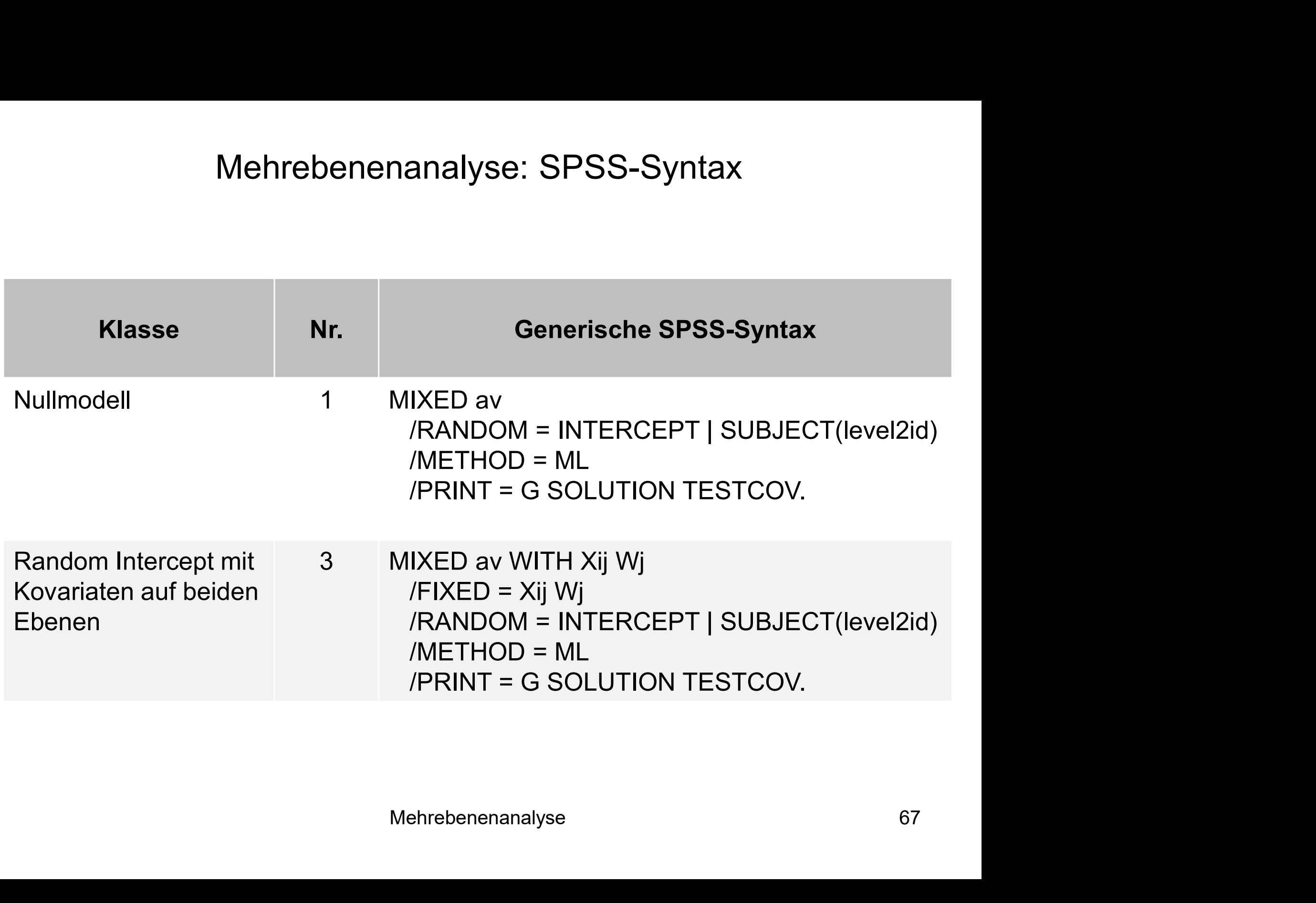

## Mehrebenenanalyse: SPSS-Syntax

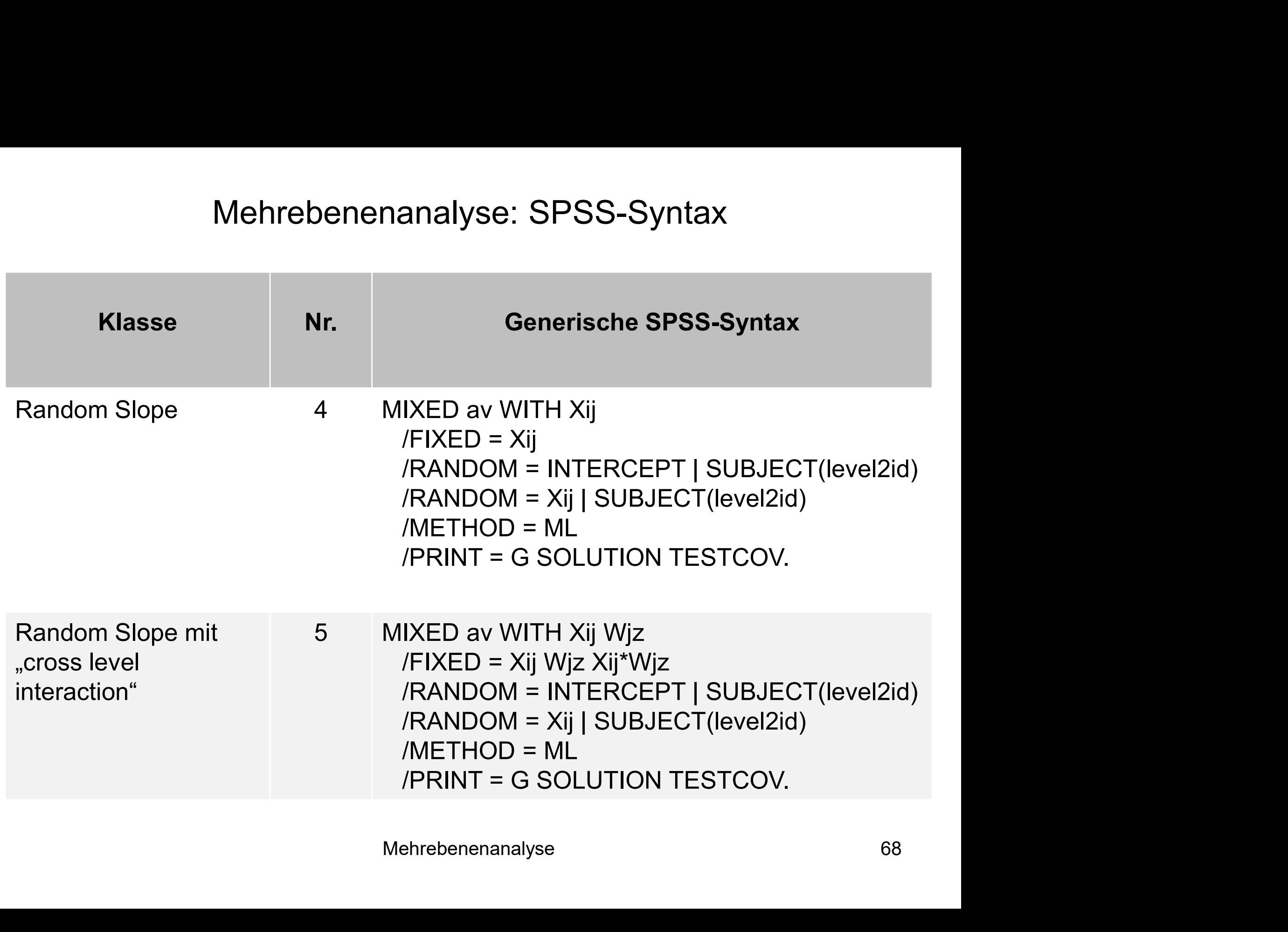

- In der OLS-Regression gibt R² an, wie viel Varianz in der abhängigen Variablen durch die unabhängigen Variablen erklärt wird
- Unterschiede in Mehrebenenmodellen:
	- $-$  Es wird ein R<sup>2</sup> pro Ebene angegeben
	- $\overline{-}$  Es kann je nach Berechnungsmethode vorkommen, dass sich das R<sup>2</sup> einer Ebene bei der Aufnahme zusätzlicher Prädiktoren reduziert und sogar negativ wird
- Berechnungsvariante für das totale R<sup>2</sup> sowie<br>2-R<sup>2</sup> demonstriert<br>Mehrebenenanalyse 69 Im Folgenden wird je eine Berechnungsvariante für das totale R² sowie das Level-1 und das Level 2-R² demonstriert

#### Schätzungen fester Parameter<sup>a</sup>

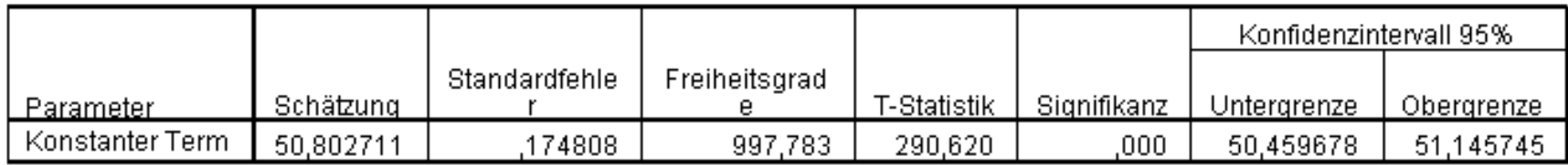

a. Abhängige Variable: math score.

#### Kovarianzparameter

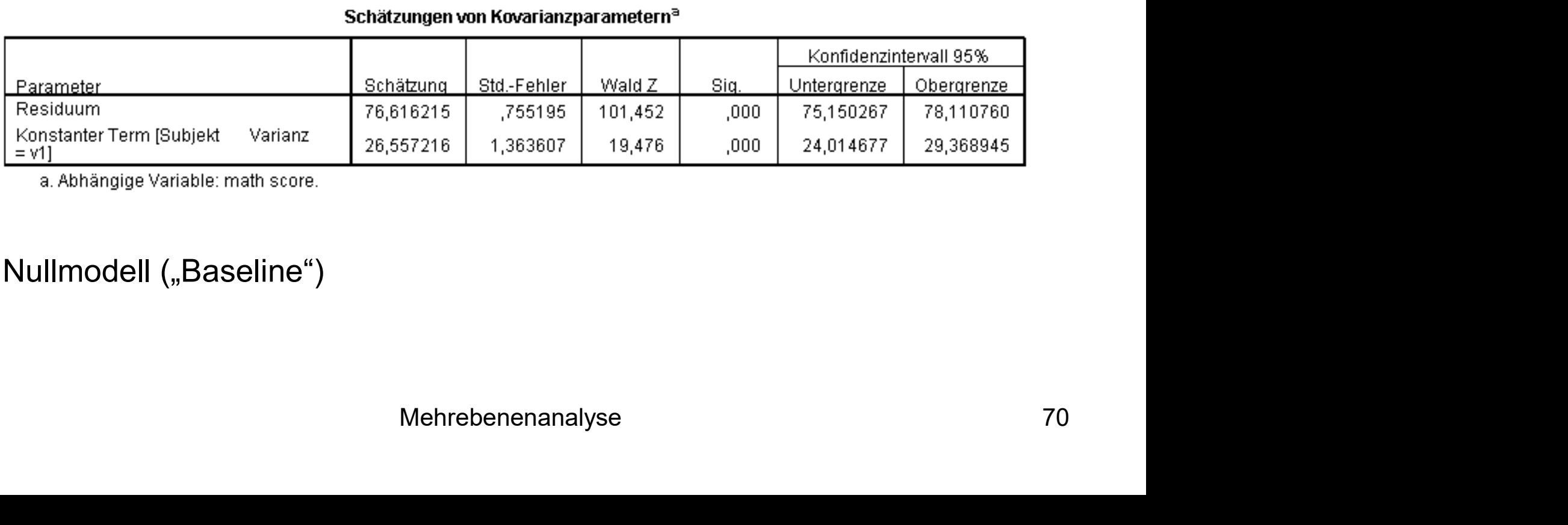

a. Abhängige Variable: math score.

#### Nullmodell ("Baseline")

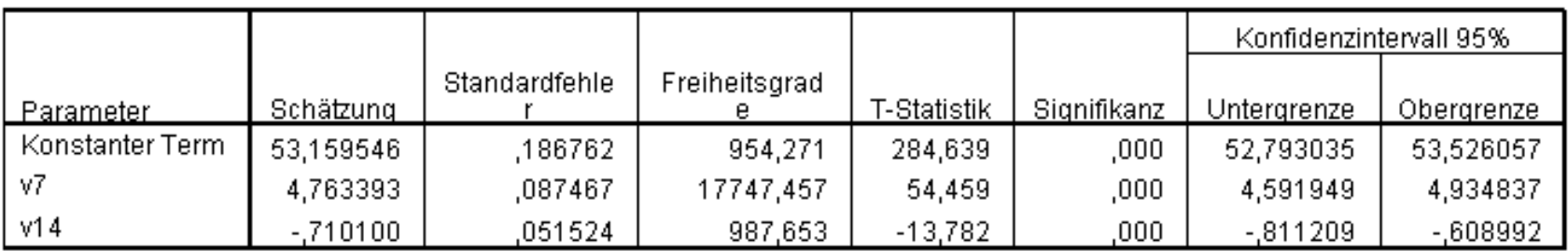

#### Schätzungen fester Parameter<sup>a</sup>

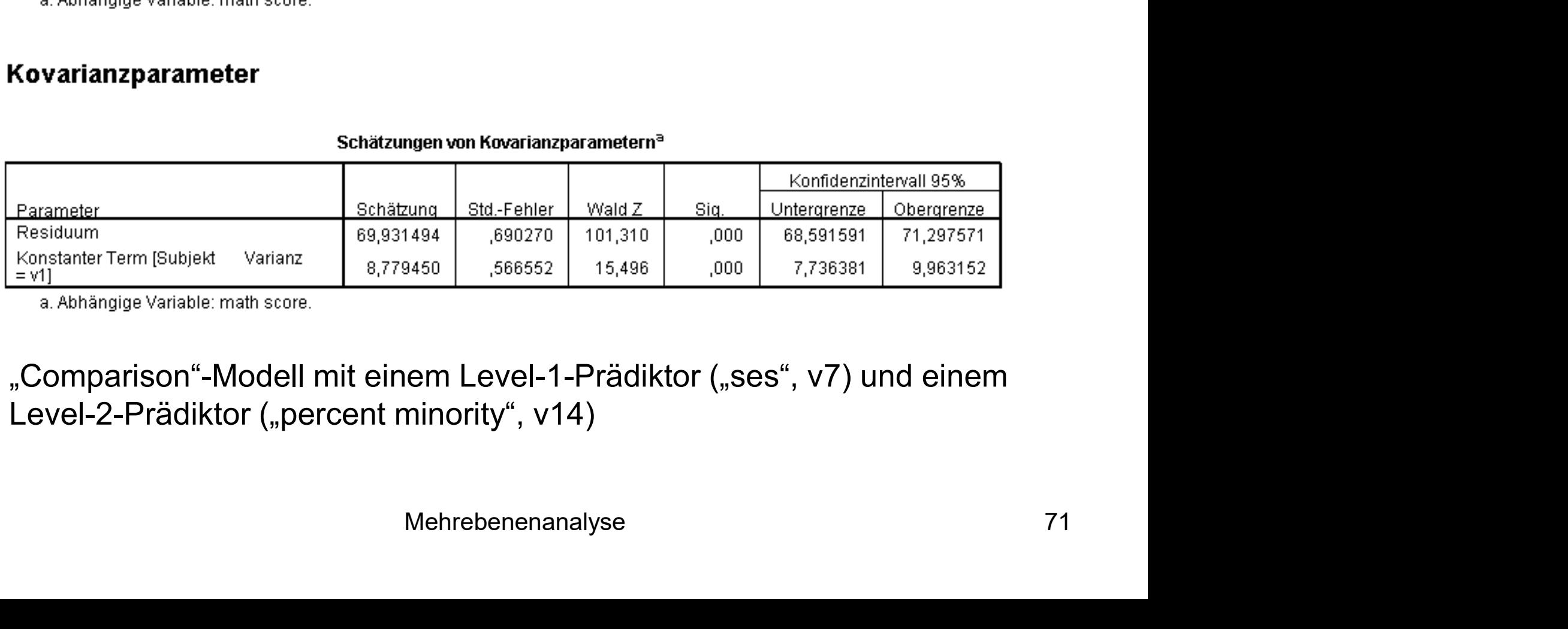

"Comparison"-Modell mit einem Level-1-Prädiktor ("ses", v7) und einem

Totales R²:

$$
R^{2} = \frac{(\hat{\sigma}_{r}^{2} + \hat{\sigma}_{u0}^{2})_{\text{Baseline}} - (\hat{\sigma}_{r}^{2} + \hat{\sigma}_{u0}^{2})_{\text{Comparison}}}{(\hat{\sigma}_{r}^{2} + \hat{\sigma}_{u0}^{2})_{\text{Baseline}}} = \frac{103,17 - 78,71}{103,17} = 0,237
$$

- $\bullet$   $\sigma_r^2$  entspricht der unaufgeklärten Varianz innerhalb der Level-2-Einheiten und  $\hat{\sigma}_{u0}^2$  entspricht der unaufgeklärten Varianz zwischen den Level-2-Einheiten, "Baseline" = Nullmodell, "Comparison" = Modell mit Kovariaten  $\hat{C}^2 = \frac{(\sigma_r^2 + \sigma_{u0}^2)_{\text{Baseline}} - (\sigma_r^2 + \sigma_{u0}^2)_{\text{Comparison}}}{(\hat{\sigma}_r^2 + \hat{\sigma}_{u0}^2)_{\text{Baseline}}}$ <br>  $\hat{\sigma}_r^2$  entspricht der unaufgeklärten Varianz inne<br>
Einheiten und  $\hat{\sigma}_{u0}^2$  entspricht der unaufgeklärte<br>
Level-2-Einheiten, "Ba  $\hat{\sigma}^2_r$  $\overline{2}$  $\hat{\sigma}^2_{u0}$
- Die proportionale Reduzierung des Vorhersagefehlers durch die beiden
- Im nächsten Schritt wird eine Variante zur Berechnung des  $R<sup>2</sup>$  getrennt nach Ebenen demonstriert
#### Bestimmung des Modellfit (R²)

Berechnung des Level-1-R<sup>2</sup>:

$$
R_1^2 = \frac{{\hat{\sigma}_{r\_Base}^2 - \hat{\sigma}_{r\_Comp}^2}}{{\hat{\sigma}_{r\_Base}^2}} = \frac{76,62 - 69,93}{76,62} = 0,087
$$

ergielchsmodells (mit einem Level-T-Pradiktor)<br>% größer als im Nullmodell<br>Mehrebenenanalyse 73 Die Vorhersagekraft des Vergleichsmodells (mit einem Level-1-Prädiktor) ist auf Level-1 um etwa 8,7% größer als im Nullmodell

#### Bestimmung des Modellfit (R²)

Berechnung des Level-2-R<sup>2</sup>:

$$
R_2^2 = \frac{{\hat{\sigma}_{u0\_Base}^2 - \hat{\sigma}_{u0\_Comp}^2}}{{\hat{\sigma}_{u0\_Base}^2}} = \frac{26,56 - 8,78}{26,56} = 0,669
$$

ergielchsmodells (mit einem Level-Z-Pradiktor)<br>% größer als im Nullmodell<br>Mehrebenenanalyse 74 Die Vorhersagekraft des Vergleichsmodells (mit einem Level-2-Prädiktor) ist auf Level-2 um etwa 67% größer als im Nullmodell

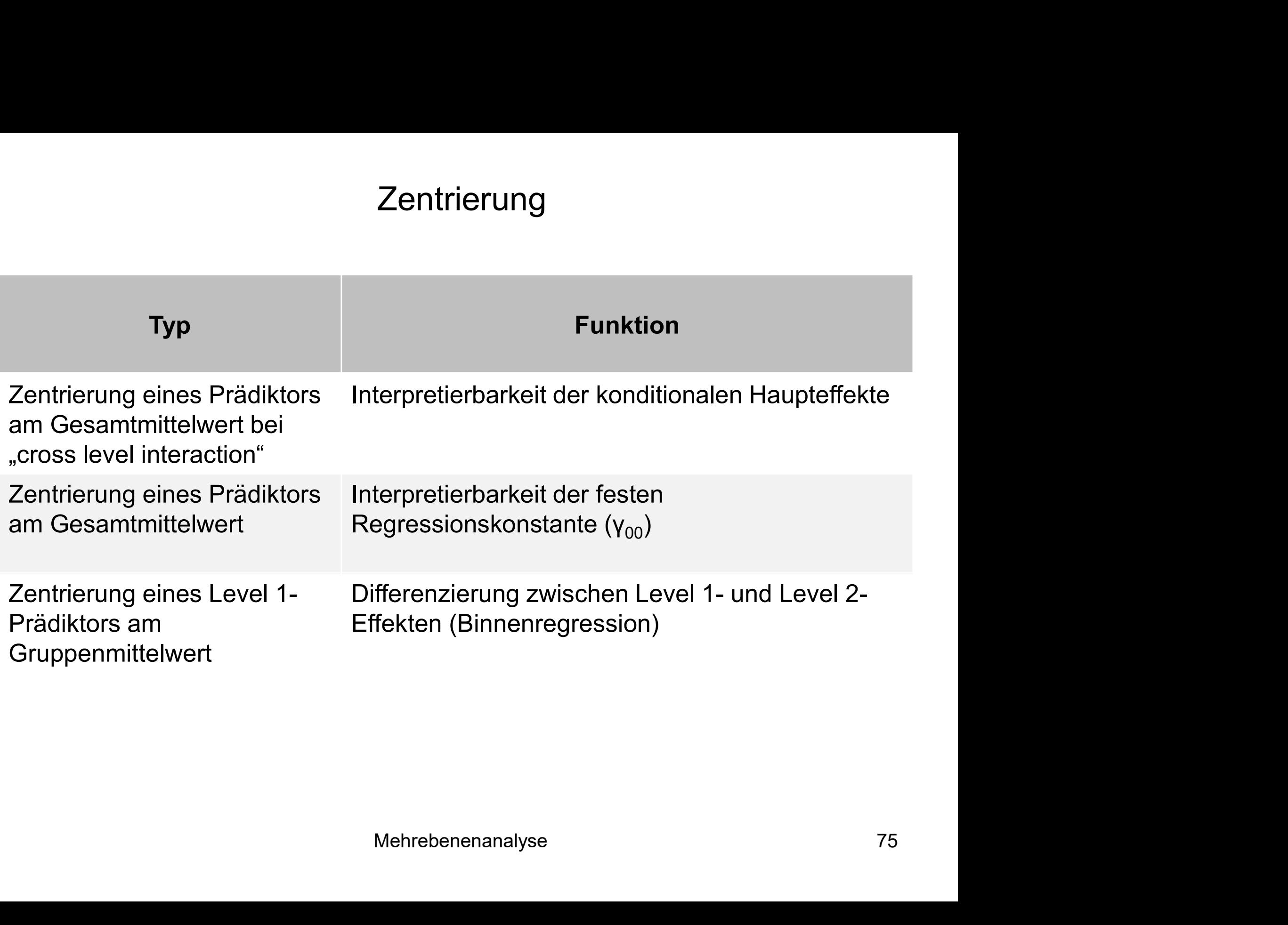

- Im Unterschied zu konventionellen Modellen mit Festeffekten wird die Zentrierung<br>Konterschied zu konventionellen Modellen mit Festeffekten wird die<br>Kontextvarianz (z.B. die Schulvarianz) durch den Random Intercept nicht<br>Vollständig, sondern nur teilweise kontrolliert<br>Dadurch wird die Identi vollständig, sondern nur teilweise kontrolliert
- Dadurch wird die Identifizierung von reinen Level 1-Effekten erschwert
- Abhilfe schafft eine Zentrierung des Level 1-Prädiktors am Gruppenmittelwert
- Zunächst wird mit Hilfe des AGGREGATE-Befehl eine neue Variable "ses mean" gebildet, die dem Schulmittelwert von "ses" entspricht:

```
AGGREGATE
  /OUTFILE=* MODE=ADDVARIABLES
  /BREAK=v1
  /ses_mean=MEAN(ses).
```
- Um nur den reinen Individualeffekt von "ses" auf Schülerebene zu erhalten, wird nun die um den Schulmittelwert zentrierte ses-Variable anstelle der Originalvariablen aufgenommen **Zentrierung**<br> **Example 19 Example 19 Example 19 Example 20**<br> **Example 19 Example 20**<br> **Example 20 Example 20 Example 20 Example 20 Example 20 Example 20 Example 20 Example 20 Example 20 Example 20 Example 20 Example 20 Ex**
- 
- Interpretation des Individualeffektes von "ses" (b = 4,22): Je höher die soziale Herkunft eines individuellen Schülers, desto besser seine Leistung

#### Schätzungen fester Parameter<sup>a</sup>

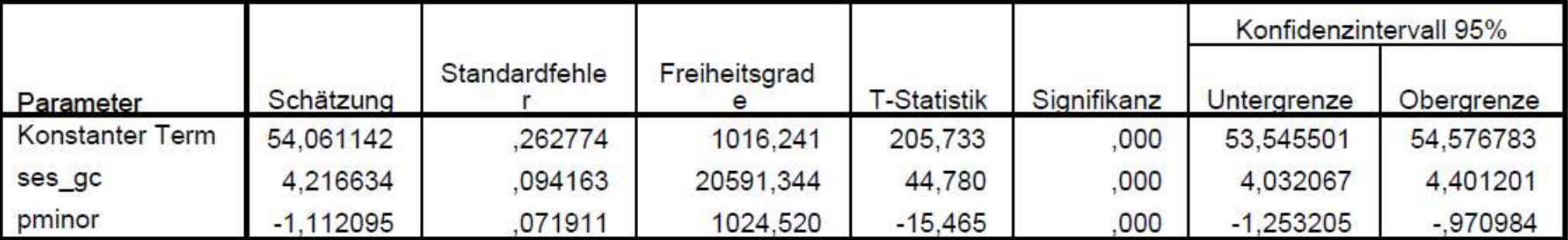

a. Abhängige Variable: math score.

#### Schätzungen von Kovarianzparametern

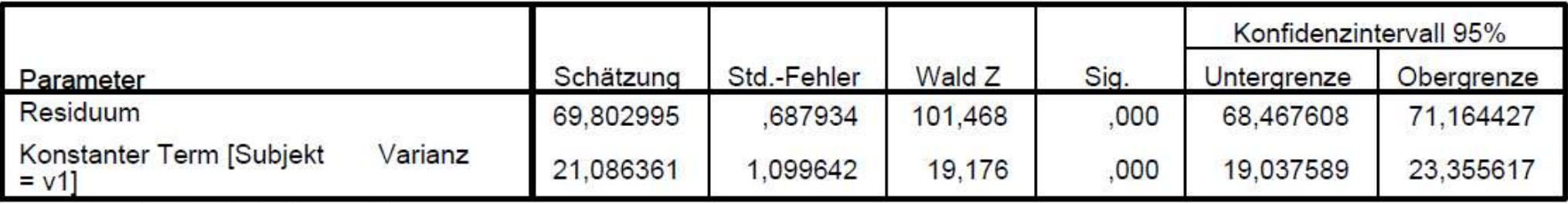

a. Abhängige Variable: math score.

- Neben dem Individual- bzw. Binneneffekt der Variable "ses" innerhalb<br>von Schulen (Level 1-Effekt) ist auch und gerade der Level 2-Effekt von<br>"ses" interessant von Schulen (Level 1-Effekt) ist auch und gerade der Level 2-Effekt von "ses" interessant
- Gegeben, individuelle Schüler erzielen mit steigendem eigenen "ses" eine höhere Leistung; schneiden die Schüler darüber hinaus umso besser ab, je mehr Mitschüler mit hohem "ses" sie haben?!

- **Der Kompositionseffekt (β**<sub>c</sub>), der in seiner Stärke mit dem Individualeffekt verglichen wird, kann auf zwei Wegen bestimmt werden:
- 2. Bei der Kompositionseffekt (β<sub>c</sub>), der in seiner Stärke mit dem Individualeffekt erglichen wird, kann auf zwei Wegen bestimmt werden:<br>1. Bei der Variante mit Group-Mean-Centering (ses\_gc mit ses\_mean, auf der nächsten auf der nächsten Folie) wird der Kompositionseffekt so berechnet: **Zentrierung**<br> **Zentrierung**<br>
(δompositionseffekt (β<sub>c</sub>), der in seiner Stärke mit dem Individualeffekt<br>
chen wird, kann auf zwei Wegen bestimmt werden:<br>
Bei der Variante mit Group-Mean-Centering (ses\_gc mit ses\_mean, Berechnung zur Bestimmung von β<sub>c</sub> notwendig, da der Level 2-Effekt (ses mean) nicht  $\beta_c$  entspricht! 2. Bei der Variante ohne Group-Mean-Centering (ses zusammen mit<br>
2. Bei der Variante mit Group-Mean-Centering (ses gc mit ses mean,<br>
2. Bei der Variante mit Group-Mean-Centering (ses gc mit ses mean,<br>
2. Bei der nächsten
	- ses\_mean, übernächste Folie) entspricht  $β<sub>c</sub>$  dem Level 2-Effekt (ses\_mean), wird also direkt geschätzt For Group-Mean-Centering (ses zusammen mit<br>ste Folie) entspricht β<sub>c</sub> dem Level 2-Effekt<br>o direkt geschätzt<br>iger aufwendig: direkte Schätzung des<br>und man erhält ohne Group-Mean-Centering<br>neneffekt (4,22)<br>Mehrebenenanalys
	- Die 2. Variante ist weniger aufwendig: direkte Schätzung des Kompositionseffektes und man erhält ohne Group-Mean-Centering direkt den Level 1-Binneneffekt (4,22)

#### Schätzungen fester Parameter<sup>a</sup>

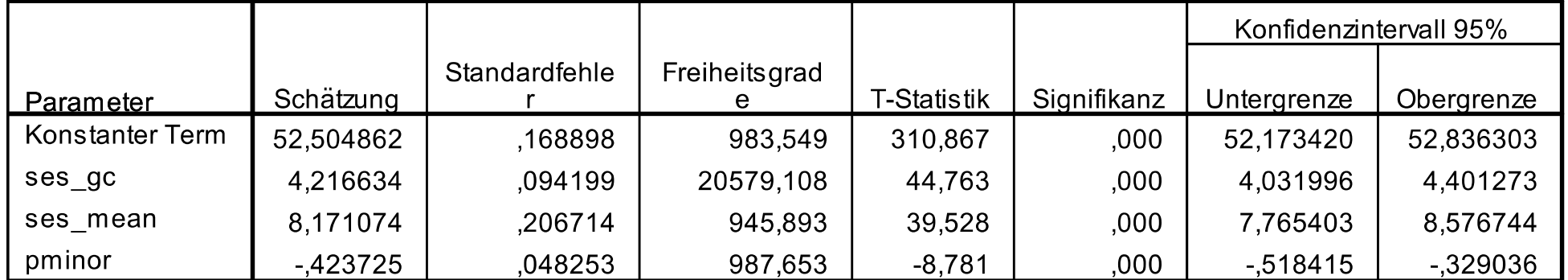

a. Abhängige Variable: math score.

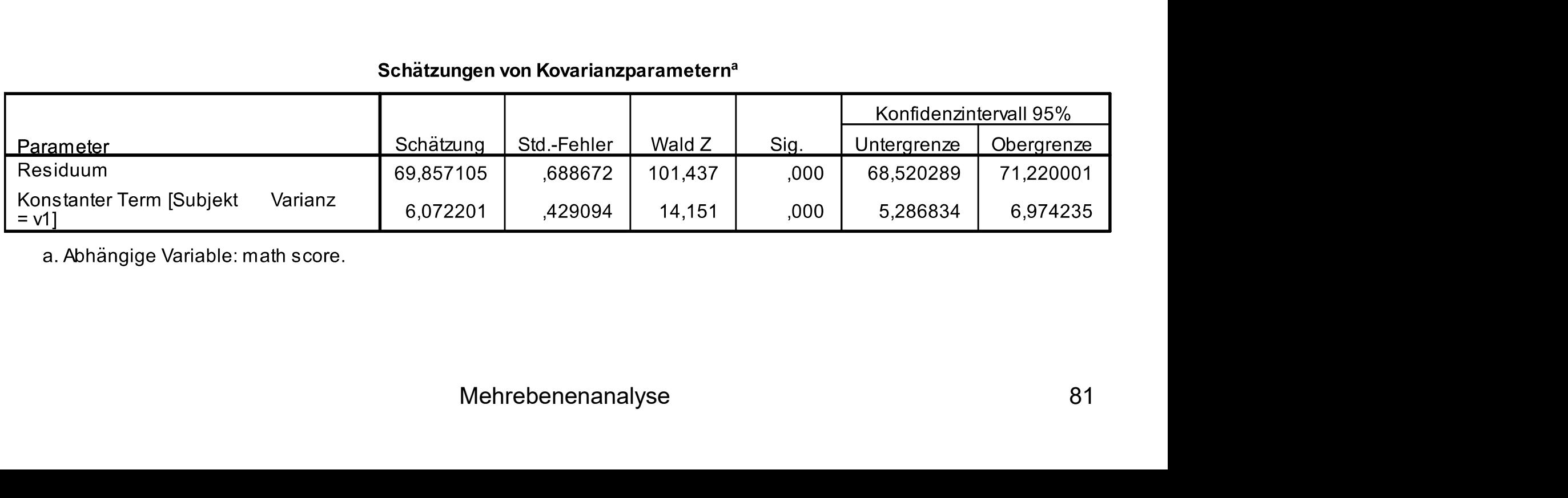

a. Abhängige Variable: math score.

#### Schätzungen fester Parameter<sup>a</sup>

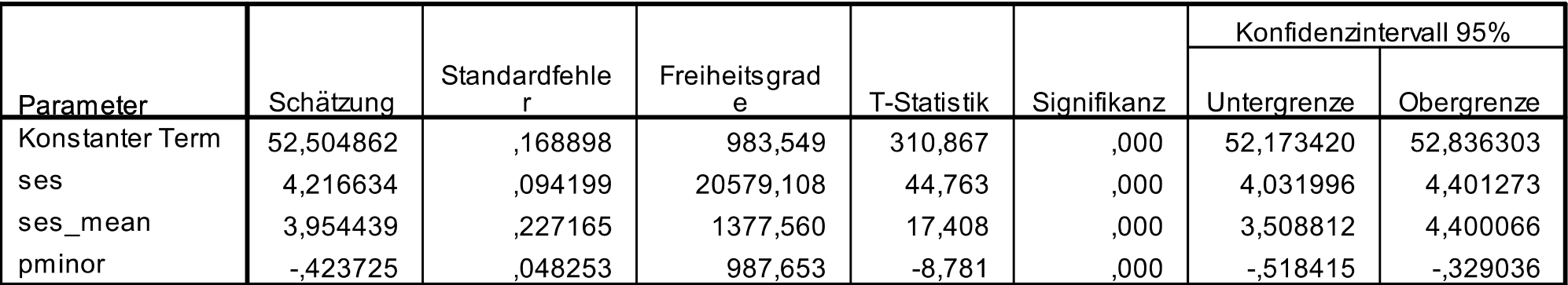

a. Abhängige Variable: math score.

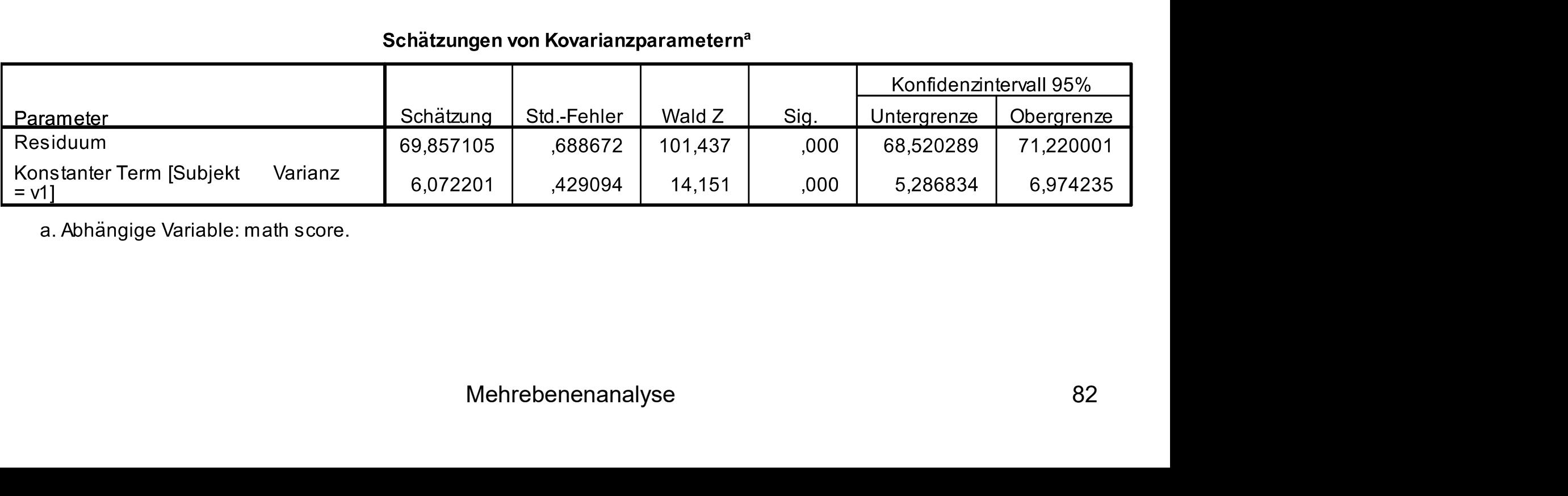

a. Abhängige Variable: math score.

### Voraussetzungen und Anwendungsempfehlungen

- Modelle schrittweise aufbauen (erst Nullmodell, dann Random Intercept, dann Random Slope) Voraussetzungen und Anwendungsempfel<br>
Modelle schrittweise aufbauen (erst Nullmodell, dann Random Slope)<br>
Mei Modellen mit Random Slope:<br>
— Random Intercept muss vorhanden sein<br>
— Fester Slope muss vorhanden sein<br>
— Random Voraussetzungen und Anwendungsempfehlungen<br>
Modelle schrittweise aufbauen (erst Nullmodell, dann Random Intercept,<br>
lann Random Slope)<br>
Mei Modellen mit Random Slope:<br>
- Random Intercept muss vorhanden sein<br>
- Fester Slope
- Bei Modellen mit Random Slope:
	-
	-
	-
	- theoretisch fundiert begründen)
- Kontexteinheiten, die wenig Informationen für Modellparameter liefern (z.B. eine Schule mit nur einem Schüler im Datensatz) nicht löschen Mehrebenenanalyse 83

#### Voraussetzungen und Anwendungsempfehlungen

- Voraussetzungen und Annahmen der bisher vorgestellten Modelle:
	- Mindestens 30 Level 2-Einheiten für Modelle mit Random Intercept, mindestens 50 Level 2-Einheiten für Modelle mit Random Slope
- Bei einer kleineren Anzahl von Level 2-Einheiten kann in SPSS "restricted Voraussetzungen und Anwendungsempfehlungen<br>ussetzungen und Annahmen der bisher vorgestellten Modelle:<br>Mindestens 30 Level 2-Einheiten für Modelle mit Random Intercept,<br>mindestens 50 Level 2-Einheiten für Modelle mit Random die Syntaxoption "METHOD = ML" weglassen) bzw. auf Bayes-Statistik zurückgegriffen werden (in SPSS z.Zt. leider nicht implementiert) Voraussetzungern und Arnwerndungsernprennungen<br>
Soraussetzungen und Annahmen der bisher vorgestellten Modelle:<br>
• Mindestens 30 Level 2-Einheiten für Modelle mit Random Intercept,<br>
• Bei einer kleineren Anzahl von Level 2-Voraussetzungen und Annahmen der bisher vorgestellten Modelle:<br>
• Mindestens 30 Level 2-Einheiten für Modelle mit Random Intercept,<br>
• mindestens 50 Level 2-Einheiten für Modelle mit Random Slope<br>
• Bei einer kleineren Anz Mindestens 30 Level 2-Einheiten für Modelle mit Random I<br>
mindestens 50 Level 2-Einheiten für Modelle mit Random 9<br>
Bei einer kleineren Anzahl von Level 2-Einheiten kann in S<br>
maximum likelihood" (REML) als Schätzmethode a
	-
	- exogeneity") tesiduen korrelieren mit 0 ("level-1 exogeneity")<br>kandom Intercept korrelieren mit 0 ("level-2<br>wel 1-Residuen<br>der totalen Residuen<br>Mehrebenenanalyse 84
	-
	- Symmetrische Verteilung der totalen Residuen

- **Paneldaten** = Hier werden (a) die Werte der gleichen Variablen (b) zu mehreren Zeitpunkten mit (c) einer identischen Stichprobe erhoben
- Paneldaten sind hierarchisch mit personenspezifischen Messzeitpunkten auf Ebene 1 und Personen auf Ebene 2
- Bei der modernen Panelanalyse werden überwiegend zwei Varianten verwendet:
- "Random Effects" (RE-)Modell (ein Modell mit Random Intercept, **eldaten =** Hier werden (a) die Werte der gleichen Variablen (b) zu<br>reren Zeitpunkten mit (c) einer identischen Stichprobe erhoben<br>eldaten sind hierarchisch mit personenspezifischen Messzeitpunkten<br>Ebene 1 und Personen auf modellen) -**;modell** (ein Modell mit Random Intercept,<br>Random Slope zu sog. Wachstumskurven-<br>b**dell**<br>Mehrebenenanalyse 85
	- "Fixed Effects" (FE-)Modell

- Zwei Variablenarten:
- Erweiterung I: Panelanalyse<br>"Wei Variablenarten:<br>" "between person" (nur Level 2-Variation): Variablen, die sich zwischen<br>Personen unterscheiden, über die Zeit aber nicht variieren (z.B. Geschlecht,<br>Geburtskohorte) Personen unterscheiden, über die Zeit aber nicht variieren (z.B. Geschlecht, Geburtskohorte)
- "Wei Variablenarten:<br>
"Wei Variablenarten:<br>
 "between person" (nur Level 2-Variation): Variablen, die sich zwischen<br>
Personen unterscheiden, über die Zeit aber nicht variieren (z.B. Geschlecht,<br>
Geburtskohorte)<br>
 "within zeitveränderlichen Merkmale wie Alter, Lebenszufriedenheit, Familienstand usw.
- Im RE-Modell können beide Variablenarten berücksichtigt werden, hier werden gleichzeitig die Variation zwischen und innerhalb von Personen analysiert • "between person" (nur Level 2-Variation): Variablen, die sich zwischen<br>Personen unterscheiden, über die Zeit aber nicht varilieren (z.B. Geschlecht,<br>Geburtskohorte)<br>• "within person" (Variation zwischen und innerhalb von e Variablenarten berücksichtigt werden, hier<br>iation zwischen und innerhalb von Personen<br>igt nur "within person" Variablen, nur die<br>sonen über die Zeit wird analysiert<br>Mehrebenenanalyse 86
- Variation innerhalb von Personen über die Zeit wird analysiert

- Vereinfachtes Beispiel: Datensatz von 5, im Ausgangszustand ledigen Personen
- AV: Lebenszufriedenheit (10-fach abgestuft), UV: Heirat
- Auf der nächsten Folie ist die Entwicklung der Lebenszufriedenheit bei diesen 5 Personen über 4 Panelwellen dargestellt
- Die gestrichelten Linien stehen für Personen, die jeweils zwischen Welle 2 und 3 heiraten
- Die durchgezogenen Linien repräsentieren Personen, die innerhalb des Beobachtungszeitraums nicht heiraten n repräsentieren Personen, die innerhalb des<br>cht heiraten<br>Mehrebenenanalyse 87

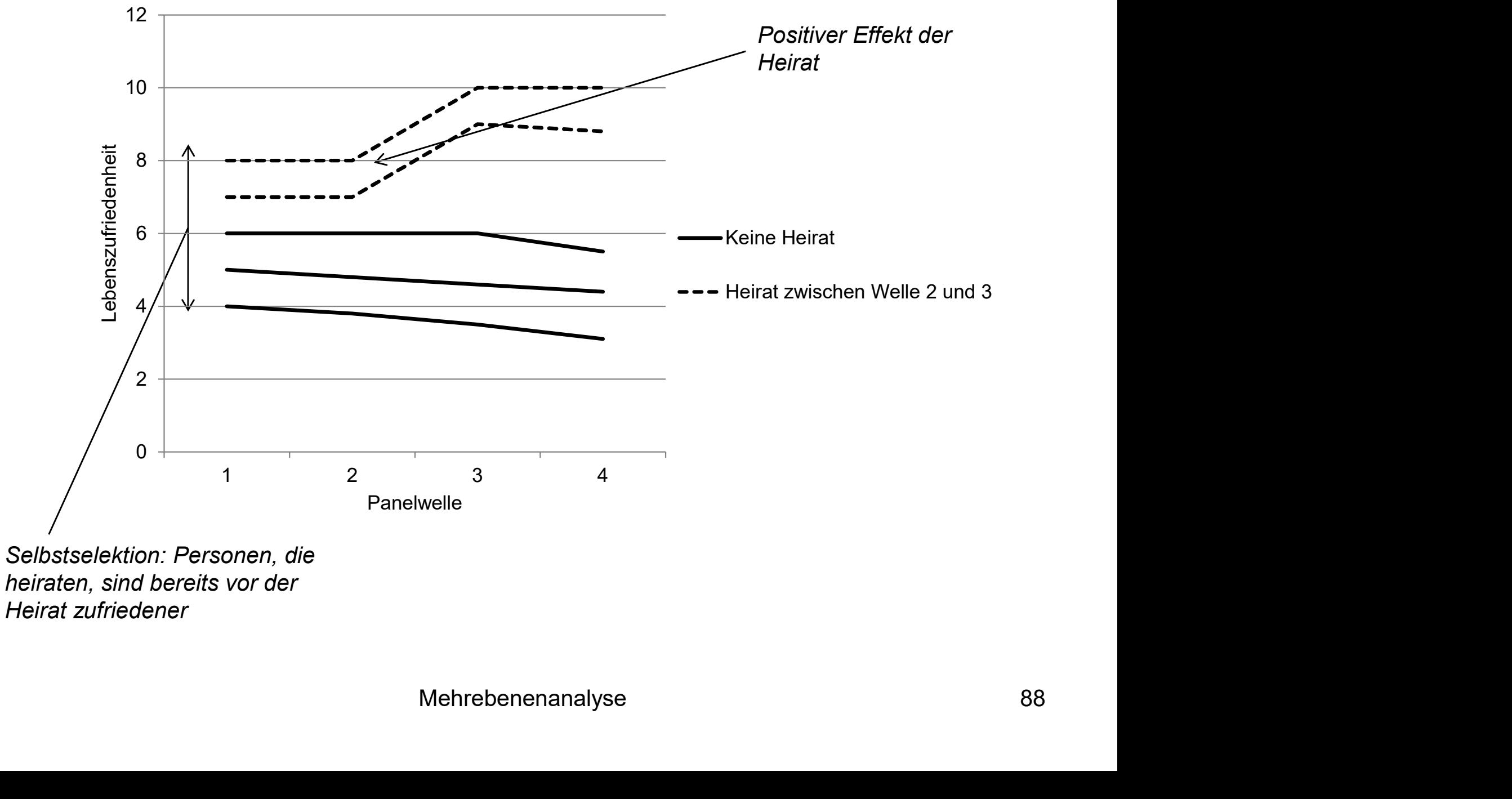

Heirat zufriedener

- Die Abbildung deutet auf das Vorliegen von drei Effekten hin:
- Erweiterung I: Panelanalyse<br>Die Abbildung deutet auf das Vorliegen von drei Effekten hin:<br>- Erstens gibt es einen schwachen, negativen Alters- bzw. Periodeneffekt, da<br>- die Lebenszufriedenheit über die Zeit hinweg tendenzi die Lebenszufriedenheit über die Zeit hinweg tendenziell abfällt
	- Zweitens finden sich Hinweise auf eine Selbstselektion: Diejenigen Personen, die heiraten, sind im Durchschnitt schon vor der Heirat zufriedener als die Personen, die nicht heiraten
	- Drittens zeigt sich ein kausaler (positiver) Effekt der Heirat auf die Zufriedenheit. Diese erhöht sich im Anschluss an die Heirat zwischen den Wellen 2 und 3 deutlich; in der Kontrollgruppe ohne Heirat zeigt sich dieser Effekt nicht iht sich im Anschluss an die Heirat zwischen den<br>in der Kontrollgruppe ohne Heirat zeigt sich dieser<br>Mehrebenenanalyse and the Mehrebenenanalyse and the Mehrebenenanalyse and the Mehrebenenanalyse and the Mehrebenenanalyse

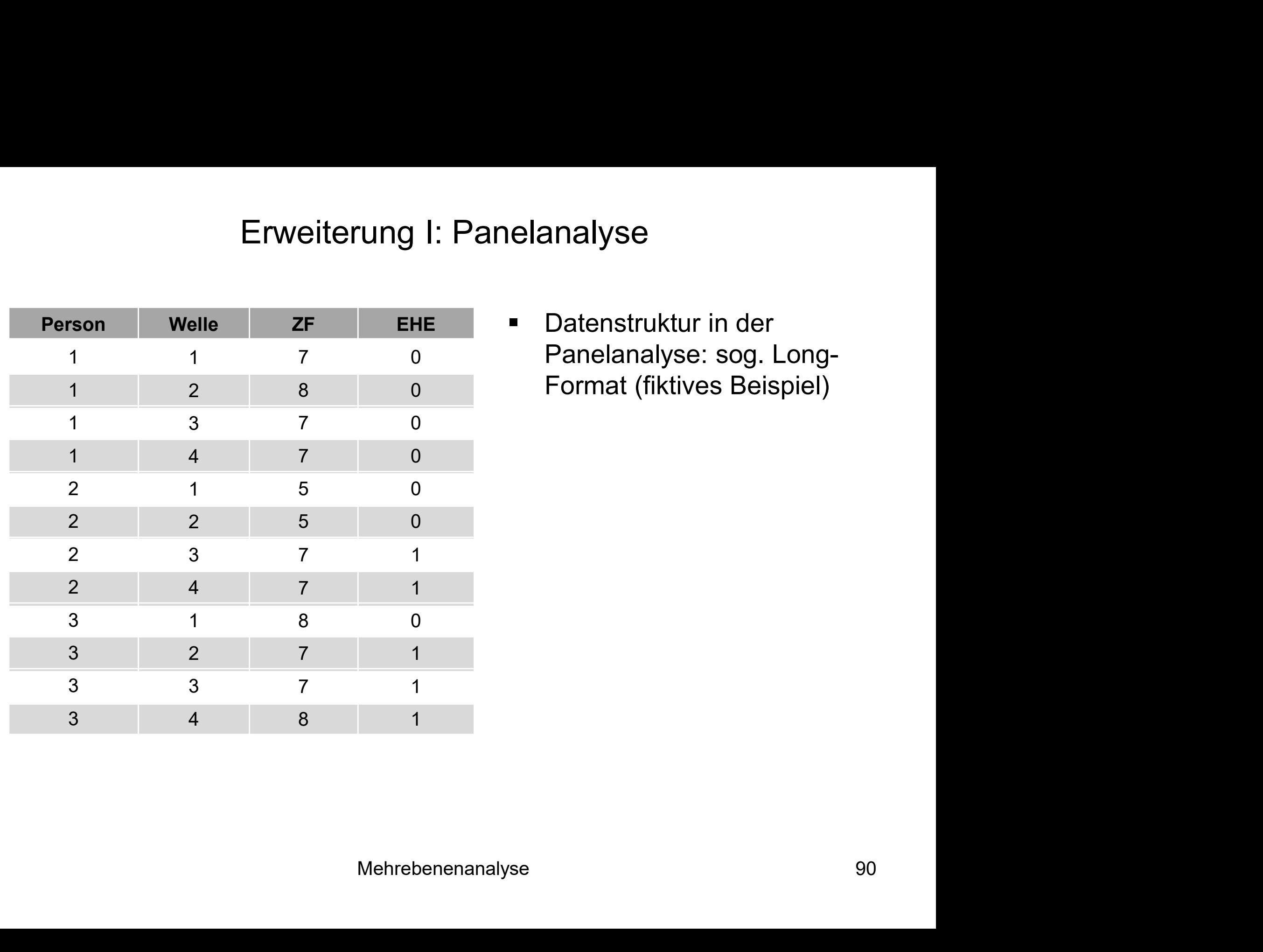

**Datenstruktur in der** Panelanalyse: sog. Long-Format (fiktives Beispiel)

- Erweiterung I: Panelanalyse<br>Beispieldaten: Panel Study of Income Dynamics (595<br>Haushaltsvorstände im Alter von 18-65 Jahren im Jahr 1976 und<br>Erwerbseinkommen im Beobachtungszeitraum der Jahre 1976-19 Haushaltsvorstände im Alter von 18-65 Jahren im Jahr 1976 und Erwerbseinkommen im Beobachtungszeitraum der Jahre 1976-1982) Beispieldaten: Panel Study of Income Dynamics (595<br>Haushaltsvorstände im Alter von 18-65 Jahren im Jahr 1976 und<br>Erwerbseinkommen im Beobachtungszeitraum der Jahre 1976-1982)<br>bbhängige Variable: Logarithmierter Stundenlohn
- Abhängige Variable: Logarithmierter Stundenlohn in Dollar ("Iwage")
- Unabhängige Variablen:
	- Berufserfahrung (Vollzeitjahre, "exp")
	- Arbeitswochen ("wks")
	- Dummy: Blue-Collar-Beruf ("occ")
	-
	-
	- sustrie ("ind")<br>south")<br>opolitan statistical area" ("smsa")<br>on")<br>Mehrebenenanalyse 91
	-
	-
	-
	- $-$  Bildungsjahre ("ed")
	- Schwarz ("blk")

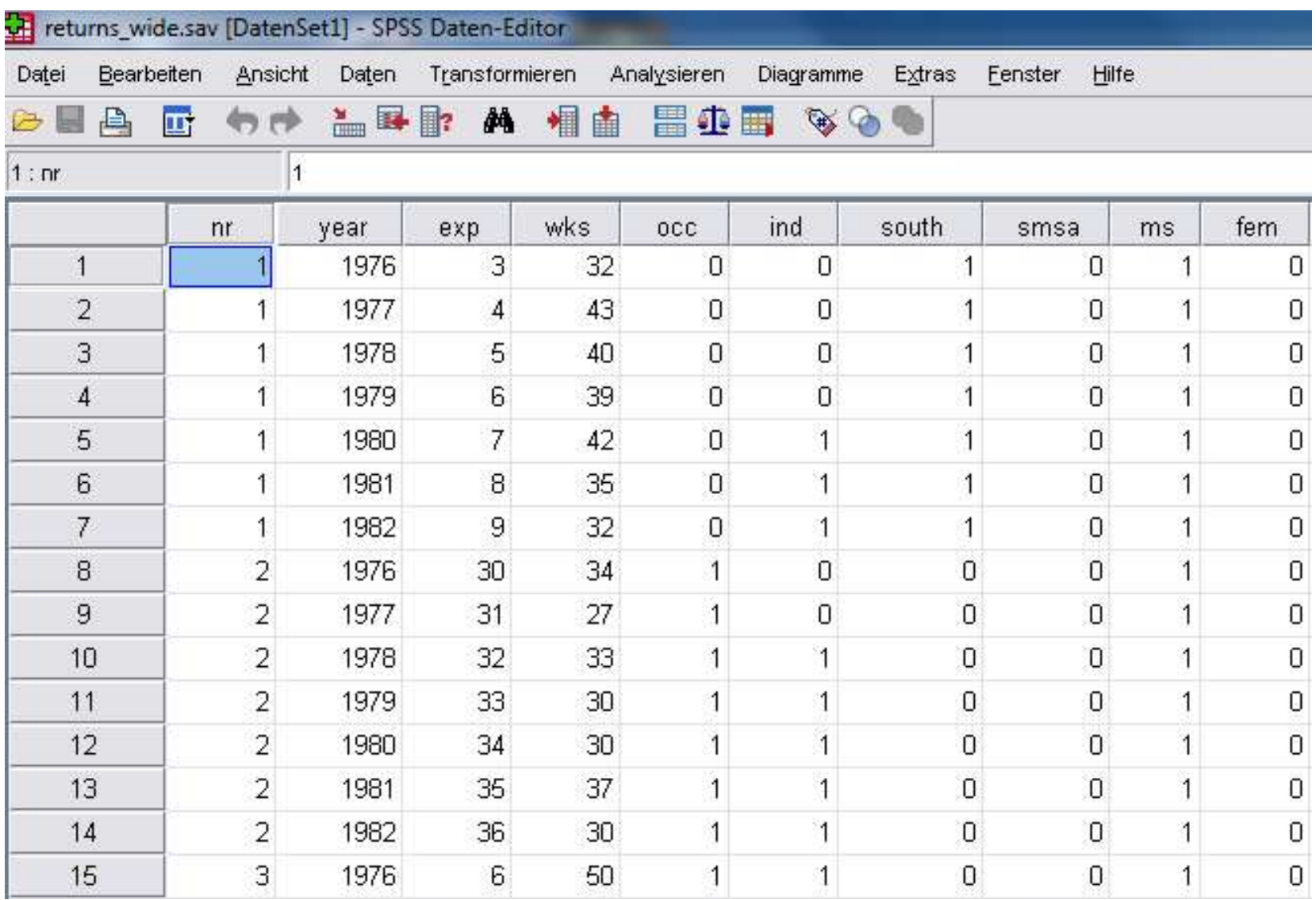

- Bei Paneldaten sind Messzeitpunkte (Level 1) in Personen (Level 2) geschachtelt
- Zunächst wird ein Nullmodell geschätzt (siehe nächste Folie)
- Erweiterung I: Panelanalyse<br>
 Bei Paneldaten sind Messzeitpunkte (Level 1) in Personen (Level 2)<br>
 Zunächst wird ein Nullmodell geschätzt (siehe nächste Folie)<br>
 Die Intraklassenkorrelation (ICC; rho = 0,69) sagt daher der Varianz in den Daten durch Unterschiede zwischen Personen zustande kommen und 32% durch Unterschiede innerhalb von Personen, also Veränderungen des Lohns
- Je höher der ICC bei Paneldaten, desto zeitlich stabiler ist das Merkmal ldaten, desto zeitlich stabiler ist das Merkmal $\blacksquare$ ldaten, desto zeitlich stabiler ist das Merkmal $\spadesuit$

#### Schätzungen fester Parameter<sup>a</sup>

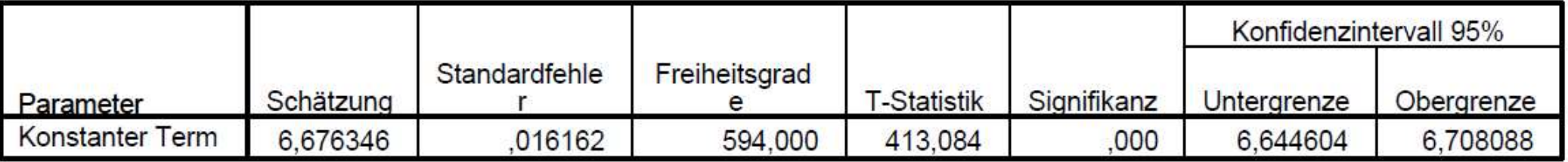

a. Abhängige Variable: LWAGE.

|                                                |                   |             |                    |      | Konfidenzintervall 95%  |                                    |
|------------------------------------------------|-------------------|-------------|--------------------|------|-------------------------|------------------------------------|
| Parameter                                      | Schätzung         | Std.-Fehler | Wald Z             | Sig. | Untergrenze             | Obergrenze                         |
| Residuum                                       | ,067409           | ,001596     | 42,249             | ,000 | ,064354                 | ,070610                            |
| Varianz<br>Konstanter Term [Subjekt<br>$=$ nr] | 145794            | ,009022     | 16,161             | ,000 | ,129143                 | ,164593                            |
| a. Abhängige Variable: LWAGE.                  |                   |             |                    |      |                         |                                    |
| $ICC = 0,146 / (0,146 + 0,067) = 0,69$         |                   |             | <b>MIXED Iwage</b> |      | /PRINT=SOLUTION TESTCOV | /RANDOM = INTERCEPT   SUBJECT(nr). |
|                                                | Mehrebenenanalyse |             |                    |      | 94                      |                                    |

$$
ICC = 0,146 / (0,146 + 0,067) = 0,69
$$

Erweiterung I: Panelanalyse<br>Die folgende Folie zeigt die Ergebnisse des Random Intercept Modells<br>mit Kovariaten: mit Kovariaten:

Erweiterung I: Panelanalyse<br>Die folgende Folie zeigt die Ergebnisse des Random Intercept Modells<br>mit Kovariaten:<br>MIXED lwage BY occ ind south smsa ms union fem blk<br>WITH exp expq wks ed<br>/FIXED = occ ind south smsa ms union Erweiterung I: Panelanalyse<br>Die folgende Folie zeigt die Ergebnisse des Random Int<br>mit Kovariaten:<br>MIXED Iwage BY occ ind south smsa ms union fem blk<br>WITH exp expq wks ed<br>/FIXED = occ ind south smsa ms union fem blk exp ex Erweiterung I: Panelanalyse<br>
e folgende Folie zeigt die Ergebnisse des Random Intercept Modells<br>
t Kovariaten:<br>
IXED Iwage BY occ ind south smsa ms union fem blk<br>
ITH exp expq wks ed<br>
/FIXED = occ ind south smsa ms union f /PRINT=SOLUTION TESTCOV /RANDOM = INTERCEPT | SUBJECT(nr).

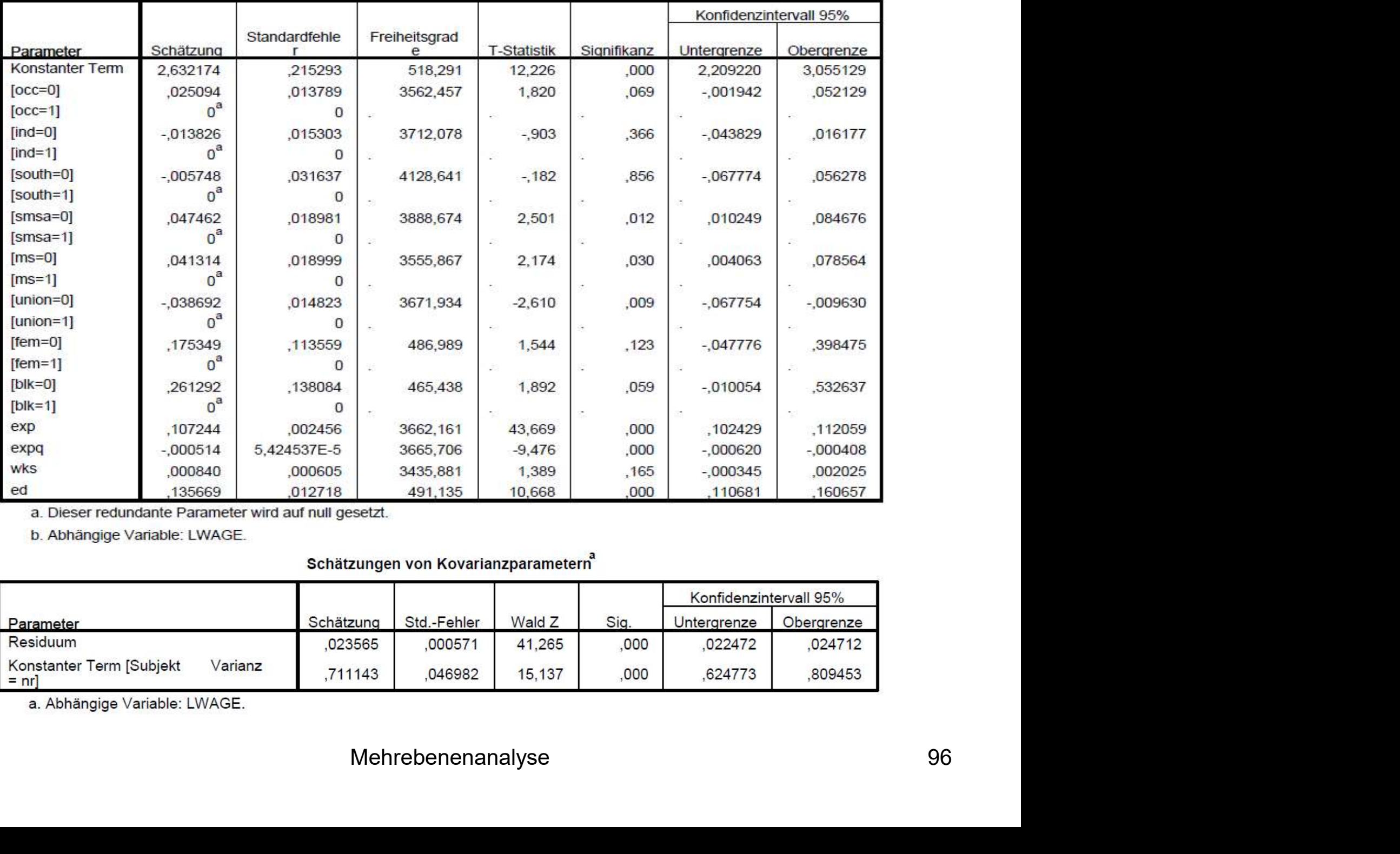

b. Abhängige Variable: LWAGE.

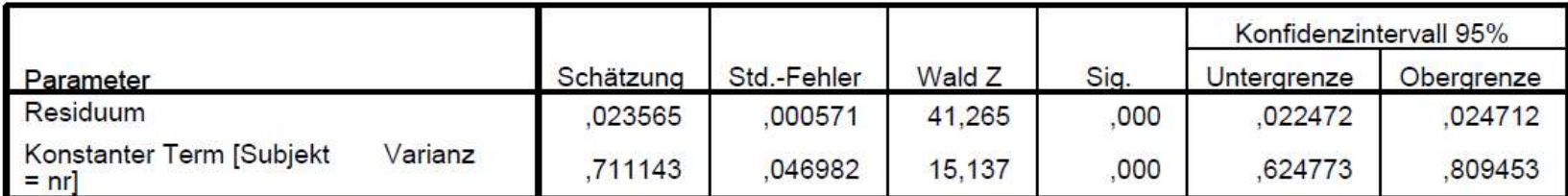

a. Abhängige Variable: LWAGE.

- "fem", "ed" und "blk" sind Level 2-Variablen, tragen also ausschließlich zu zeitkonstanten Unterschieden zwischen Personen bei
- Alle anderen Variablen können sich prinzipiell verändern und zu Level 1- Varianz beitragen
- "fem", "ed" und "blk" sind Level 2-Variablen, tragen also ausschließlich<br>
zu zeitkonstanten Unterschieden zwischen Personen bei<br>
 Alle anderen Variablen können sich prinzipiell verändern und zu Level 1-<br>
Varianz beitra teilweise kontrolliert, in den Effekten zeitveränderlicher Variablen ist auch Level 2-Varianz zwischen Personen enthalten
- Das Modell ist daher anfällig für Selbstselektion
- Beispiel: Haben Personen, die heiraten, mehr Einkommen (Selektion) oder führt eine Heirat zu Veränderungen des Einkommens (Kausalität)? ig für Selbstselektion<br>
die heiraten, mehr Einkommen (Selektion)<br>
eränderungen des Einkommens (Kausalität)?<br>
Mehrebenenanalyse 97

- Zur Bestimmung von kausalen Effekten von zeitveränderlichen Variablen (z.B. Ereignisse wie die Heirat) empfiehlt es sich daher explizit nicht, das Erweiterung I: Panelanalyse<br>Zur Bestimmung von kausalen Effekten von zeitveränderlichen Variable<br>(z.B. Ereignisse wie die Heirat) empfiehlt es sich daher explizit <u>nicht</u>, da<br>konventionelle Mehrebenenmodell zu verwenden<br>Al Erweiterung I: Panelanalyse<br>
Cur Bestimmung von kausalen Effekten von zeitveränderlichen Variablen<br>
2. E. Ereignisse wie die Heirat) empfiehlt es sich daher explizit <u>nicht</u>, das<br>
onventionelle Mehrebenenmodell zu verwende Liventerung 1. Tanterariaryse<br>
2. B. Ereignisse wie die Heirat) empfiehlt es sich daher explizit nicht, das<br>
onventionelle Mehrebenenmodell zu verwenden<br>
Ilternative Möglichkeiten:<br>
2. Test auf signifikante Effekt-Untersch
- **Alternative Möglichkeiten:** 
	- Modell mit dem Hausman-Test (in SPSS nicht implementiert)
	- Veränderungen innerhalb von Personen berücksichtigt (in SPSS nicht implementiert)
- z.B. Ereignisse wie die Heirat) empfiehlt es sich daher explizit <u>nicht</u>, das<br>onventionelle Mehrebenenmodell zu verwenden<br>Ilternative Möglichkeiten:<br>a. Test auf signifikante Effekt-Unterschiede zwischen RE- und FE-<br>Modell Variablen eine Zentrierung um den Personenmittelwert vorgenommen wird (siehe Abschnitt "Zentrierung") odells mit Fixed Effects, das ausschließlich<br>halb von Personen berücksichtigt (in SPSS<br>**ybrid-Modells**, bei dem bei zeitveränderlichen<br>erung um den Personenmittelwert<br>siehe Abschnitt "Zentrierung")<br>Mehrebenenanalyse se

- Das Hybrid-Modell wird hier für die Variable "occ" (Blue-Collar-Beruf) demomstriert
- Gebildet werden a) der personenspezifische Mittelwert von "occ" über die Zeit ("occ\_mean") und b) die Abweichung jeder Panelwelle von diesem personenspezifischen Mittelwert ("occ\_d"): Gebildet werden a) der personenspezifische Mittelwert von "<br>die Zeit ("occ\_mean") und b) die Abweichung jeder Panelwel<br>diesem personenspezifischen Mittelwert ("occ\_d"):<br>AGGREGATE<br>/OUTFILE=\* MODE=ADDVARIABLES<br>/BREAK=nr<br>/occ

```
AGGREGATE
/OUTFILE=* MODE=ADDVARIABLES
/BREAK=nr
/occ_mean=MEAN(occ).
```

```
execute.
```
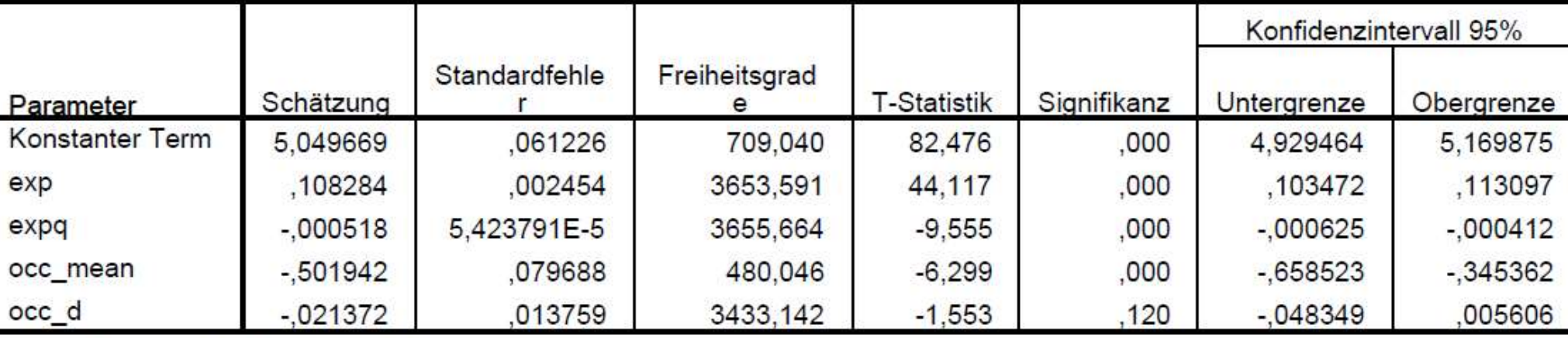

#### Schätzungen fester Parameter<sup>a</sup>

a. Abhängige Variable: LWAGE.

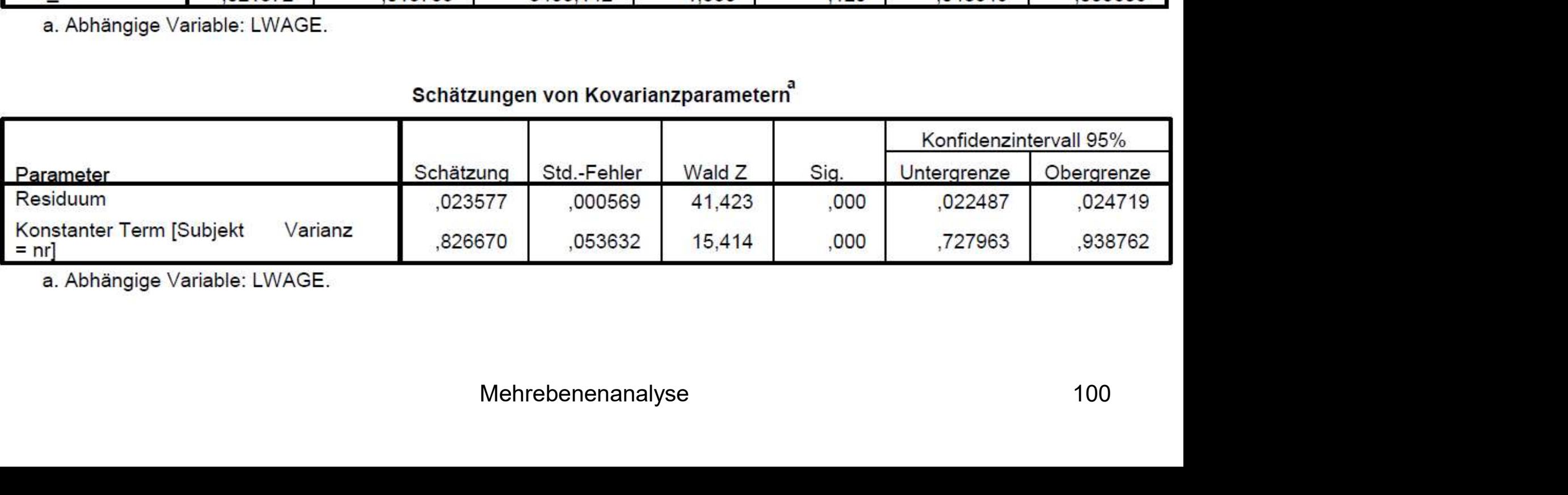

a. Abhängige Variable: LWAGE.

- Interpretation für "occ mean": Personen, die (lange) in einem Blue-Collar-Beruf arbeiten, verdienen signifikant weniger als Personen, die nicht in einem Blue-Collar-Beruf arbeiten (Varianz zwischen Personen, "between"-Komponente des Hybrid-Modells)
- Interpretation für "occ d": Wechseln Personen in einen Blue-Collar-Beruf oder aus einem Blue-Collar-Beruf in einen anderen Beruf, ergeben sich keine signifikanten Lohnveränderungen (Varianz innerhalb von Personen, "within"-Komponente des Hybrid-Modells)
- Der Effekt von "occ d" entspricht dem eines FE-Modells; er basiert ausschließlich auf der within-Varianz und ist deshalb robuster gegenüber Selektionseffekten nente des Hybrid-Modells)<br>spricht dem eines FE-Modells; er basiert<br>in-Varianz und ist deshalb robuster gegenüber<br>Mehrebenenanalyse 101

- Wird für die Zeitvariable ein Random Slope geschätzt, spricht man von<br>■ Wird für die Zeitvariable ein Random Slope geschätzt, spricht man von<br>■ Der Effekt der Zeit als Level 1-Merkmal (z.B. lineare oder u-förmige Erweiterung I: Panelanalyse<br>Wird für die Zeitvariable ein Random Slope geschätzt, spricht man von<br>Wachstumskurvenmodellen ("growth-curve models")<br>Der Effekt der Zeit als Level 1-Merkmal (z.B. lineare oder u-förmige<br>zeitlic
- Der Effekt der Zeit als Level 1-Merkmal (z.B. lineare oder u-förmige zeitliche Trends) kann somit über die Level 2-Einheiten variieren, dadurch wird z.B. für jede Person ein individueller Zeittrend geschätzt
- Wird für die Zeitvariable ein Random Slope geschätzt, spricht man von Wachstumskurvenmodellen ("growth-curve models")<br>
 Der Effekt der Zeit als Level 1-Merkmal (z.B. lineare oder u-förmige zeitliche Trends) kann somit Geschlecht) interagiert, kann erklärt werden, warum sich Personen mit bestimmten Merkmalen über die Zeit unterschiedlich entwickeln Mehrebenenanalyse 102

- Erweiterung I: Panelanalyse<br>Beispieldaten: National Longitudinal Survey of Youth (1.677 Schüler und<br>2.676 Beobachtungen)<br>Abhängige Variable: Leseleistung ("read") von Grade 0 (Vorschule) bis 2.676 Beobachtungen)
- Abhängige Variable: Leseleistung ("read") von Grade 0 (Vorschule) bis zur 3. Klasse
- Unabhängige Variablen:
	- $\blacksquare$ , Grade " (0 bis 3)
	- Dummy "Minority"

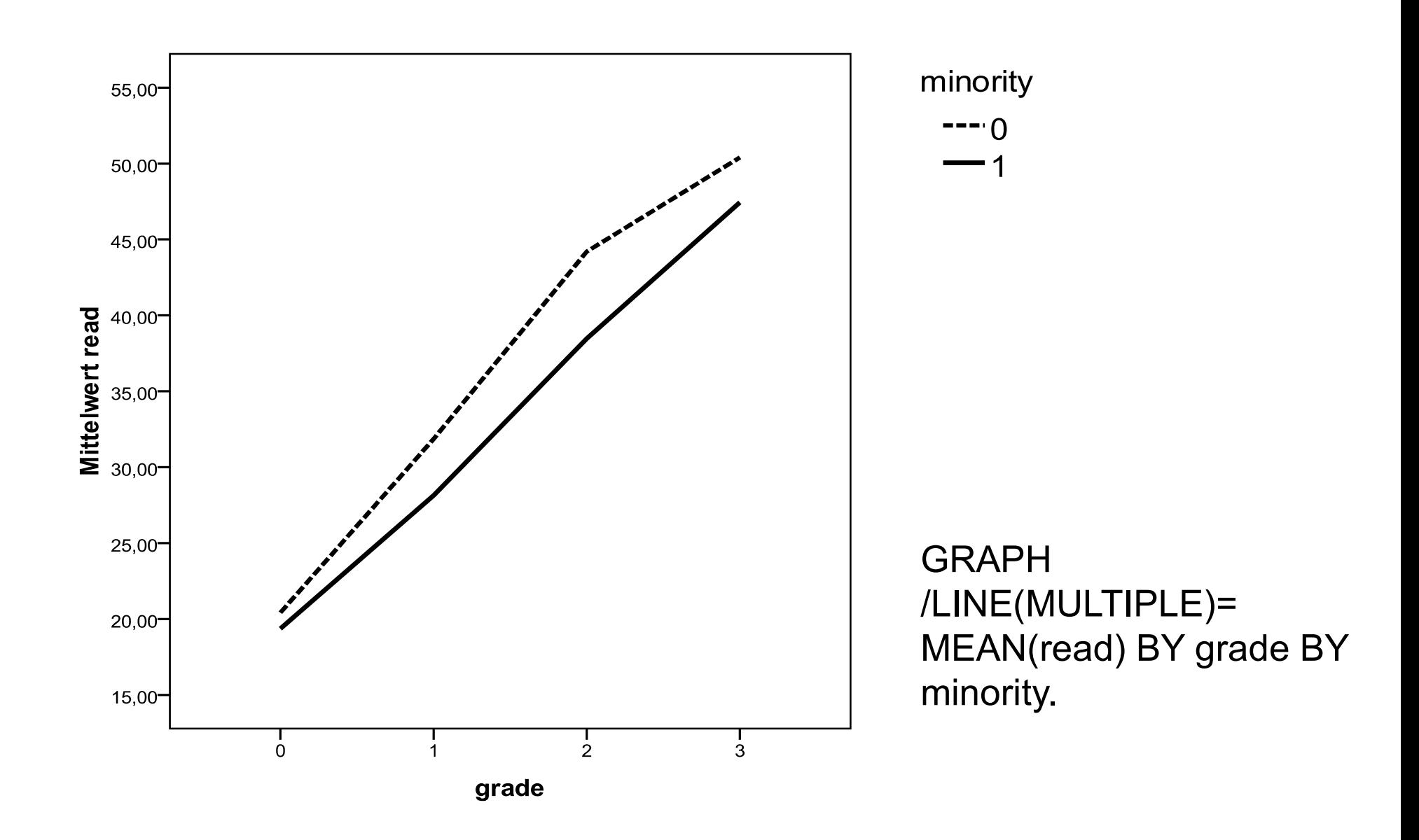

- Wir wollen mit Hilfe eines Wachstumskurvenmodells prüfen, ob die bereits deskriptiv erkennbare Auseinanderentwicklung der Gruppen über die Zeit (vorherige Folie) statistisch signifikant ist
- Frweiterung I: Panelanalyse<br>
 Wir wollen mit Hilfe eines Wachstumskurvenmodells prüfen, ob die<br>
bereits deskriptiv erkennbare Auseinanderentwicklung der Gruppen über<br>
die Zeit (vorherige Folie) statistisch signifikant ist die lineare Entwicklung der Leseleistung der Schüler variiert also um den mittleren linearen Effekt von "grade" Erweiterung I: Panelanalyse<br>
Wir wollen mit Hilfe eines Wachstumskurvenmodells prüfen, ob die<br>
bereits deskriptiv erkennbare Auseinanderentwicklung der Gruppen über<br>
die Zeit (vorherige Folie) statistisch signifikant ist<br>
- aufgenommen:

MIXED read BY minority WITH grade /FIXED = minority grade minority\*grade /PRINT=SOLUTION TESTCOV /RANDOM = INTERCEPT | SUBJECT(id) /RANDOM = grade | SUBJECT(id).

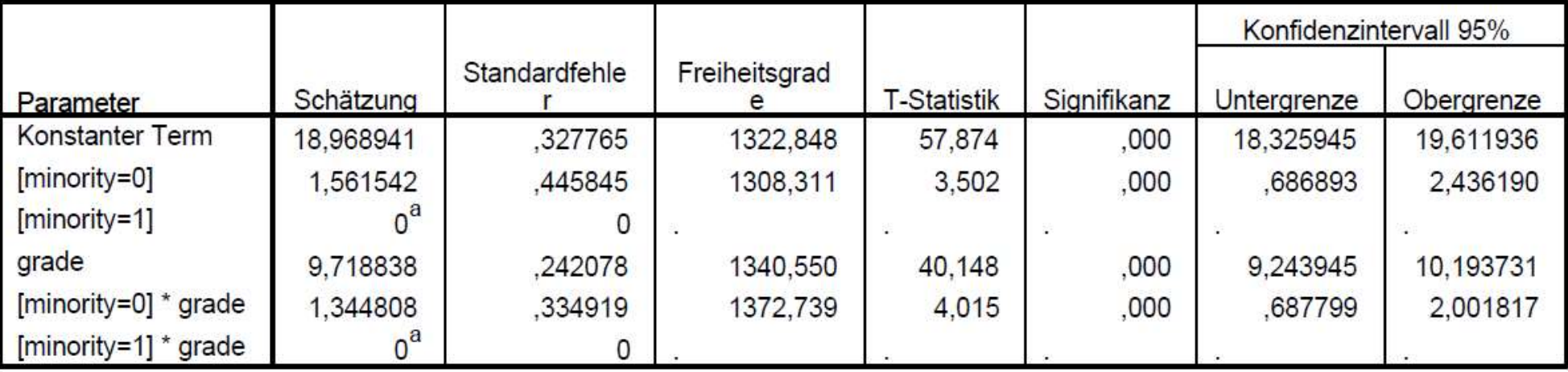

#### Schätzungen fester Parameter<sup>b</sup>

a. Dieser redundante Parameter wird auf null gesetzt.

b. Abhängige Variable: read.

#### Schätzungen von Kovarianzparametern

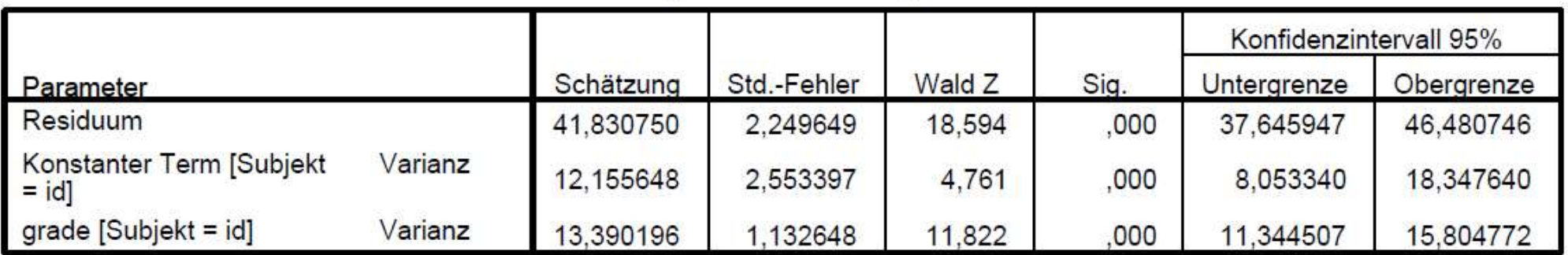

a. Abhängige Variable: read.

- Der Haupteffekt von "minority" (= 1,56) bezieht sich nun auf grade = 1 Erweiterung I: Panelanalyse<br>Der Haupteffekt von "minority" (= 1,56) bezieht sich nun auf grade = 1<br>und der mittlere Effekt von "grade" (= 9,72) auf minority = 1<br>Der signifikante, positive Interaktionseffekt (= 1,34) bestät
- Der signifikante, positive Interaktionseffekt (= 1,34) bestätigt, dass der positive lineare Trend in der Entwicklung der Leseleistung bei Schülerinnen und Schülern, die keiner Minorität angehören, stärker ist als in der Referenzgruppe der Minoritätenschüler
- Die sich öffnende Scherenentwicklung über die Zeit ist demnach statistisch signifikant Mehrebenenanalyse 107

### Erweiterung II: APC-Analyse

- **Trenddaten** = Hier werden (a) die Werte der gleichen Variablen (b) zu mehreren Zeitpunkten mit (c) jeweils unterschiedlichen Stichproben erhoben (wiederholte Querschnitte) • Trenddaten = Hier werden (a) die Werte der gleichen Variablen (b) zu<br>mehreren Zeitpunkten mit (c) jeweils unterschiedlichen Stichproben<br>erhoben (wiederholte Querschnitte)<br>Beispiel: Daten des kumulierten ALLBUS 1980-2008
- Beispiel: Daten des kumulierten ALLBUS 1980-2008 (seit 1991 mit den neuen Bundesländern)
- nen Alters-, Perioden- und Kohorteneffekten<br>Mehrebenenanalyse 108 Abhängige Variable: Kirchgangshäufigkeit (1 = nie, 2 = seltener, 3 = mehrmals im Jahr,  $4 = 1-3$ -mal pro Monat,  $5 = 1$ -mal pro Woche,  $6 =$ über 1-mal pro Woche)
-
- Erweiterung II: APC-Analyse<br>• Alters-, Perioden- und Kohorteneffekte:<br>- Kohorteneffekt: Unterschiede zwischen Personen, die signifikante<br>historische Phasen gemeinsam erlebt haben (Sozialisationseinflüsse) historische Phasen gemeinsam erlebt haben (Sozialisationseinflüsse)
	- Periodeneffekte: Unterschiede zwischen Kalenderzeitpunkten, die alle Altersgruppen bzw. alle Geburtskohorten gleichermaßen betreffen
	- Mehrebenenanalyse 109<br>109<br>109 Erweiterung II: APC-Analyse<br>
	Marters-, Perioden- und Kohorteneffekte:<br>
	- Kohorteneffekt: Unterschiede zwischen Personen, die signifikante<br>
	historische Phasen gemeinsam erlebt haben (Sozialisationseinflüsse)<br>
	- Periodeneffe Geburtskohorten, die auf die Stellung einer Person im Lebensverlauf zurückzuführen sind

- Methodische Probleme:
	-
- Erweiterung II: APC-Analyse<br>Methodische Probleme:<br>- Erstes Problem: Periode Alter = Geburtsjahr (Identifikationsproblem)<br>- Lösung: Nichtlineare Alterstransformation (Alter und quadriertes Alter +<br>Zusammenfassung von jewe Zusammenfassung von jeweils 5 Geburtsjahrgängen zu einer Kohorte)
	- Zweites Problem: Angehörige einer Geburtskohorte bzw. in demselben Erhebungsjahr Befragte sind sich (möglicherweise) überzufällig ähnlich (hierarchische Datenstruktur)
	- es Mehrebenenmodells<br>Mehrebenenanalyse 110<br>Mehrebenenanalyse  $-$  Lösung: Berechnung eines Mehrebenenmodells

- Erweiterung II: APC-Analyse<br>• Genauer gesagt: "Cross-Classified Random Effects"-Modelle (Yang &<br>• Schachtelung von Personen in Kohorten und Perioden ist nicht Land 2006)
- Schachtelung von Personen in Kohorten und Perioden ist nicht hierarchisch, da die zu einem Erhebungszeitpunkt befragten Personen mehreren Kohorten angehören bzw. die Mitglieder einer Kohorte zu unterschiedlichen Erhebungszeitpunkten befragt werden Erweiterung II: APC-Analyse<br>
• Genauer gesagt: "Cross-Classified Random Effects"-Modelle (Yang &<br>
Land 2006)<br>
• Schachtelung von Personen in Kohorten und Perioden ist nicht<br>
hierarchisch, da die zu einem Erhebungszeitpunkt
- (siehe nächste Folie)
- ng" bedeutet, verdeutlicht die übernächste<br>Daten<br>Mehrebenenanalyse 111 ■ Was diese "Kreuztabullierung" bedeutet, verdeutlicht die übernächste Folie anhand der ALLBUS Daten

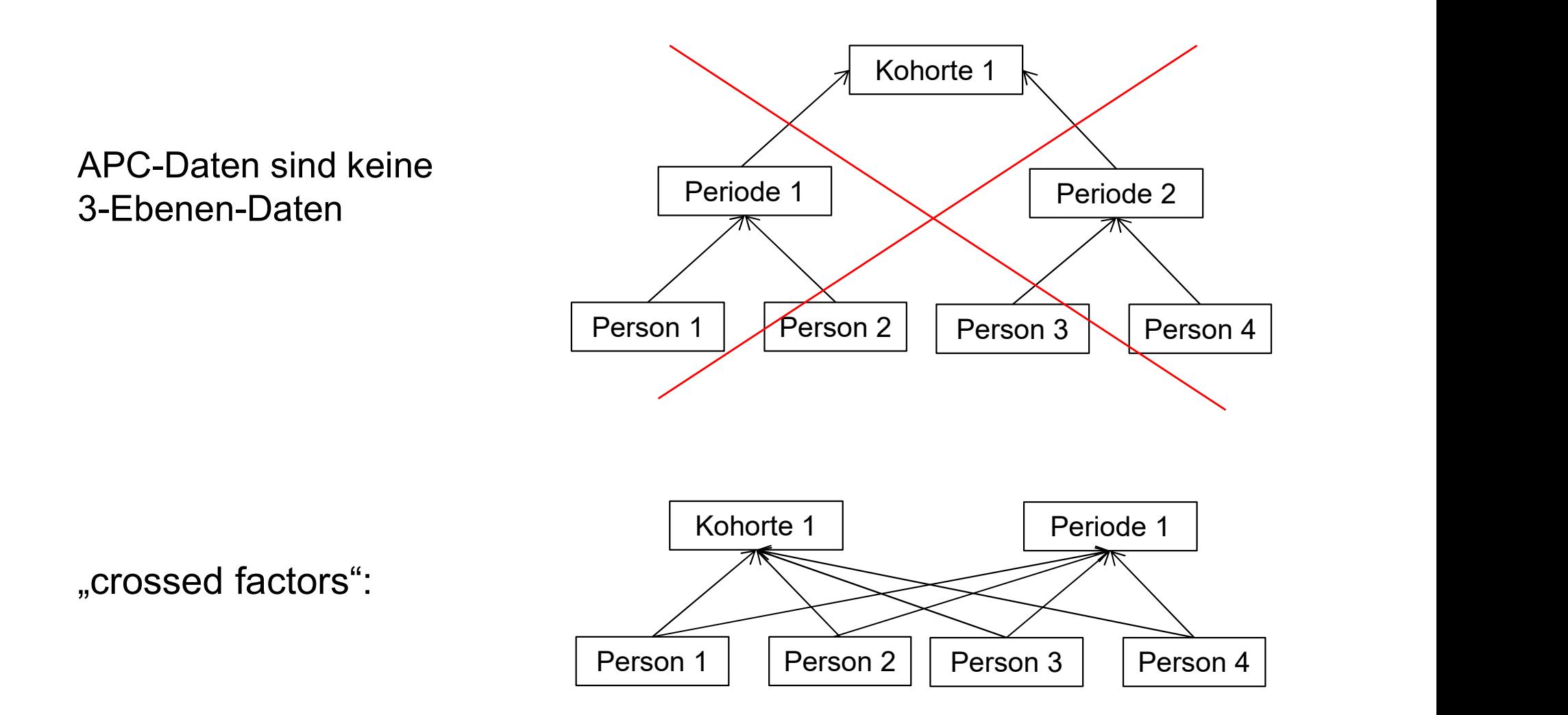

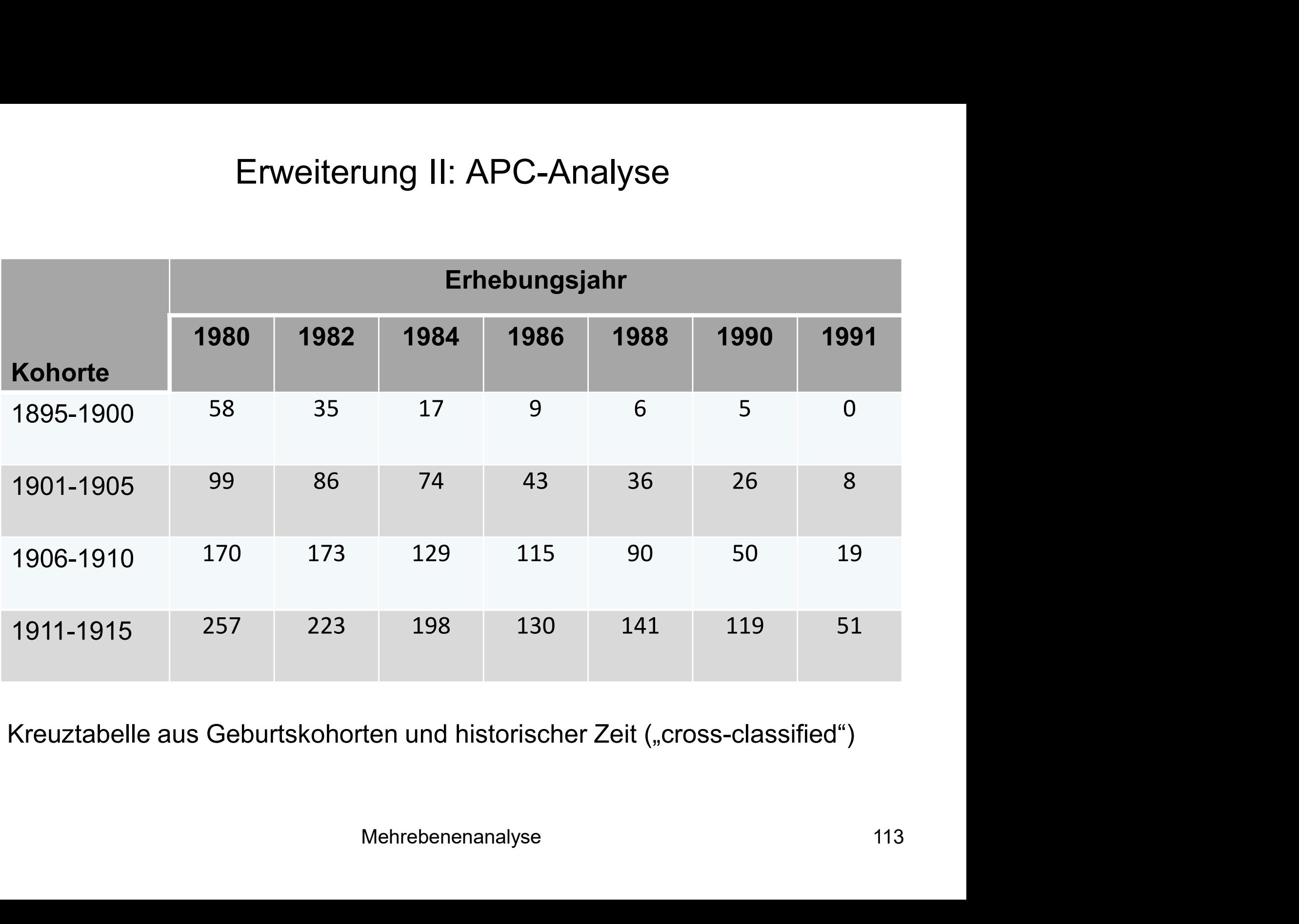

Kreuztabelle aus Geburtskohorten und historischer Zeit ("cross-classified")

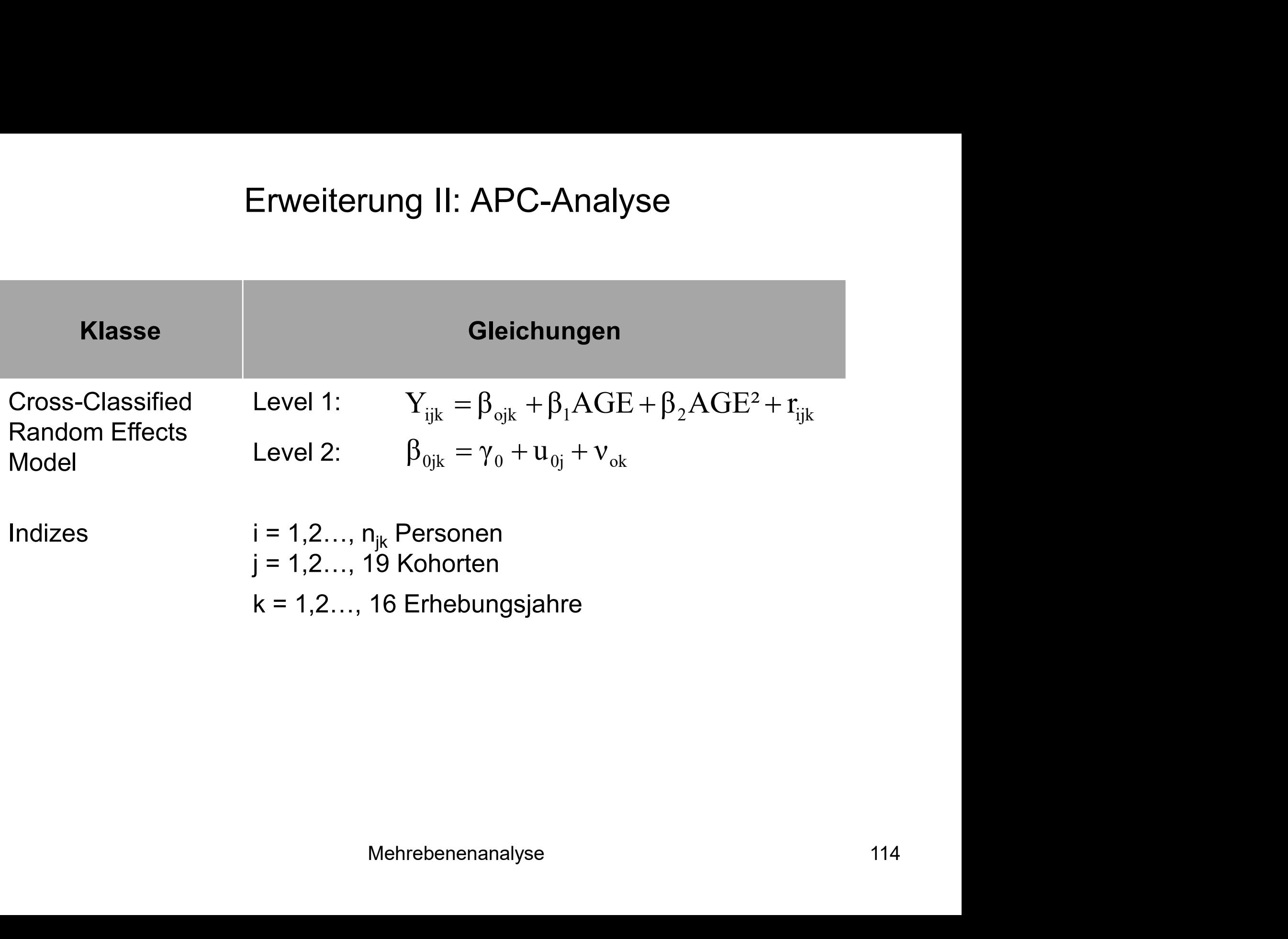

- Innerhalb von Geburtskohorte j und Erhebungsjahr k wird die Kirchgangshäufigkeit für jede Person i folglich als eine Funktion ihres Alters (linear und quadriert) modelliert
- $β<sub>0ik</sub>$  ist die Regressionskonstante bzw. der Mittelwert einer Zelle in der Perioden-Kohorten-Kreuztabelle, also die mittlere Kirchgangshäufigkeit von Personen, die zu Geburtskohorte j gehören und im Jahr k befragt wurden
- r, d.h. die Abweichung der<br>| Individuums i in Kohorte j und Periode k vom<br>|<br>|Mehrebenenanalyse || 115 r<sub>ijk</sub> ist der individuelle Fehler, d.h. die Abweichung der Kirchgangshäufigkeit eines Individuums i in Kohorte j und Periode k vom **Zellenmittelwert**

- $γ₀$  stellt den fixen Teil der Regressionskonstante dar, genauer gesagt die Erweiterung II: APC-Analyse<br><sub>Yo</sub> stellt den fixen Teil der Regressionskonstante dar, genauer gesagt die<br>mittlere Kirchgangshäufigkeit über alle Personen (grand mean)<br>Die Regressionskonstante variiert a) über Erhebungszeitp
- Die Regressionskonstante variiert a) über Erhebungszeitpunkte (Zeilen der Perioden-Kohorten-Tabelle) und b) über die Geburtskohorten (Spalten dieser Tabelle) **Erweiterung II: APC-Analyse**<br> **Example 1948** To the Section Teil der Regressionskonstante dar, genauer gesagt<br>
mittlere Kirchgangshäufigkeit über alle Personen (grand mean)<br> **Die Regressionskonstante variiert a**) über Er
- 
- lle variation der Regressionskonstante über<br>Perioden gemittelten Abweichungen der<br>Teil der Regressionskonstante<br>den zufälligen Periodeneffekt, also die über<br>ichungen der Erhebungsjahre von Y<sub>0</sub><br>Mehrebenenanalyse 116 ■ Der Fehlerterm u<sub>0i</sub> erfasst die Variation der Regressionskonstante über die Kohorten, d.h. die über Perioden gemittelten Abweichungen der Geburtskohorten vom fixen Teil der Regressionskonstante
- $\bullet$  v<sub>0k</sub> steht entsprechend für den zufälligen Periodeneffekt, also die über Kohorten gemittelten Abweichungen der Erhebungsjahre von  $y_0$

■ SPSS-Syntax für das Modell:

Erweiterung II: APC-Analyse<br>S-Syntax für das Modell:<br>MIXED kgang WITH agezent agequad<br>/FIXED = agezent agequad<br>/RANDOM = INTERCEPT | SUBJECT(kohorte) Erweiterung II: APC-Analyse<br>Syntax für das Modell:<br>IXED kgang WITH agezent agequad<br>/FIXED = agezent agequad<br>/RANDOM = INTERCEPT | SUBJECT(kohorte)<br>/RANDOM = INTERCEPT | SUBJECT(periode) /RANDOM = INTERCEPT | SUBJECT(kohorte) /RANDOM = INTERCEPT | SUBJECT(periode) /PRINT G SOLUTION TESTCOV CPS. MIXED kgang WITH agezent agequad<br>
/FIXED = agezent agequad<br>
/RANDOM = INTERCEPT | SUBJECT(kohorte)<br>
/RANDOM = INTERCEPT | SUBJECT(periode)<br>
/PRINT G SOLUTION TESTCOV CPS.<br>
Hinweis: Hier ist die Zahl der Level-2-Einheiten (

- Hinweis: Hier ist die Zahl der Level-2-Einheiten (19 Kohorten und 16 Messzeitpunkte) kleiner als die Lehrbuchvorgabe von 30
- er Level-2-Einheiten (19 Kohorten und 16<br>s die Lehrbuchvorgabe von 30<br>axoption "METHOD = ML" wird daher ein<br>ood" (REML-)Schätzer verwendet (in SPSS<br>Mehrebenenanalyse 117 ■ Durch Weglassen der Syntaxoption "METHOD = ML" wird daher ein default)

### Schätzungen fester Parameter<sup>a</sup>

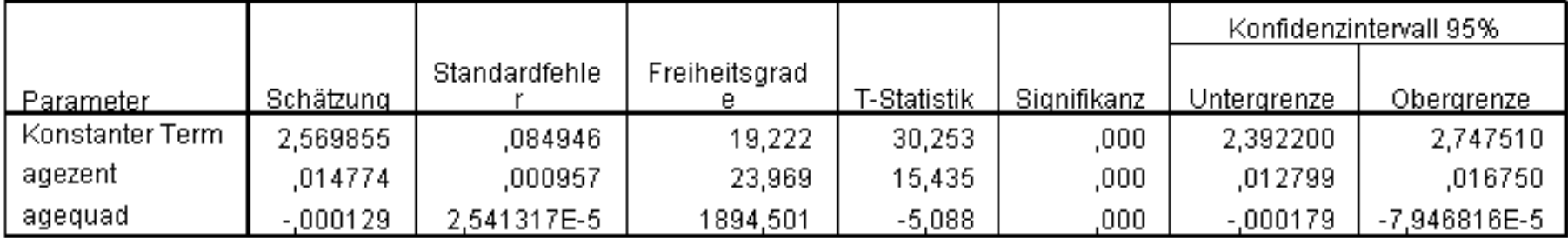

a. Abhängige Variable: kgang.

## Kovarianzparameter

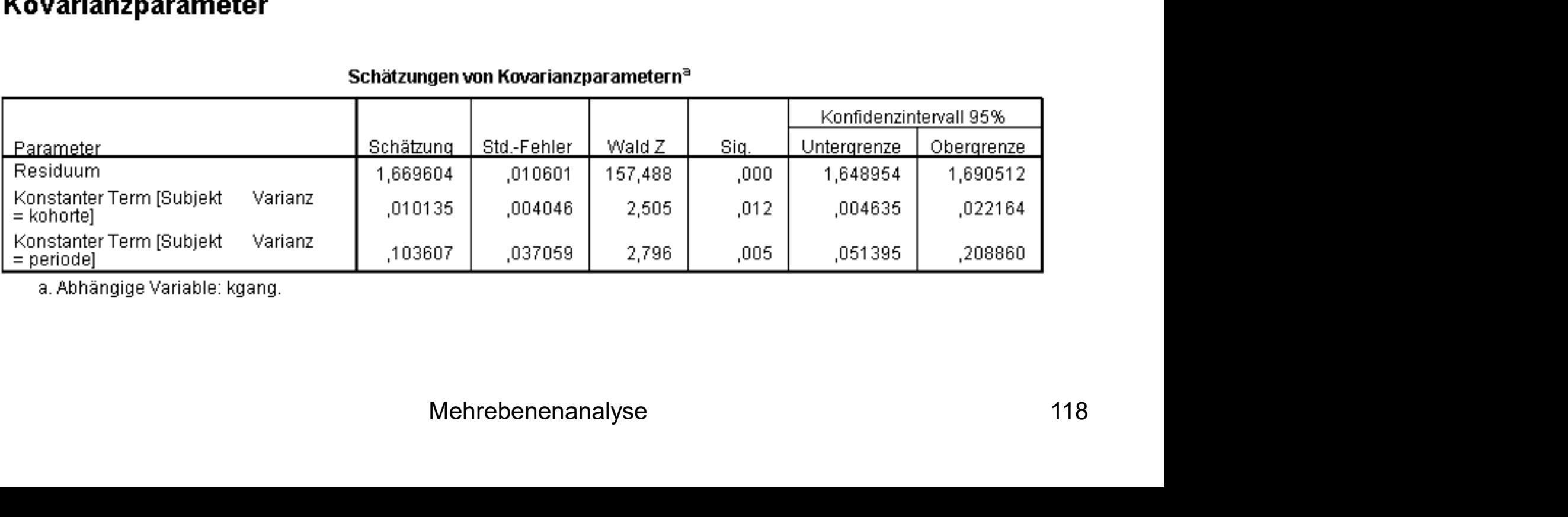

a. Abhängige Variable: kgang.

- Wesentliche Ergebnisse:
	-
	-
- Erweiterung II: APC-Analyse<br>
Vesentliche Ergebnisse:<br>
 Alters-, Perioden- und Kohorteneffekte gleichzeitig signifikant<br>
 Glockenförmiger Alterseffekt (Vorzeichen des quadrierten Alters negativ)<br>
 Signifikante, aber übe an der Gesamtvarianz: 0,01 / 1,78 ≈ 0,006) veseriniche Ergebriisse.<br>
- Alters-, Perioden- und Kohorteneffekte gleichzeitig signifikant<br>
- Glockenförmiger Alterseffekt (Vorzeichen des quadrierten Alters negativ)<br>
- Signifikante, aber überraschend kleine kohortenspe
	- Signifikante periodenspezifische Varianz (0,1 / 1,78 = 0,056)
- **•** Probleme / Diskussionspunkte:
	- Natur der Trenddaten erlaubt nur bedingt Schätzung von Alterseffekten
	-
- <sup>9:</sup><br>aubt nur bedingt Schätzung von Alterseffekten<br>inhaltlichen Gesichtspunkten eventuell sinnvoller<br>Pn (z.B. Lois 2019) zeigen, dass das Standard-<br>ner Unterschätzung von Kohorteneffekten führt;<br>Il (mit Level 2: Periode) u Glockenförmiger Alterseffekt (Vorzeichen des quadrierten Alters negativ)<br>Signifikante, aber überraschend kleine kohortenspezifische Varianz (Anteil<br>an der Gesamtvarianz: 0,01 / 1,78 ≈ 0,006)<br>Signifikante periodenspezifisc Lösung: 2-Ebenen-Modell (mit Level 2: Periode) und Modellierung der Kohorte als Fixed Effect

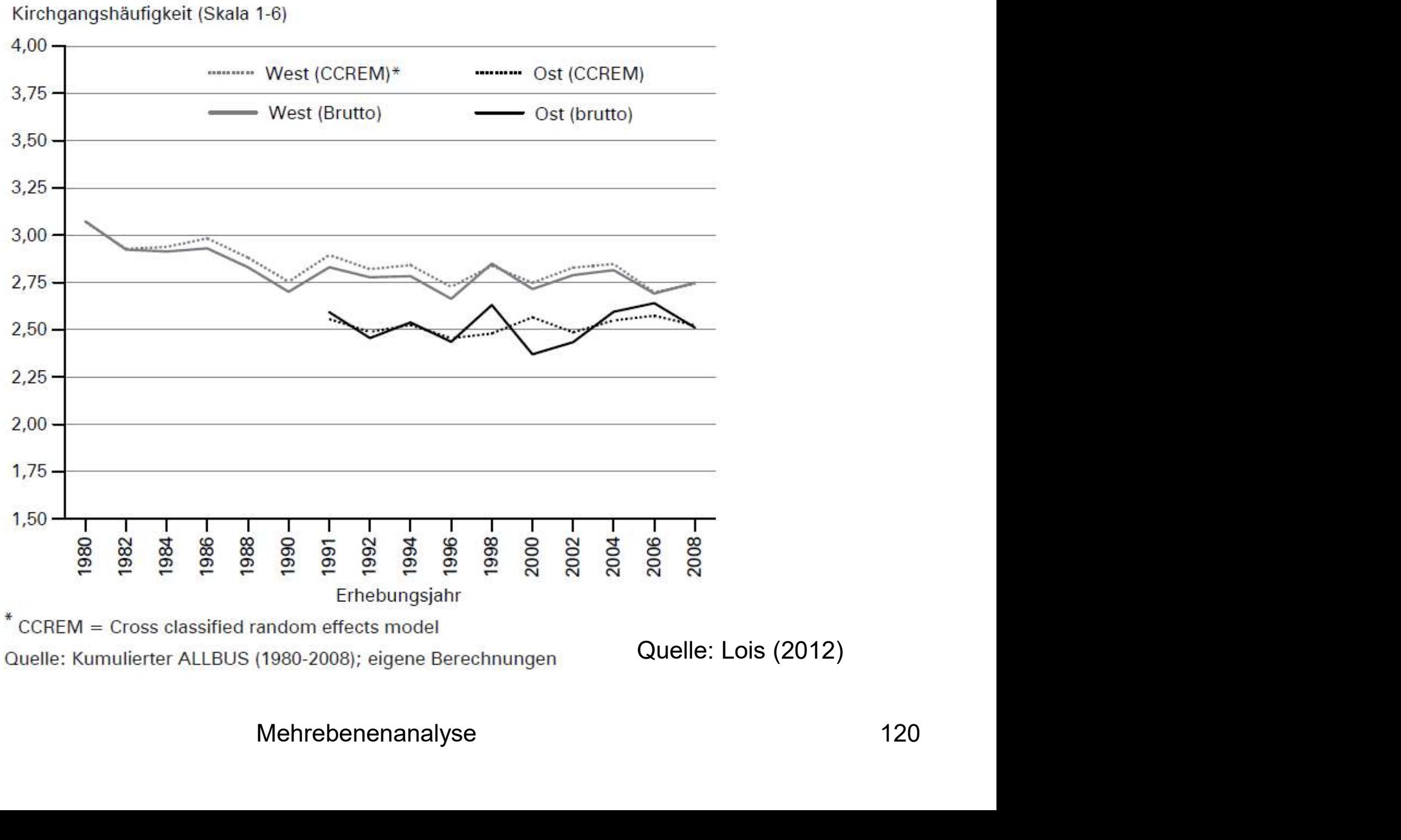

Quelle: Lois (2012)

- Dyadische Daten sind ebenfalls hierarchische Daten (z.B. Level 1: Partner, Level 2: Paar)
- Man unterscheidet zwischen unterscheidbaren Dyaden (z.B. Geschlecht bei heterosexuellen Paaren) und nicht unterscheidbaren Dyaden (z.B. gleichgeschlechtliche Freunde) Erweiterung III: Dyadische Daten<br>
2. Dyadische Daten sind ebenfalls hierarchische Daten (z.B. Level 1:<br>
2. Partner, Level 2: Paar)<br>
2. Man unterscheidet zwischen unterscheidbaren Dyaden (z.B. Geschlecht<br>
2. bei heterosexue
- zwischen Paaren wird als Zufallsvariable modelliert)
- dom Slopes (d.h. über Paare variierende<br>ert werden, da hierfür mit nur zwei Personen<br>Informationen zur Verfügung stehen<br>Mehrebenenanalyse 121 ■ Dyadische Daten sind ebenfalls hierarchische Daten (z.B. Level 1:<br>
Partner, Level 2: Paar)<br>
■ Man unterscheidet zwischen unterscheidbaren Dyaden (z.B. Geschlecht<br>
bei heterosexuellen Paaren) und nicht unterscheidbaren D Zusammenhänge) modelliert werden, da hierfür mit nur zwei Personen pro Dyade nicht genügend Informationen zur Verfügung stehen

- Drei Variablenarten:
- Erweiterung III: Dyadische Daten<br>21. "within dyad" (nur level 1-Variation): variiert innerhalb der Dyade, aber<br>31. "within dyad" (nur level 1-Variation): variiert innerhalb der Dyade, aber<br>31. Summe/Mittelwert konstant übe Summe/Mittelwert konstant über Dyaden hinweg (z.B. Geschlecht bei heterosexuellen Dyaden, Generation bei Eltern-Kind-Dyaden) Erweiterung III: Dyadische Daten<br>2. "between dyad" (nur level 1-Variation): variiert innerhalb der Dyade, aber<br>2. "within dyad" (nur level 1-Variation): variiert innerhalb der Dyade, aber<br>2. "between dyad" (level 2-Variabl Erweiterung III: Dyadische Daten<br>
Drei Variablenarten:<br>
1. "within dyad" (nur level 1-Variation): variiert innerhalb der Dyade, aber<br>
Summe/Mittelwert konstant über Dyaden hinweg (z.B. Geschlecht bei<br>
heterosexuellen Dyade
	- der Dyade (z.B. Ehedauer)
	- Beziehungsqualität, Lebenszufriedenheit)
- en immer dann benötigt, wenn die AV eine $\,$ Mehrebenenanalyse $\,$  122 Dyadische Verfahren werden immer dann benötigt, wenn die AV eine mixed-Variable ist

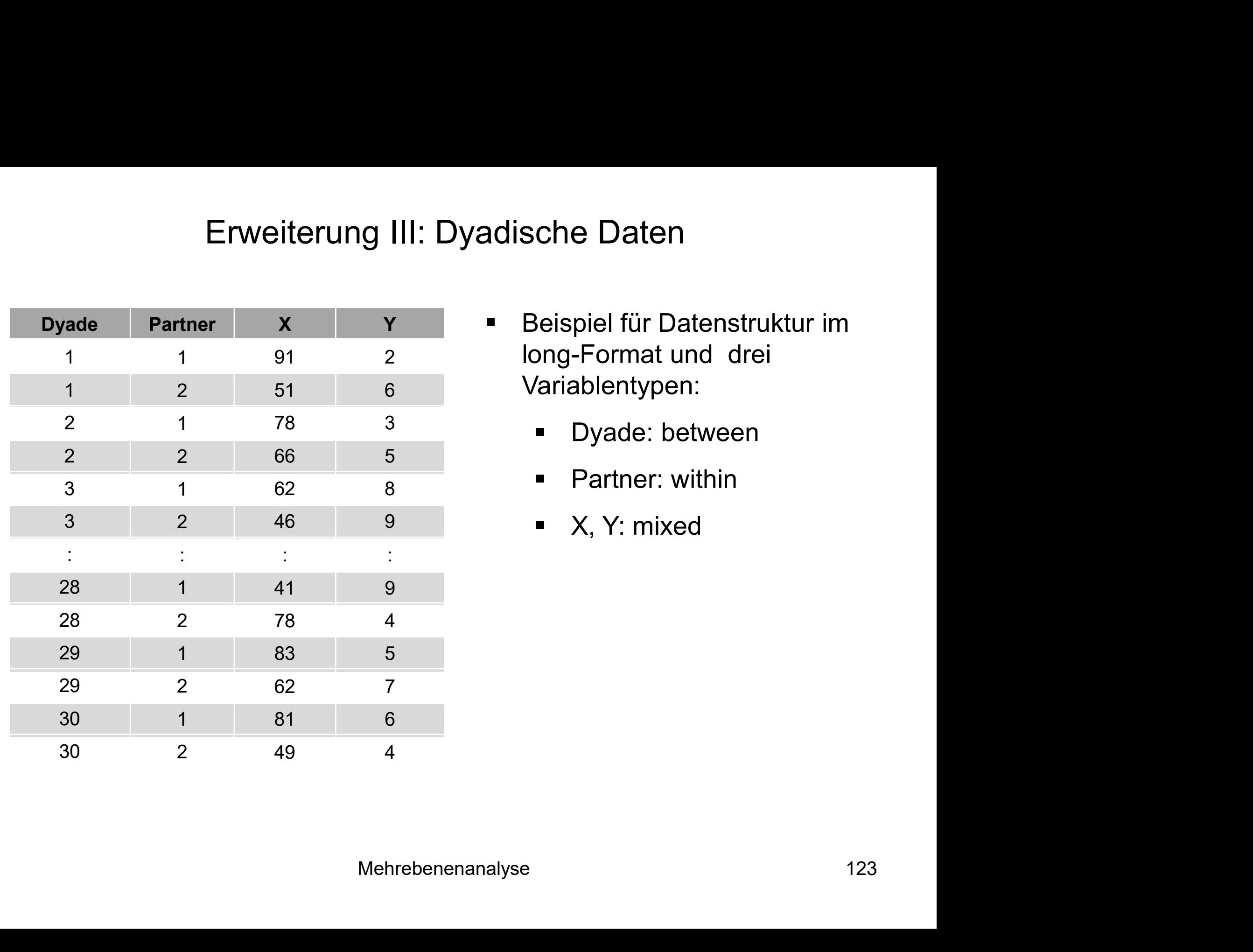

- **Beispiel für Datenstruktur im** long-Format und drei Variablentypen:
	- **Dyade: between**
	- **Partner: within**
	- X, Y: mixed

- Wann braucht man keine dyadischen Analyseverfahren?
	- Wenn AV eine between-dyad-Variable ist (z.B. Geburt eines gemeinsamen Kindes)
	- Wenn mixed-Variablen ausschließlich als erklärende Größen (UV) fungieren
- Erweiterung III: Dyadische Daten<br>Vann braucht man keine dyadischen Analyseverfahren?<br>– Wenn AV eine between-dyad-Variable ist (z.B. Geburt eines gemeinsamen<br>Kindes)<br>– Wenn mixed-Variablen ausschließlich als erklärende Grö Selbsteinschätzung Erziehungsstil durch Mutter  $\rightarrow$  Einschätzung der Beziehungsenge zur Mutter durch Kind)
	- (bei kleinem ICC)

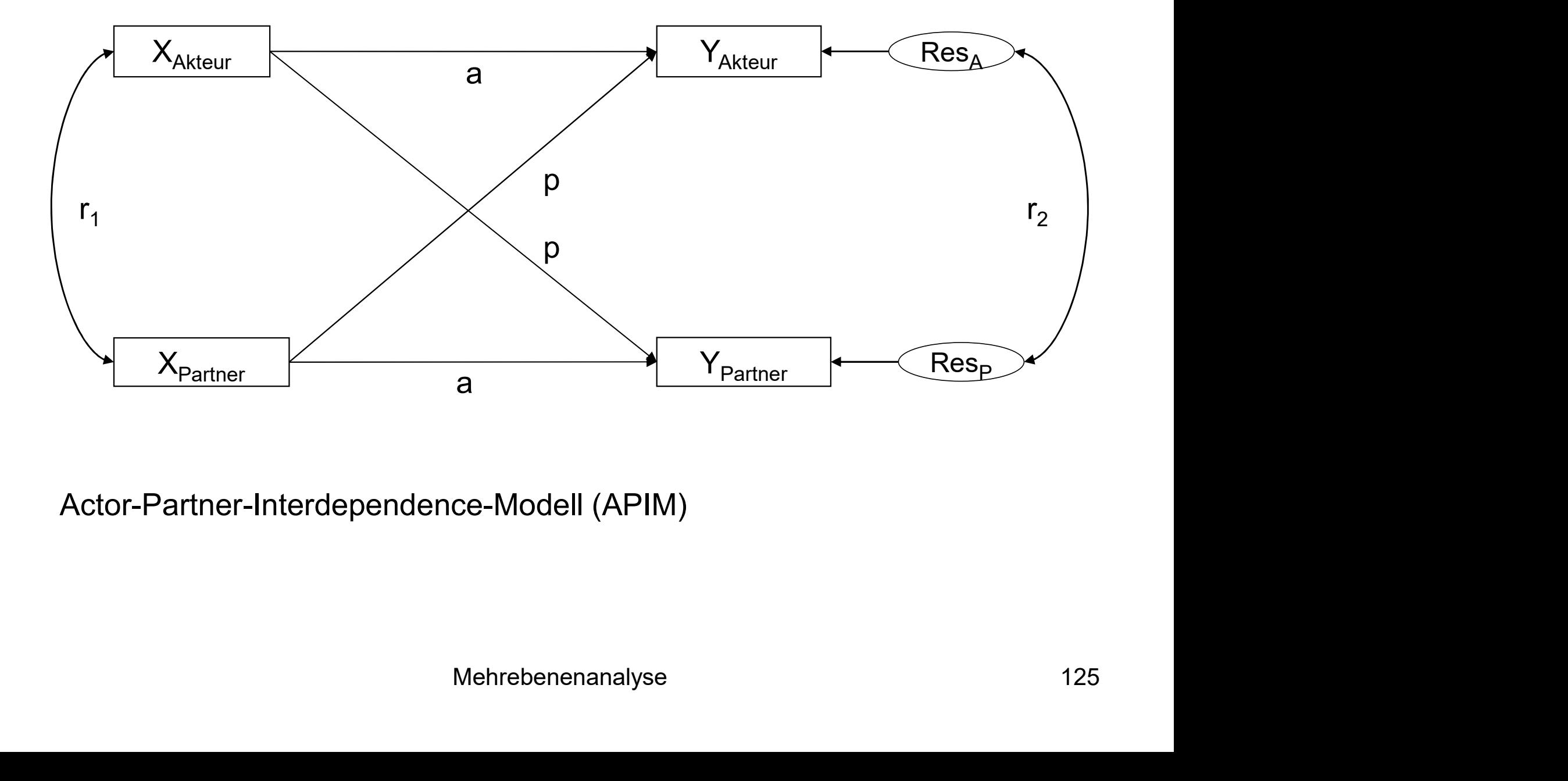

Actor-Partner-Interdependence-Modell (APIM)

- Hauptcharakteristikum des APIM:
- Jeder Positionsinhaber innerhalb eines sozialen Gebildes oder Netzwerks wird gleichzeitig als Sender und als Ziel sozialen Einflusses betrachtet Erweiterung III: Dyadische Daten<br>
Hauptcharakteristikum des APIM:<br>
- Jeder Positionsinhaber innerhalb eines sozialen Gebildes oder N<br>
- wird gleichzeitig als Sender und als Ziel sozialen Einflusses betra<br>
- r<sub>1</sub>: Exogene d
	- r<sub>1</sub>: Exogene dyadische Korrelation beim Merkmal X
	-
	-
	- Residualkorrelation beim Merkmal Y<br>teur und Partner, die über Partnereffekte<br>bar ist)<br>Mehrebenenanalyse 126 r<sub>2</sub>: Endogene dyadische Residualkorrelation beim Merkmal Y ("Restähnlichkeit" von Akteur und Partner, die über Partnereffekte hinsichtlich X nicht erklärbar ist)

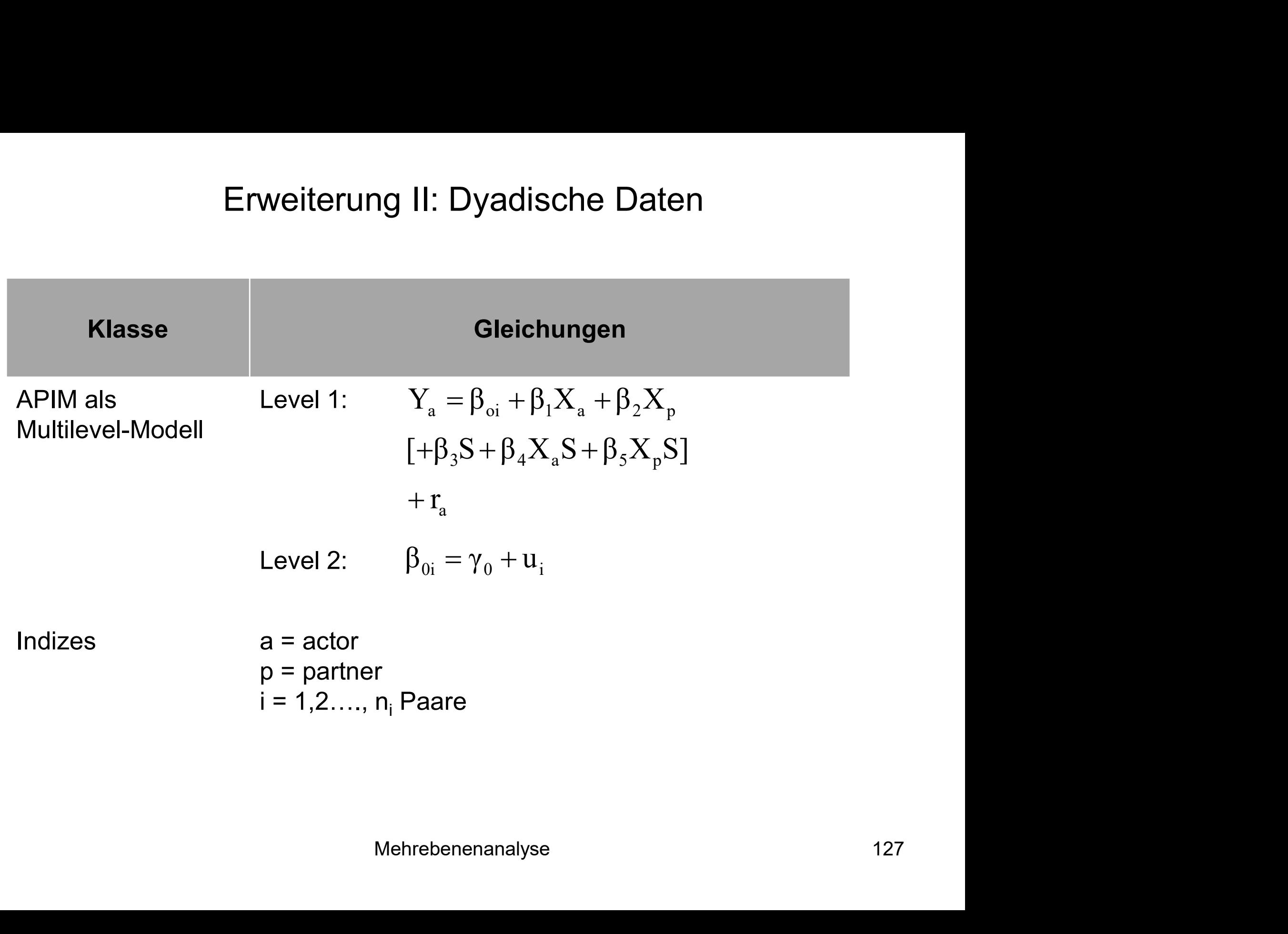

- $β_1$  ist der Akteureffekt von Merkmal X auf Merkmal Y, innerhalb der Erweiterung III: Dyadische Daten<br>ist der Akteureffekt von Merkmal X auf Merkmal Y, innerhalb der<br>ist der Partnereffekt von Merkmal X des einen auf Merkmal Y des Personen
- β<sub>2</sub> ist der Partnereffekt von Merkmal X des einen auf Merkmal Y des Erweiterung III: Dyadische Daten<br>ist der Akteureffekt von Merkmal X auf Merkmal Y, innerhalb der<br>rsonen<br>ist der Partnereffekt von Merkmal X des einen auf Merkmal Y des<br>deren Partners, unter Kontrolle der Ausprägung von X d anderen Partners, unter Kontrolle der Ausprägung von X des anderen **Partners**
- nd Partnereffekt mit der Statusvariablen S<br>eckige Klammer)<br>Mehrebenenanalyse 128 **Erweiterung III: Dyadische Daten<br>
•**  $\beta_1$  **ist der Akteureffekt von Merkmal X auf Merkmal Y, innerhalb der<br>
•**  $\beta_2$  **ist der Partnereffekt von Merkmal X des einen auf Merkmal Y des<br>
anderen Partners, unter Kontrolle der** Partnereffekte (z.B. von Männern auf Frauen und umgekehrt) getrennt  $\beta_1$  ist der Akteureffekt von Merkmal X auf Merkmal Y, innerhalb der<br>Personen<br> $\beta_2$  ist der Partnereffekt von Merkmal X des einen auf Merkmal Y des<br>anderen Partners, unter Kontrolle der Ausprägung von X des anderen<br>Par interagiert werden (vgl. die eckige Klammer)

- Hier quantifiziert der jeweilige Haupteffekt β<sub>1</sub> (β<sub>2</sub>) den Akteureffekt (Partnereffekt) in der Referenzkategorie der Statusvariablen S (z.B. bei Erweiterung III: Dyadische Daten<br>Hier quantifiziert der jeweilige Haupteffekt  $\beta_1$  ( $\beta_2$ ) den Akteureffekt<br>(Partnereffekt) in der Referenzkategorie der Statusvariablen S (z.B. bei<br>Männern), während das unstandardisier Interaktionseffekts die Effektdifferenz zwischen den beiden durch S indizierten Gruppen (also z.B. bei Männern vs. Frauen) anzeigt
- msche Varianz<br>Mehrebenenanalyse 129<br>Mehrebenenanalyse Das Modell enthält einen Random Intercept, der die Abweichungen des jeweiligen Paares vom Gesamtmittelwert der abhängigen Variablen abbildet, d.h. die paarspezifische Varianz

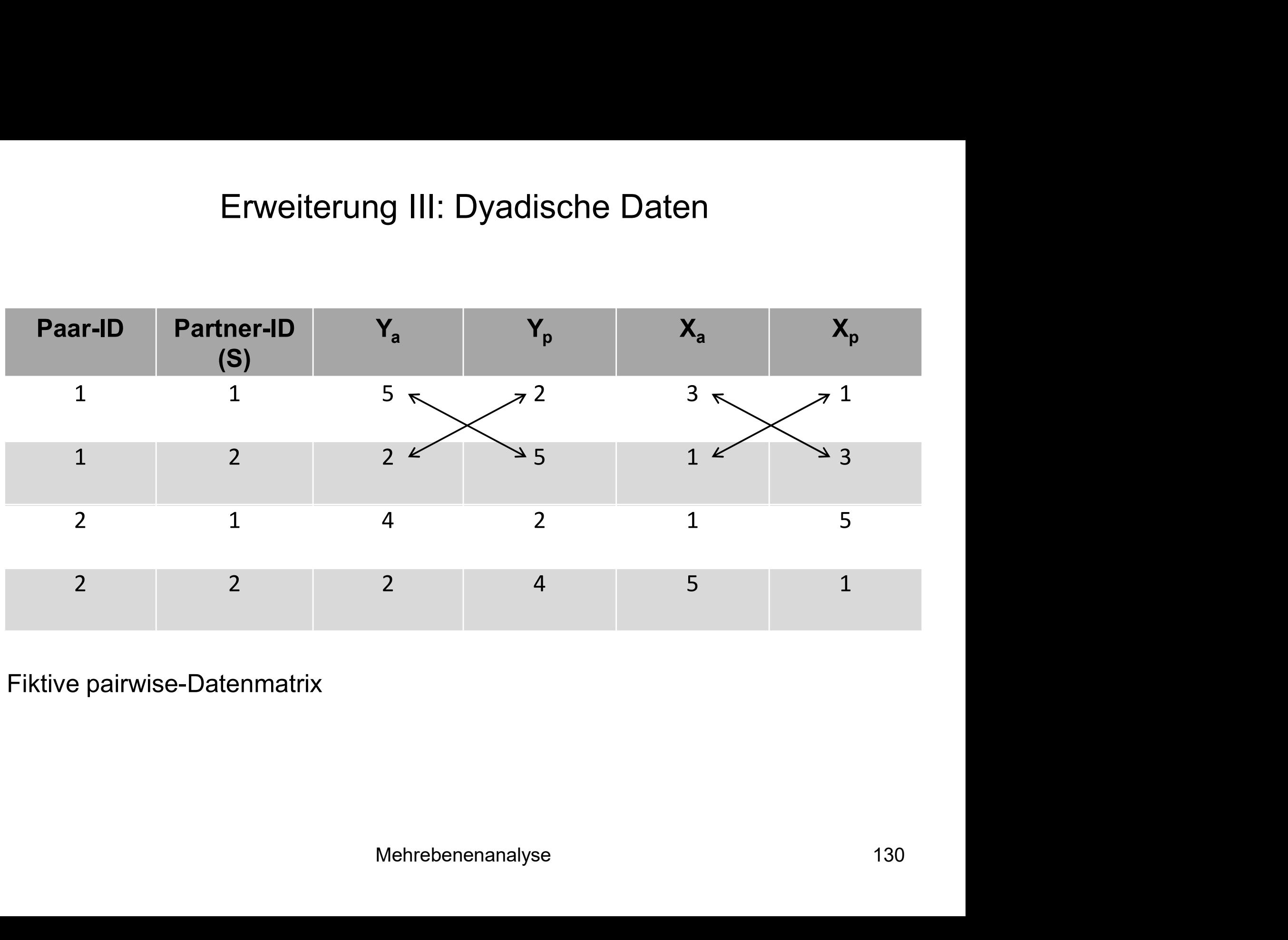

Fiktive pairwise-Datenmatrix

- Beispieldaten:
	- Bamberger Panelstudien zu Ehen und Nichtehelichen Lebensgemeinschaften (ZA Nr. 4266 und 4665)
	- $N = 2307$  Ehepaare und NEL in Welle 1 (1988)
	- Y: Religiosität (Skala aus 4 Items: Wichtigkeit des Lebensbereichs Religion und Kirche, Einfluss religiöser Überzeugungen auf Leben des Befragten, Verbundenheit mit Kirche, Kirchgangshäufigkeit)
	- im Elternhaus (Skala aus 2 Items: Eltern waren in<br>ligiös, Religiosität der Eltern spielte große Rolle für<br>Mehrebenenanalyse 131 X: Religiöse Sozialisation im Elternhaus (Skala aus 2 Items: Eltern waren in Kindheit des Befragten religiös, Religiosität der Eltern spielte große Rolle für Familienleben)

- Fragestellungen: Wie stark ist die dyadische Abhängigkeit in den Daten beim Merkmal Religiosität (Varianz zwischen Dyaden, Intraklassenkorrelation)? ■ Fragestellungen: Wie stark ist die dyadische Abhängigkeit in den Daten<br>
beim Merkmal Religiosität (Varianz zwischen Dyaden,<br>
Intraklassenkorrelation)?<br>
■ Besteht ein Zusammenhang zwischen<br>
- der religiösen Sozialisation
- Besteht ein Zusammenhang zwischen
	- der religiösen Sozialisation des Akteurs und seiner eigenen Religiosität (Akteureffekt)?
	- der religiösen Sozialisation des Partners und der Religiosität des Akteurs (Partnereffekt, "religiöse familiale Milieus")?
- iamiliale Milieus")?<br>kteur- und Partnereffekte in Abhängigkeit des<br>Mehrebenenanalyse 132 Geschlechts?

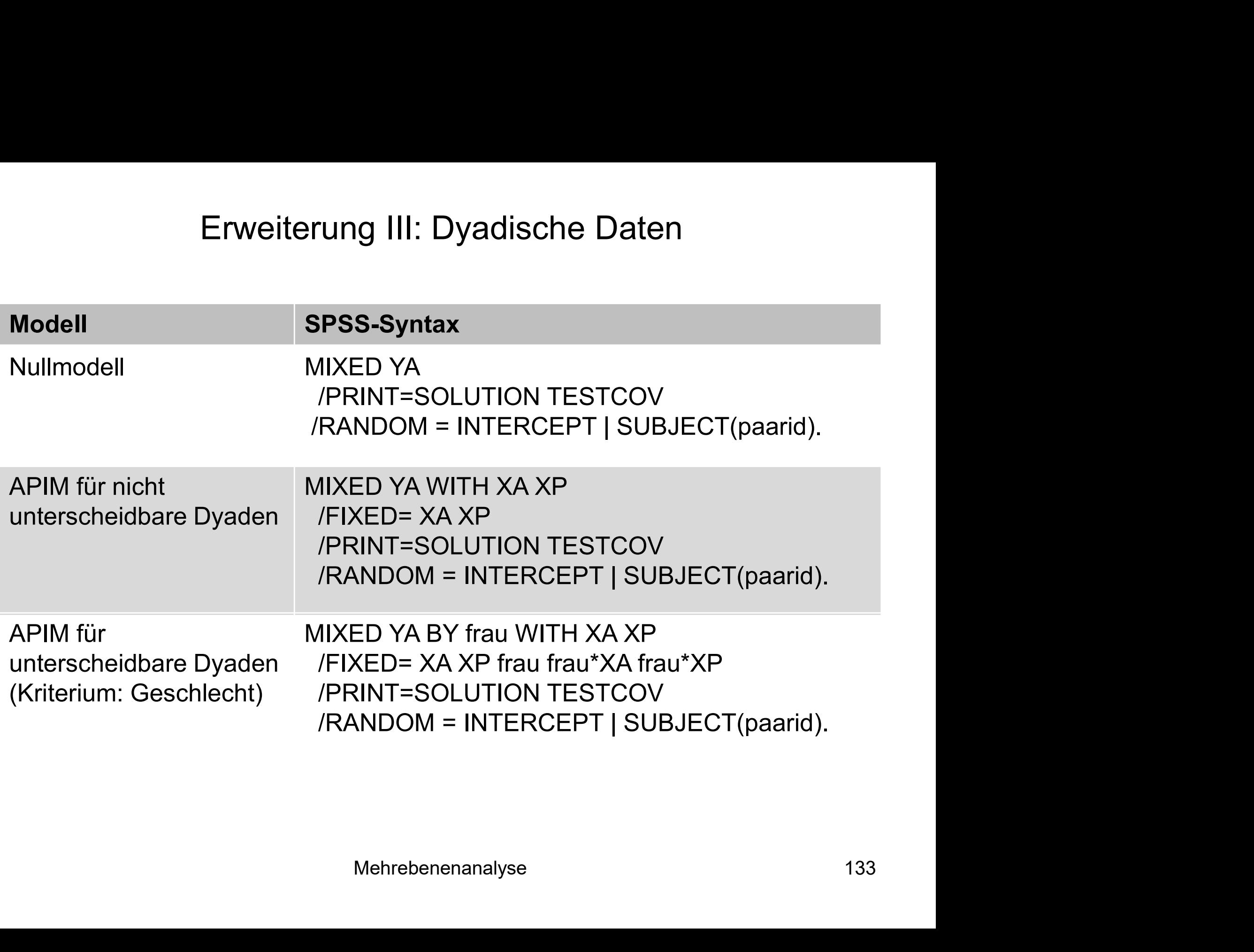

### Schätzungen fester Parameter<sup>a</sup>

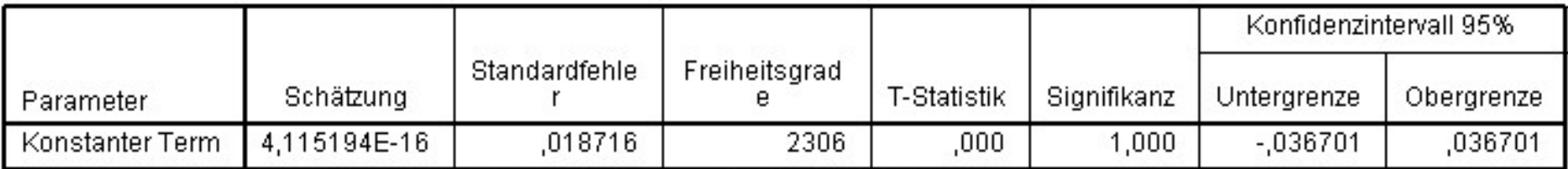

a. Abhängige Variable: Z-Wert: Religiosität des Mannes (Skala, Z-Wert, .88).

## Kovarianzparameter

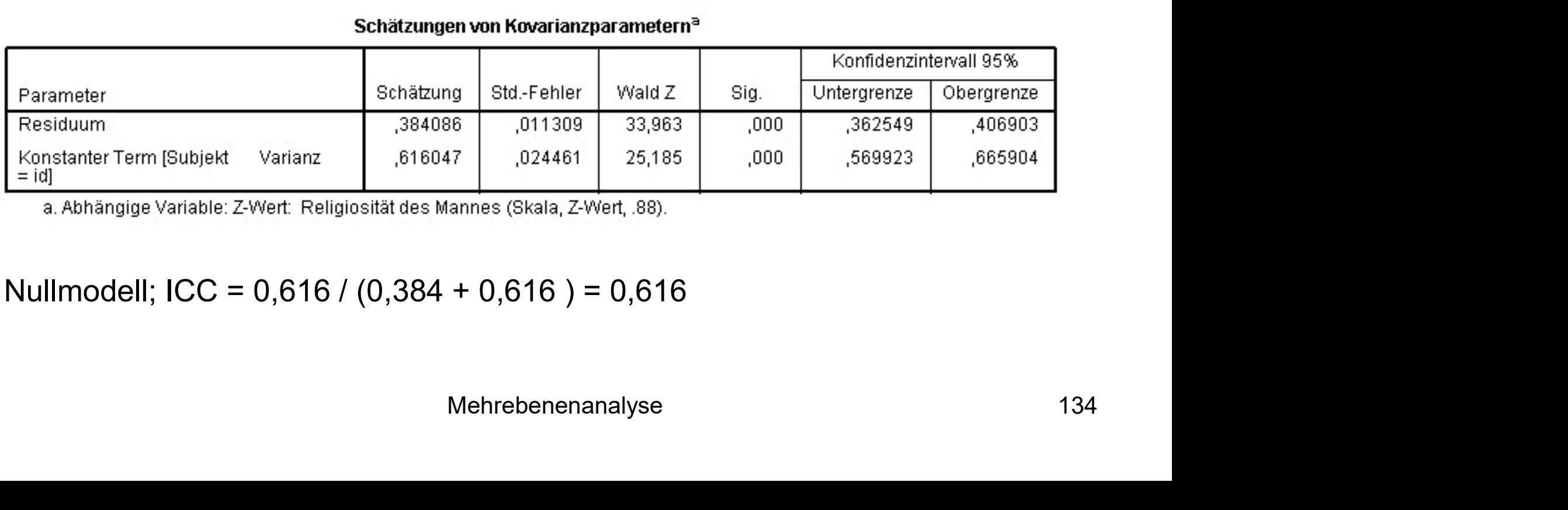

## Nullmodell; ICC = 0,616 / (0,384 + 0,616 ) = 0,616

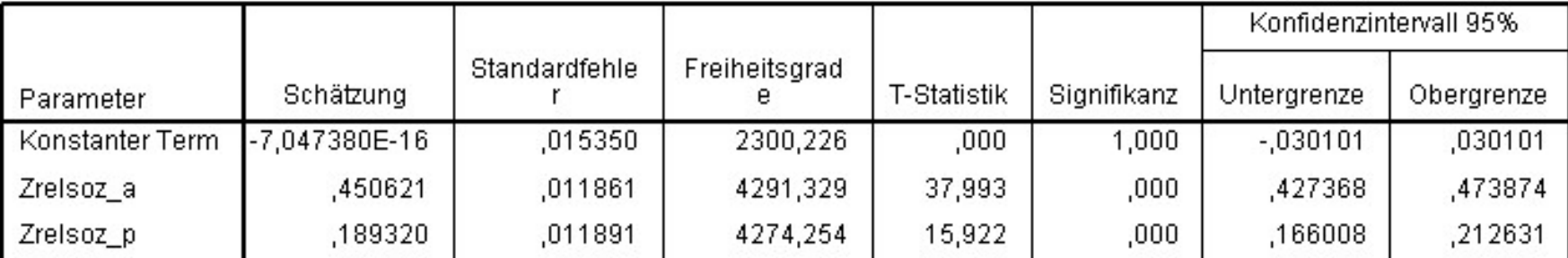

### Schätzungen fester Parameter<sup>a</sup>

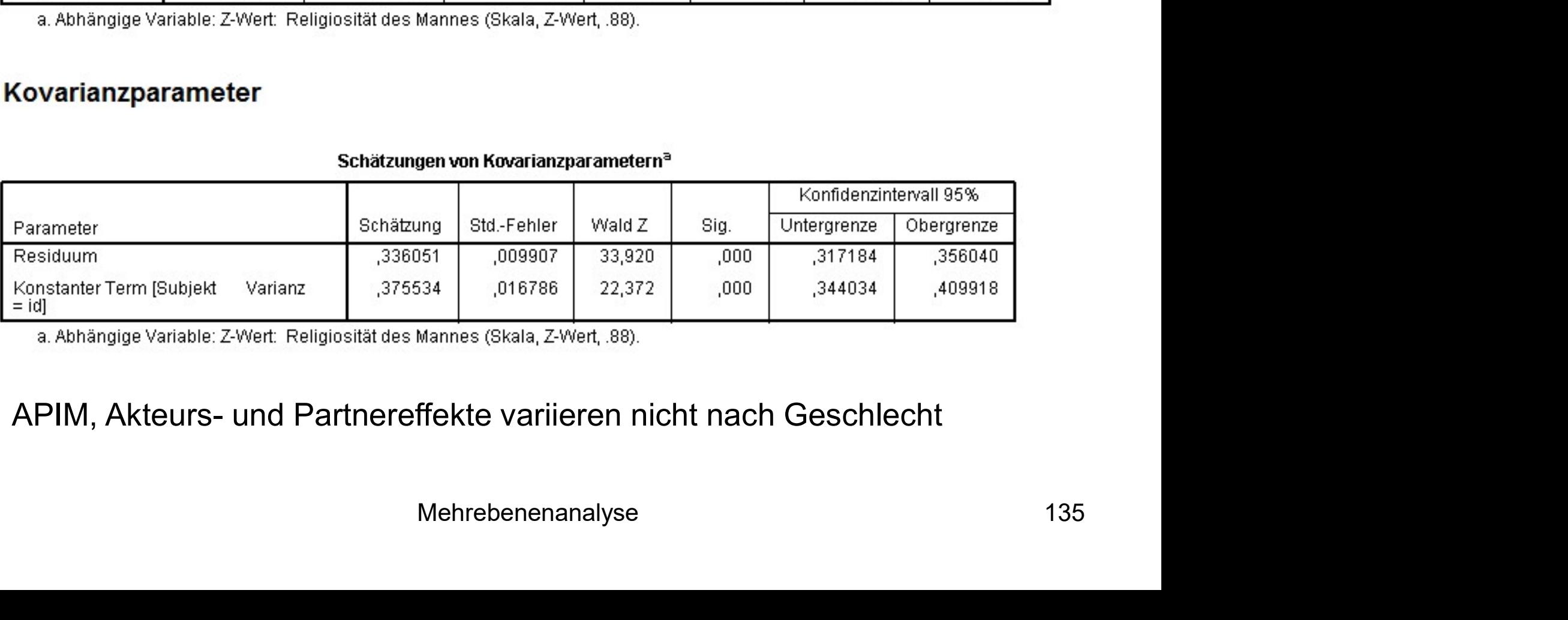

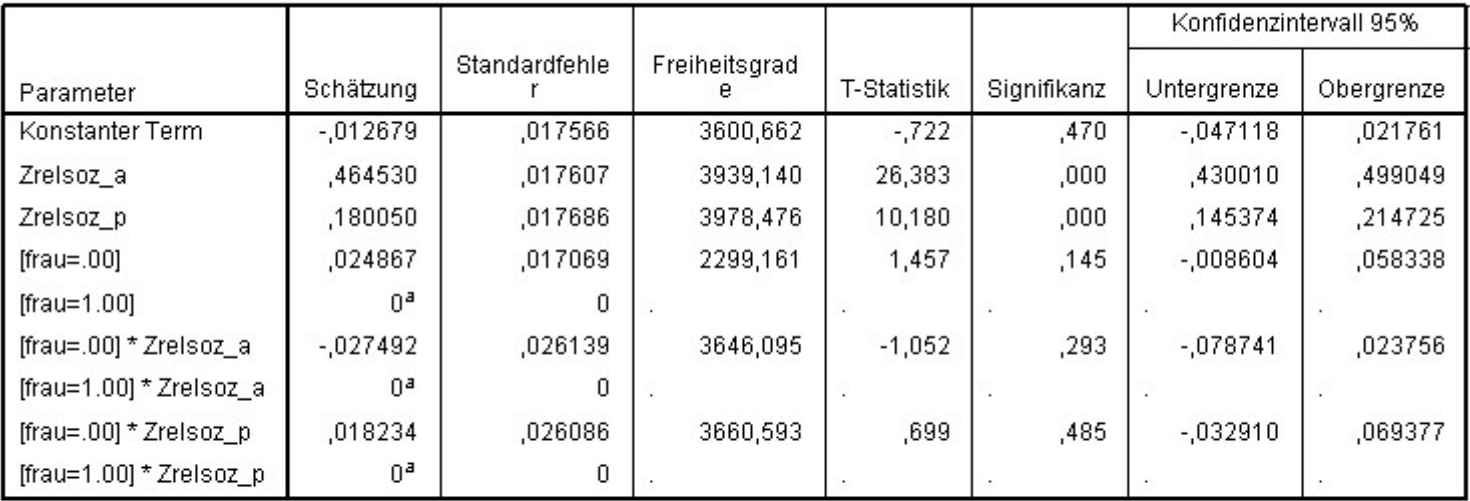

### Schätzungen fester Parameterb

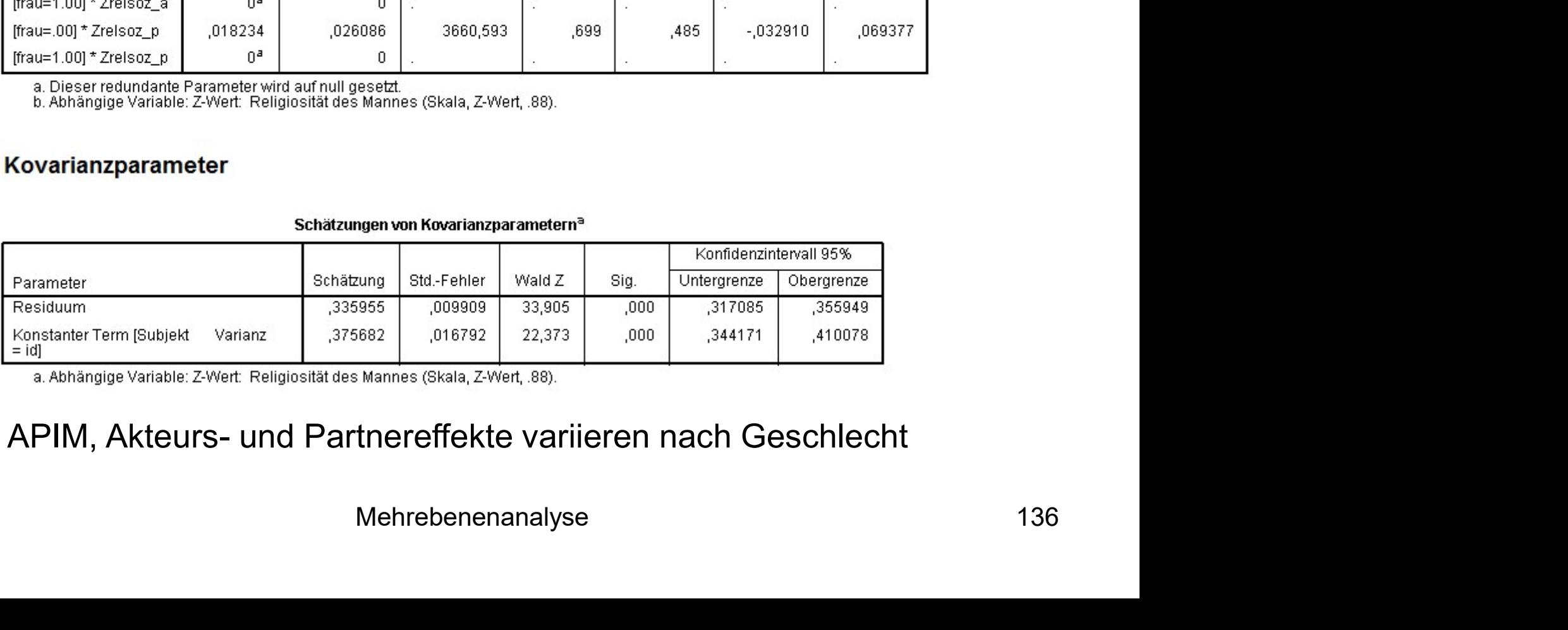

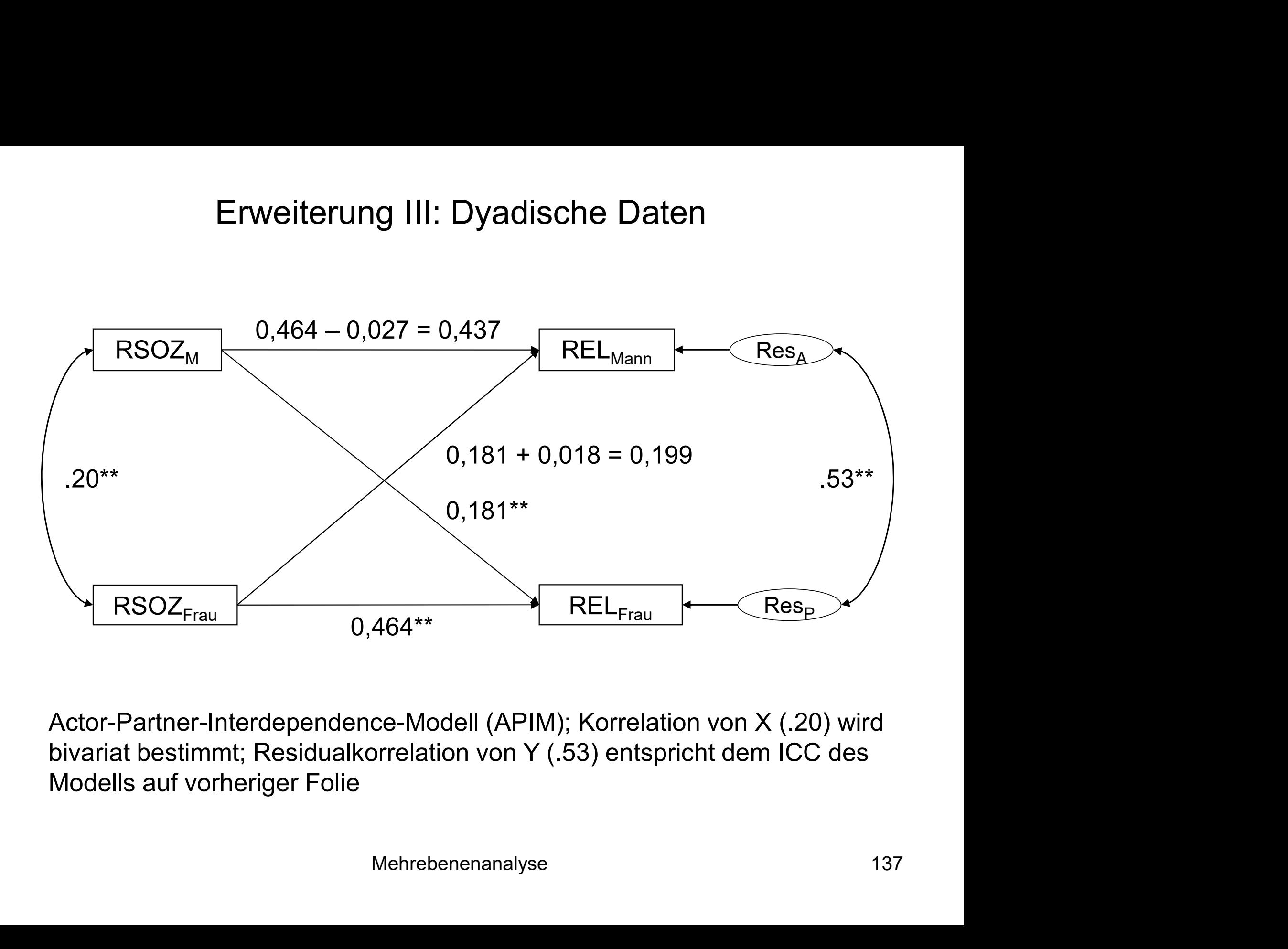

Actor-Partner-Interdependence-Modell (APIM); Korrelation von X (.20) wird Modells auf vorheriger Folie

## Literaturempfehlungen

## Einführungen / Überblicksliteratur

- Literaturempfehlungen<br>
Einführungen / Überblicksliteratur<br>
≻ Luke, D. A. (2004): Multilevel modeling. Sage University paper series in quantitative<br>
applications in the social sciences; 143. Thousand Oaks: Sage<br>
≻ Ditton,
- Literaturempfehlungen<br>Applications in the social sciences; 143. Thousand Oaks: Sage<br>Ditton, H. (1998): Mehrebenenanalyse. Grundlagen und Anwendungen des Hierarchisch<br>Ditton, H. (1998): Mehrebenenanalyse. Grundlagen und Anw Ditton, H. (1998): Mehrebenenanalyse. Grundlagen und Anwendungen des Hierarchisch Linearen Modells. Weinheim: Juventa.

### Lehrbücher

- Bryk, A. S. & Raudenbush, S. W. (1992): Hierarchical linear models: Applications and data analysis methods. Newbury Park, CA: Sage. **Einführungen / Überblicksliteratur**<br>
→ Luke, D. A. (2004): Multilevel modeling. Sage University paper series in quantitative<br>
applications in the social sciences; 143. Thousand Oaks: Sage<br>
→ Ditton, H. (1998): Mehrebene
- Lawrence Erlbaum.
- Langer, W. (2004): Mehrebenenanalyse: Eine Einführung für Forschung und Praxis. Wiesbaden: VS-Verlag.
- Applications in the social sciences, 1450. Thousand Oaks. Dage<br>
Soliton, H. (1998): Mehrebenenanalyse. Grundlagen und Anwendungen des Hierarchisch<br>
Lehrbücher<br>
Shirk, A. S. & Raudenbush, S. W. (1992): Hierarchical linear multilevel modeling. London: Sage. echniques and applications. Mahwah, New Jersey:<br>yse: Eine Einführung für Forschung und Praxis.<br>tilevel analysis. An introduction to basic and advanced<br>Mehrebenenanalyse 138

## Literaturempfehlungen

### Logik der Panelanalyse

Brüderl, J. (2010): Kausalanalyse mit Paneldaten. In: Handbuch sozialwissenschaftliche Datenanalyse, Hrsg. Best, Henning & Christoph Wolf, 963–994. Wiesbaden: VS Verlag. http://link.springer.com/chapter/10.1007/978-3-531-92038-2\_36 **Literaturempfehlungen**<br> **Logik der Panelanalyse**<br>
Brüderl, J. (2010): Kausalanalyse mit Paneldaten. In: Handbuch sozialwissenschaftliche<br>
Datenanalyse, Hrsg. Best, Henning & Christoph Wolf, 963–994. Wiesbaden: VS Verlag.<br> Literaturempfehlungen<br>
Logik der Panelanalyse<br>
Brüderl, J. (2010): Kausalanalyse mit Paneldaten. In: Handbuch sozialwissenschaftliche<br>
Datenanalyse, Hrsg. Best, Henning & Christoph Wolf, 963–994. Wiesbaden: VS Verlag.<br>
htt Liter. Active Cript Critics Corrections and Britain Britain Britain Britain Distances Distances Distances Distances Distances Distances Distances Distances Distances Distances Contract Multiply.//link.springer.com/chapter/

### Fixed-Effects-Ansatz

### Wachstumskurven

Press.

### APC-Analyse (Cross-Classified)

Datenanalyse, Hrsg. Best, Henning & Christoph Wolf, 963–994. Wiesbaden: VS Verlag.<br>http://link.springer.com/chapter/10.1007/978-3-531-92038-2 36<br>**Fixed-Effects-Ansatz**<br>Allison, P.D. (2009): Fixed effects regression models. http://link.springer.com/chapter/10.1007/978-3-531-92038-2 36<br>Fi**xed-Effects-Ansatz**<br>Allison, P.D. (2009): Fixed effects regression models. Sage University paper series in<br>quantitative applications in the social sciences; 97. http://journals.sagepub.com/doi/pdf/10.1111/j.1467-9531.2006.00175.x

Lois, D. (2019): Haben hierarchische Alter-Perioden-Kohorten-Modelle eine Zukunft? Eine Simulationsstudie und ein empirisches Beispiel. Kölner Zeitschrift für Soziologie und Sozialpsychologie, 71, 409-435. Haben hierarchische Alters-Perioden-Kohorten-Modelle eine Zukunft?: Eine Si...: EBSCOhost ed longitudinal data analysis. Oxford: Oxford University<br>
nodels approach to age-period-cohort analysis of<br>
n verbal test scores. Sociological Methodology 36: 75-<br>
<u>0.1111/j.1467-9531.2006.00175.x</u><br>
pr-Perioden-Kohorten-Mo

## Literaturempfehlungen

### Dyadische Datenanalyse

- Literaturempfehlungen<br>
Dyadische Datenanalyse<br>
→ Kenny, D.A., Kashy, D.A. & Cook, W.L. (2006): Dyadic Data Analysis. New York, London:<br>
Guilford Press.<br>
→ Arránz Becker, O. & Lois, D. (2014): Quantitative Auswertungsverfa
- Literaturempfehlu<br>Maische Datenanalyse<br>Kenny, D.A., Kashy, D.A. & Cook, W.L. (2006): Dyadic Da<br>Guilford Press.<br>Arránz Becker, O. & Lois, D. (2014): Quantitative Auswer<br>Familiensoziologie. Ereignisanalysen und dyadische Ana Literaturempfehlungen<br>
Dyadische Datenanalyse<br>
≻ Kenny, D.A., Kashy, D.A. & Cook, W.L. (2006): Dyadic Data Analysis. New York, London:<br>
Guilford Press.<br>
→ Arránz Becker, O. & Lois, D. (2014): Quantitative Auswertungsverfa Familiensoziologie. Ereignisanalysen und dyadische Analysen. In: Hill, P.B. & Kopp, J. (Hg.): Handbuch Familiensoziologie, S. 269-318. Wiesbaden: Springer VS. http://link.springer.com/chapter/10.1007/978-3-658-02276-1\_10 Literaturempfehlungen<br>
Dyadische Datenanalyse<br>
→ Kenny, D.A., Kashy, D.A. & Cook, W.L. (2006): Dyadic Data Analysis. New York, Lor<br>
Guilford Press.<br>
→ Arránz Becker, O. & Lois, D. (2014): Quantitative Auswertungsverfahren LITETATUTEMPTENIUNGEN<br>
Experiment Paper Section Numerican Section Numerican Section Numerican Section Numerican<br>
Cultiord Press.<br>
→ Arranz Becker, O. & Lois, D. (2014): Quantitative Auswertungsverfahren in der<br>
Familienso

- 
- **Dyadische Datenanalyse**<br>
Exerny, D.A., Kashy, D.A. & Cook, W.L. (2006): Dyadic Data Analysis. New York, London:<br>
Cuilford Press.<br>
2. Arranz Becker, O. & Lois, D. (2014): Quantitative Auswertungsverfahren in der<br>
Framilie Technical Report. http://www.spss.ch/upload/1126184451\_Linear%20Mixed%20Effects%20Modeling%20in%2 0SPSS.pdf modeling in SPSS. Working paper (verfügbar in ILIAS)<br>SS: An introduction to the mixed procedure. SPSS<br>51\_Linear%20Mixed%20Effects%20Modeling%20in%2<br>Mehrebenenanalyse 140